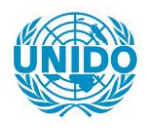

**YFARS** 

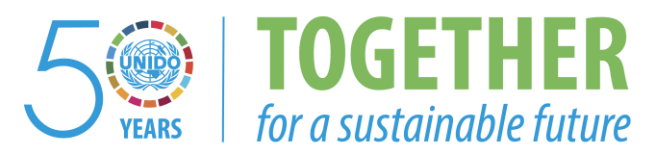

## **OCCASION**

This publication has been made available to the public on the occasion of the  $50<sup>th</sup>$  anniversary of the United Nations Industrial Development Organisation.

**TOGETHER** 

for a sustainable future

### **DISCLAIMER**

This document has been produced without formal United Nations editing. The designations employed and the presentation of the material in this document do not imply the expression of any opinion whatsoever on the part of the Secretariat of the United Nations Industrial Development Organization (UNIDO) concerning the legal status of any country, territory, city or area or of its authorities, or concerning the delimitation of its frontiers or boundaries, or its economic system or degree of development. Designations such as "developed", "industrialized" and "developing" are intended for statistical convenience and do not necessarily express a judgment about the stage reached by a particular country or area in the development process. Mention of firm names or commercial products does not constitute an endorsement by UNIDO.

## **FAIR USE POLICY**

Any part of this publication may be quoted and referenced for educational and research purposes without additional permission from UNIDO. However, those who make use of quoting and referencing this publication are requested to follow the Fair Use Policy of giving due credit to UNIDO.

## **CONTACT**

Please contact [publications@unido.org](mailto:publications@unido.org) for further information concerning UNIDO publications.

For more information about UNIDO, please visit us at [www.unido.org](http://www.unido.org/)

MINISTERE D'ETAT CHARGÉ DE LA TUTELLE DES SOCIÉTÉS ET ENTREPRISES D'ÉTAT

REPUBLIQUE OU MALI UN PEUPLE - UN BUT - UNE FOI

I.P.G.P.

INSTITUT DE PRODUCTIVITE ET DE GESTION PREVISIONNELLE

# RAPPORT FINAL

COMPTE-RENDU DE CLOTURE **D'INTERVENTION** 

**MISE** EN PLACE D'UN SYSTEME DE COMPTABILITE **ANALYTIQUE** POUR L'EMAMA AU MALI

VOLUME 1 Compte-rendu de clôture

> Groupe d'activité DP/01/31.9 Projet Nº DP/MLI/87/003 Contrat de l'ONUDI NS. 86/10

> > Bamako, Avril 87

AVENUE MOHAMED V - BAMAKO - REPUBLIQUE DU MALI B. P. 1300 - TÉL.: 22-55-11

MINISTERE D'ETAT CHARGÉ DE LA TUTELLE DES SOCIÉTÉS ET ENTREPRISES D'ÉTAT

REPUBLIQUE DU MALI UN PEUPLE - UN BUT - UNE FOI

# $1.2.6.2$

INSTITUT DE PRODUCTIVITÉ ET DE GESTION PREVISIONNELLE

# RAPPORT FINAL

COMPTE-RENDU DE CLOTURE D'INTERVENTION

**MISE** EN PLACE D'UN SYSTEME DE COMPTABILITE ANALYTIQUE POUR L'EMAMA AU MALI

VOLUME 1 Compte-rendu de clôture

> Groupe d'activité DP/01/31.9 Projet N° DP/MLI/87/003 Contrat de l'ONUDI NS. 86/10

> > Bamako, Avril 87

AVENUE MOHAMED V BAMAKO \* REPUBLIQUE DU MALI B. P. 1300 TÉL.: 22-55-11

#### SOMMAIRE

- O. Remerciements
- 1. Préambule
- 2. Section préliminaire
- 3. Compte-rendu de prestations
- 4. Dispositions de mise en place du système
- 5. Présentation des résultats obtenus
- 6. Conclusions et recommandations
- FANNEACS

 $\bar{1}$  and  $\bar{1}$ 

 $\bar{1}$ 

 $\mathbf{r}$  $\mathbf{r}$ 

#### O. Remerciements

Qu'il nous soit permis ici de remercier les employés et cadres de l'entreprise qui ont réservé le meilleur accueil à notre intervention, et en particulier Monsieur DOUCOURE, Directeur Général qui nous a assuré de son soutien permanent.

Il a opportunément désigné Monsieur Chaka ThAORE comme futur responsable du système, et homologue de notre action ; ce dernier par son intérêt constant, son engagement et son souci permanent d'assurer sa fonction a largement contribué à entretenir notre action et asseoir ses réalisations.

Nos remerciements vont enfin aux Conseillers Techniques du projet ONUDI, et en particulier Monsieur GRIMAULT (C.T.P) et Monsieur LARMUSIAUX (expert en production), qui ont largement appuyé notre action et en ont assuré un suivi permanent, compétent et attentif.

#### 1. Préambule

Le présent rapport constitue le rapport final de l'intervention de l'Institut de Productivité et de Gestion Prévisionnelle (I.P.G.P) au sens de l'article 2.10., c) du contrat n° 86/10 passé entre l'ONUDI et l'IPGP en date du 25 Avril 1986, portant sur la mise en place d'un système de comptabilité analytique pour l'EMAMA au Mali.

Il fait suite au rapport final, au sens de l'article 2.10, a) du contrat, déjà adressé à l'ONUDI, et accepté selon lettre MQ/t du 22/8/86 (annexe 1) et au rapport final au sens de l'article 2.10, b) du contrat envoyé à l'ONUDI et accepté en date du 10 Novembre 1986.

Il contient, outre une section préliminaire

- le compte rendu des prestations effectuées par l'institut auprès de l'EMAMA pour la mise en place du système et la formation des agents. - les dispositions de mise en place du système sous supervision de

- de l'Institut.
- la présentation des résultats obtenus
- des éléments de conclusions et recommandations.

#### 2. Section préliminaire

Il n'a pas encore été possible jusqu'à présent, tel que le contrat le prévoyait, de présenter des résultats constituant l'aboutissement du système de comptabilité analytique élaboré par l'I.P.G.P pour l'EMAMA, malgré son acceptation sans réserve tant par l'ONUDI que par la Direction de l'Entreprise.

L'essentiel des raisons conduisant à cette constatation se trouveront dans les conditions initiales d'application d'un système de gestion de ce type dans le cas particulier de l'EMAMA :

- larges insuffisances d'application de contrôle de gestion de base dans tous les domaines de la gestion (stocks, comptabilité, production, vente, personnel, administration).
- absence de stratégie cohérente et suivie de développement
- méconnaissance des cadres des exigences de leur fonction dans un environnement en développement technique et financier dont ils n'ont pas l'initiative.

Dans ces conditions, un système aussi séduisant et potentiellement performant soit-il, doit s'attendre à susciter blocages et crispations, être source d'aliénation et de déceptions.

Conscient de ces difficultés et de ces risques, nous avons

- dénoncé ces difficultés en effectuant un diagnostic points forts/ faibles/recommandations afin que les choses soient claires, et bien comprise la portée nécessaire de notre action
- élaboré une réorganisation de l'entreprise afin de jeter les bases indispensables préliminaires au système projeté, concevant une structure apte à servir de squelette à l'ensemble, (r) établissant les fonctions oubliées ou en veilleuse.
- élaboré un système de comptabilité analytique adapté à ces bases, susceptible de fonctionner en tiroirs (multicritères) selon son niveau d'intégration
- formé en profondeur le responsable désigné tant au système proprement dit, qu'au nécessaire suivi d'application des conditions préalables.
- écrit que la réussite de l'entreprise suppossit la participation et l'engagement de tous, mais surtout la volonté exprimee et l'attention constante de la direction.  $\ldots/$  . . .

 $\bar{1}$ 

 $-3 -$ 

Au terme de près d'un an de notre action, nous constatons

- que la réorganisation de l'entreprise est loin d'être terminée dans beaucoup de domaines (gestion des stocks et magasins, maintenance et contrôle de qualité, vente et services après vente, ateliers généraux etc...)
- que les conditions de base d'application du système (disponibilité des documents, connaissance et respect des procédures) ne sont pas encore réalisées.
- que dès lors un quelconque résultat chiffré ne pourrait être obtenu qu'à échéance ultérieure, bien que l'Institut ait consenti un quasi doublement du délai d'intervention et les actions les plus énergiques pour faire avancer les choses.

Aussi, arrivé au terme de cette mission, se trouve t-il contraint de recommander une seconde phase d'intervention afin de poursuivre l'action entreprise et lui donner quelques chances d'aboutir.

Cette recommandation est bien entendu subordonnée à un engagement beaucoup plus délibéré et cohérent de l'entreprise dans la voie choisie, appuyé par une large information des autorités de Tutelle sur la situation qui prévaut, indispensable à une décision de poursuite de l'action. en préalable

Si l'on pense enfin que l'informatisation de l'entreprise va être réalisée à très court terme, nous prétendons que celle-ci ne pourra bien entendu trouver terrain d'application efficace qu'à la condition impérative que soient adoptés généralement, et respectées scrupuleusement des normes et procédures de base de gestion et d'organisation.

Le système de comptabilité analytique a été prévu aisé à transposer en informatique, sous réserve de la nécessaire élaboration d'un logiciel spécifique d'application que l'Institut est en mesure de réaliser.

> $\sim 1$  $\mathbf{r}$

 $-4 -$ 

#### 3. Compte rendu de prestations (1)

```
1. ) Periode du 11 au 24 mai 1986 
    Nombre de jours . 12 
    Nombre de consultants : 3 + 1Nombre de jours/homme : 36Contenu de la mission 
      - Analyse diagnostic de l'entreprise (2) 
      - Discussion avec tous les responsables 
      - Observation des faits 
      - Elaboration du squelette du systeme 
2°) Periode du 22 au 23 juillet 1986 
    Nombre de jours : 2
    Nombre de consultants 
    Nombre de jours/homme : 2
    Cumul nombre de jours : 38Contenu de la mission 
       - presentation du projet de rapport final 
         " Manuel de procedure C.A.E" (annexe 1-
       - discussion avec les responsables 
3°) Periode du 8 au 18 Septembre 1986 
    Nombre de jours : 9 
    Nombre de consultants : 1
    Nombre de jours/homme : 9
    Cumul nombre de jours 
    Contenu : Formation à l'Institut de Monsieur C. TRAORE
              à tout le système CAE prévu ; discussion,
              etLdes de cas (annexe 2) 
              Rédéfinition des termes de référence du contrat en égard
              h la capacité de changement de l'entreprise (annexe 3)
```
(1) Le consultant expert international, conseiller auprès de l'IPGP, est noté "+ 1" comme intervenant et n'est pas repris dans les décomptes jour $\varepsilon/$ homme.

~2) cfr pages 18 a 2~ du "Mnnuel de proceduccs"

```
4") 
Periode du 6 au 11 Octobre 1986
```

```
Nombre de jours : 5 
Nombre de consultants : 1 + 1Nombre de jours/homme : 5Cumul des jours/homme : 52
Contenu de la mission
```
- élaboration et mise au point d'une codification générale des matieres(l)
- Discussion avec tous les responsables sur les modalités de mise en place du systeme.
- Elaboration d'un planning d'action detaille et determination des responsables (cfr annexe 4)
- Formation des intéressés aux normes et procédures
- Initialisation du test des documents sur données réelles.-

#### 5°) Periode du 16 au 23 Novembre 1986

```
Nombre de jours : 6 
Nombre de consultants 
1 + 1 
Nombre de jours/homme 
6 
Cumul des jours/homme 
Contenu de la mission
```
- Poursuite du test du système et des documents avec données réelles
- etablissement des fiches de ventilation des frais de personnel en données réelles
- élaboration des normes de fabrication et formation des intéressés à l'imputation rationnelle
- suivi du planning d'action et des dispositions de réorganisation.

 $\overline{1}$ 

#### 6<sup>°</sup>) Période du 16 au 27 décembre 1986

Nombre de jours : 9 Nombre de consultants 3 du 16 au 24, 1 du 24 au 27 Nombre de .i ours /homme 21 Cumul des jours/hommc 69 Contenu de la mission - suite et fin du test sur données réelles

(1) voir annexe 1 du "Manuel de proc6dure" octobre 86

- mise en place definitive des fiches de stocks, et formation au calcul des prix de revient matières
- suivi du planning d'action
- suivi et assistance aux inventaires immobilisations et stocks

.. ---------------...,..----~--~~-------~-~~--~----~~-----

- conception et test des documents (personnel, immobilisations) préliminaires aux imputations.

7°) Periode du 26 janvier au 4 fevrier 1987

Nombre de jours : 7 Nombre de consultants 1 + 1 Nombre de jours/homme 7 Cumul nombre de jours/homme : 76 Contenu de la mission :

- diagnostic de situation par fonction principales (cfr annexe 5)
- diagnostic des documents, tenue et circulation
- discussion avec les responsables et réunion (annexe 6)
- observation de la plannification des commandes internes
- determination des etats de synthese du systeme
- analyse des fiches de fonction.

#### 8°) Prévision d'une dernière mission en mai 1987

```
Nombre de jours : 6 
Nombre de consultants : 1 + 1Nombre de jours/homme : 6Cumul nombre de jours : 82Contenu prévu
```
- élaboration des états de synthèse sur données réelles
- analyse des résultats
- diagnostic final et recommandations.

#### 4. Dispositions de mise en place *(u* systeme

Compte tenu des prestations effectuées décrites au point précédent, pour un total de 76 jours/homme-consultants nationaux, augmenté de 30 jours/ homme d'intervention in situ (soit 40 % de plus que les prestations prevues dans le contrat), l'Institut a pris toutes les dispositions de temps et de disponibilité au service de l'entreprise.

Conscient du chemin a parcourir et des efforts a consentir,il a voulu se donner le maximum de chance de succès en adoptant la démarche suivante :

- 1°) effectuer un diagnostic preliminaire sans complaisance
- 2°) Concevoir une reorganisation complete de l'entreprise parfaitement définie dans tous les domaines de la gestion
- 3°) Concevoir un systeme de comptabilite modulaire le plus simple possible concourant par les principes meme auxquels il souscrit, a confirmer la gestion de l'entreprise dans une stabilisation volontariste de la production des pompes.
- 4°) Obtenir !'adhesion formelle de taus aux dispositions consecutives au terme d'une longue periode de reflexions et discussions (annexe 3)
- 5°) former de maniere approfondie les futurs responsables a taus les aspects du systeme (annexe 2 entre autres)
- 6°) elaborer un planning detaille demise en place du systeme et de ses exigences, assorti d'un engagement formel des responsables désignés  $(\text{annexe } 4)$
- $7<sup>*</sup>$ ) suivre pas à pas par des missions régulières d'assistance de formation et de conseil le cheminement des actions, et proceder aux tests en données réelles les plus larges et les plus probants possibles.
- 8°) S'attacher à clôturer l'intervention sur la mise en application satisfaisante du système confirmée par la production de résultats chiffrés.
- 9°) operer periodiquement une evaluation de la situation pour identifer les blocages et lever les difficultés.

- 8 -

·----------------------~--~---~~------·-·--------·-·

#### 5. Présentation des résultats obtenus

Comme annonce, il ne s'agira pas de resultats chiffres, mais d'une situation au terme de l'intervention.

Cette situation est largement développée en annexe 5 où l'on trouvera un compte rendu d'analyse de situation par fonction

- 1°) Bureau d'etude
- 2°) Magasin & Appro
- 3<sup>°</sup>) production mécanique générale
- 4°) production ateliers généraux
- 5°) vente, commercialisation, expedition & service apres vente
- 6°) comptabilite
- $7<sup>*</sup>$ ) entretien & maintenance
- $\mathcal{E}'$ ) comptabilité analytique & contrôle de gestion
- 9°) Situation du planning demise en place

Bien entendu, l'analyse menée dans ce document positionne les faits par rapport aux objectifs assignés et aux engagements ob-enus. Dans ces conditions il se dégage une évaluation foit négative et peutêtre pénalisante.

Cetendant la Nature a ses exigences que l'on ne peut transgresser, et le processus profondément modificateur qui a été entamé, aussi bien par les Conseillers Internationaux que par le système total défini par l'IPGP, Prévoyait de se heurter à des blocages, incompréhensions et déceptions.

Et pourtant un certain cheminement a ete parcouru tant dans les esprits que dans les methodes de travail, ainsi que dans l'organisation et les structures.

Aussi nous prétendons que si nous déplorons le niveau à peine balbutiant de satisfaction des objectifs, nous pensons pouvoir affirmer que !'action est néanmoins correctement engagée et porteuse de succès. Les plus gros efforts de type comportementaux ont été entamés, et si peut-être un certain nombre de decisions importantes doivent encore etre prises, essentiellement en matière d'identification de capacités de responsabilisations et en matiere de formation et perfectionnement, nous estimons qu'il est urgent de poursuivre !'intervention sous peine de rechute dans une situation de marasme peut-être définitive.

#### 6. Conclusions et recommandations

Au terme de l'Intervention de l'IPGP a l'EMAMA pour la mise en place d'un système de comptabilité analytique, nous avons établi

- le compte-rendu de nos prestations:
- totalisant quelque 106 jours/homme consultant en 7 missions echelonnés en mai 86 à février 87
- decrivant les actions de formations tant au systeme proprement dit, qu'aux dispositions prevues par l'IPGP en matiere de reorganisation et restructuration.
- les dispositions prises pour la mise en place du système, depuis l'analyse-diagnostic initiale du 15/5/86, jusqua l'evaluation de la situation au 01/2/87, en application d'une demarche adaptee, itérative et suivie scrupuleusement
- que les résultats obtenus sont très faibles en regard des objectifs poursuivis et affirmes par la direction de l'entreprise.

Ceci nous a conduit a affirmer qu'il est urgent de poursuivre l'action entreprise ; si les resultats obtenus sont peu encourageants, le systeme est correctement engagé, et l'abandonner à ce stade replongerait probablement l'entreprise dans le marasme, la situant dans un état de vulnérabilité potentiellement fort prejudiciable.

Annexe  $1.1/3$ 

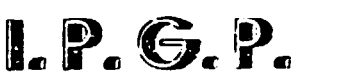

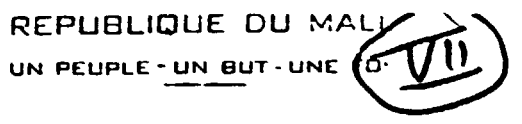

## INSTITUT DE PRODUCTIVITE ET DE GESTION PREVISIONNELLE

Bunko, le 19 Juillet 1986 kte :

 $ST - M$  0 2 0 1

**ÉFÉRENCE** 

 $\sim$  Contrat ONUE 36/10

A Honsieur le Représentant Résident des Nations Unies

Le Directeur Général

**B.L.J.TO** 

Pbjet : Projet repport final du Ennuel de Procédures comptabilité malytique à l'EMM.

Monsieur,

Compte tenu du contrat en référence qui nous lie à l'CAUDI relatif au projet de rapport sous rubrique, nous avens le plaisir de porter à votre connaissance.

- que nous procédons à l'envoi à Vienne des 8 exemplaires du rapport per la prochaine valise

- que nous vous réservons ci-joint un exemplaire de ce dit reppert, soumie comme prévu à votre appréciation

- qu'une équipe IPGP se déplacera la semaine prochaine à Sikasso pour présenter à l'attention des responsables 4 exemplaires du projet.

Hous vous rendrons compte prochainement de l'état d'avancement de nou trivaux, espérant recueillir à cette occasion vos observations.

En vous souhaitant bonne réception, nous vous priôns d'agréer, Lonsieur le Représentant Résident l'expression de nos salutations distinguées.

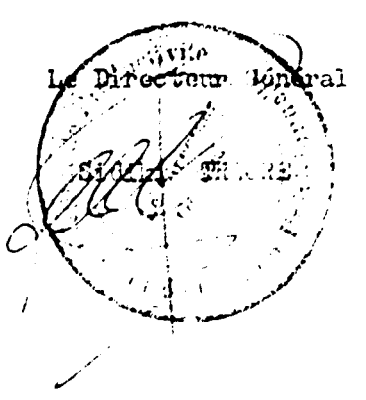

AVENUE MOHAMED V-BAMAKO-REPUBLIQUE DU MALI **B. P.** 1300 - TÉL. : 22-55-11

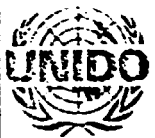

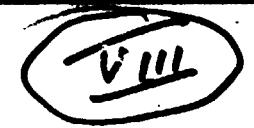

Annexe  $1/2.3$ 

# ED NATIONS INDUSTRIAL DEVELOPMENT ORGANIZATION

VIENNA INTERNATIONAL CENTRE P.O. BC 300, A-1400 VIENNA, AUSTRIA TELEPHONE: 26310 TELEGRAPHIC ADDRESS, UNIDO VIENNA TELEX 135612

 $HQ|t|$ 

22 August 1986

Subject: Draft Final Report - DP | MLI | 82 | 003 Contract No. 86 10

Dear Sirs,

Please find attached UNIDO's comments on your Draft Final report.

Since your office is situated in Bamako, Mali, we would request that part of the final report copies (17 copies) be delivered directly to UNDP Bamako for further distribution re the Government and the rest of the copies be sent to USIDO. Vienna.

Yours sincerely.

D. Gardeltin

Head Purthase and Contract Service Department of Administration

inst. de Productivité et de Gestion Prévisionnelle Ave. Mohamed V Bamako Republique du Mali Attn: Mr. S. Tragre Director General

COURTS .... WEE  $f, P, G, P$  $32E$  $\epsilon$  -

 $\mathbf{I}$ 

 $\overline{\phantom{a}}$ 

 $\overline{\mathbf{I}}$ 

Annexe 1/3.3

# Comments on Draft Final Report

.... ------------~---~~·--------------

... --

Re: Froject No. DP|ML1|82|003 - Contract No. 86|10

This report which was studied by us contains detailed elements for the establishment of an analytical accounting system. The subcontractor has also brought along propotals for an efficient organizational structure for EMAMA vith regard to stock maintenance, general accounting design/studies, repair, production and sales/commercial activities. We consider the draft final report as fully . ucceptable.

Since I.P.G.P. is situated in Bamako, Mali we would propose that part of the final report copies (17 copies) be delivered directly to UNDP Bamako for distribution to the Government, the rest of the copies be sent to us.

 $\mathbf{I} = \mathbf{I}$ 

MINISTERE DE TUTELLE DES SOCIÉTÉS ET ENTREPRISES **D'ÉTAT** 

KELODFIMAC NA WW UN PEUPLE-UN BUT-UNE FO

 $2/1.3$ Annexe

INSTITUT DE PRODUCTIVITE ET DE GESTION PREVISIONNELLE

L.P. G.P.

Banako, le 18 Juillet I986

 $ST -$ 

EFÉRENCE

ΠĒ.

 $100^{2}$ Le Dirccteur Général

 $\sqrt{-}$  ionsieur le Directeur Général de l'EHANA.

#### SIKASSO

Objet : Kission de Monsieur . TRAORE à 1' IFGF/Bamako

Monsieur le Directeur Général,

Dans le cadre de la poursuite du projet de mise en place de la comptabilité analytique à l'EUM , nous venons solliciter voire accord pour inviter Monsieur C. TRAORE à suivre chez nous, à 1'IPGP, durant 10 jours, une formation approfondie du système de comptabilité prévu, fondé sur le manuel de procédure que nous venons de vous proposer.

Vous aurez pu apprécier l'étendue du projet, et vous comprendres aisément qu'il nous parait nécessaire que l'homologue que vous avez bien voulu nommer dans cette affaire, désigné pour prendre en charge le système, soit particulièrement bien au fait de la question ; sa présence ici s'indique d'autant mieux

- qu'il pourra durant ce stage se consacrer exclusivement au système

- qu'il profitera d'un environnement et d'un encadrement ideal pour la bonne compréhension du système et pour son apprentise ; approfondi
- qu'il sera étroitement associé à la conception de la formation que nous aurons à dispenser pour la mise en place du système.

Compte tenu des dispositions contractuelles qui nous lient avec 1'0MMI, il est bien entendu que nous prendrons en charge le perdie de Monsieur TRAORE , cinsi que les frais de vogage aller retour.

 $\cdots$ 

AVENUE MOHAMED V-BAMAKO-REPU CUE DU MALI e. P. 1300 - TÉL. : 22-5'

 *ANNEXES* 

 $\sim$ 

 $\bar{\rm I}$ 

 $\bar{\Gamma} = 1$ 

 $\bar{\rm H}$ 

 $\bar{1}$ 

 $\bar{1}$ 

 $\bar{1}$ 

Veuillem trouver en numere le plum la travail de Monsieur TRAORE, et espérant votre accord sur ces disponitions, nous vous prions d'agréer, Monsieur le Directeur Général, l'expression de nos salutations distin- $\mathbb{C}^{n \text{·} \text{cat}}$  .

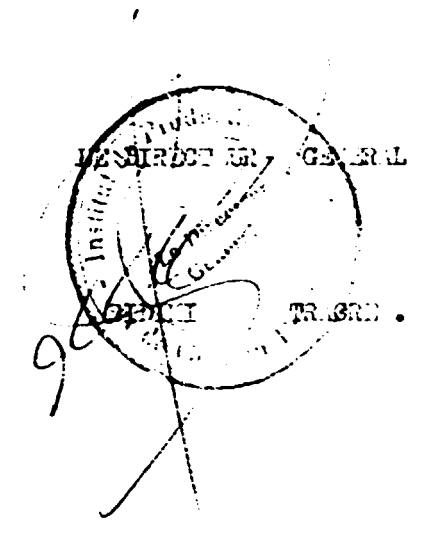

#### Annexe  $2/3.3$

#### STAGE DE FORMATION

$$
\frac{\text{VPRC}}{\text{VPRC}} = \frac{1}{\text{VPRC}} \cdot \frac{\text{VPRC}}{\text{VPRC}}
$$

## PLAN DU TRAVAIL DU Mr. C. TRAORE.

- Jours 1 : Voyage aller Sikasso Bamako
	- " 2 à 5 étude approfondie du "Projet de rapport final" "Kanuel de procédure"
		- conception de cas pratiques chiffrés.
	- : compte rendu verbal d'étude, discussion avec les concepteurs,  $^{\prime\prime}$ 6 précisions et améliorations éventuelles
		- 7 et 8 étude approfondie des opportunités et processus d'élaboration d'analyse des résultats du système.
		- étude du planning de formation et de mise en place avec toutes  $9:1$ les étapes et conditions nécessaires

 $\bar{1}$ 

 $\mathbb{L}$ 

- test de connaissance et nouvel échange de vue  $10:$
- voyige retour Email: Silmsso.  $11 - 7$

#### **UNITED NATIONS**

DEVELOPMENT PROGRAMME

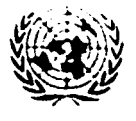

**B.P.120** BAMAKO - MALI PROGRAMME DES NA

POUR LE DEVELOPRE

Annexe 3/1.5

Projet ONUDI DP/MLI/82/003

# ASSISTANCE TECHNIOUE ET FINANCIERE

 $Réf. : 042/JNG/oo/86$ 

### A L'EMAMA DE SIKASSO

**B.P. 68 SIKASSO** Tel. 620-166/620-177 Telex: public Sik 995

Sikasso, le 19 Septembre 1986

Ref. : Contrat n° 86/10 CNUDI/IPGP.

//-/ Monsieur le Directeur Général de l'I.P.G.P. **BANAKO** 

Konsieur le Directeur,

Il était convenu, d'après le planning d'activités joint au contrat sousréférence que le système de comptabilité analytique proposé par l'IPGP serait mis en place, dans son ensemble, après remise des observations de l'ONUDI sur le projet de rapport-manuel de procédures.

Dans la situation présente à l'EMAMA, cette solution ne nous paraît pas réaliste, pour diverses raisons et, en particulier, à cause des contraintes imposses par un programme de fabrication et de livraison plus important que prévu au cours du 4e trimestre 1986.

Il nous paraît souhaitable, en conséquence, d'introduire progressivement, au cours du dernier trimestre de l'année 1986, les différents éléments constitutifs d système de C.A.E., suivant un calendrier que nous établirons avec vos experts, de réunir les données nécessaires à la mise en oeuvre du système (inventaires, programmes, etc...), former le personnel aux nouvelles procédures de telle sorte que, au début de l'année 1987, le système de comptabilité analytique puisse démarrer dans son ensemble de manière totalement opérationnelle.

Cette formule aurait pour conséquence de prolonger la période d'intervention de l'IPGP mais elle n'augmenterait pas nécessairement le volume des prestations fournies par rapport à ce qui a été fixé dans le contrat. Elle nous semble, en tout cas, la seule qui puisse permettre la mise en place avec succès, c'est-à-dire suscep tible de fonctionner durablement, d'une comptabilité analytique à l'EMAMA.

Nous vous prions d'agréer, Monsieur le Directeur Général, l'assurance de notre considération distinguée.

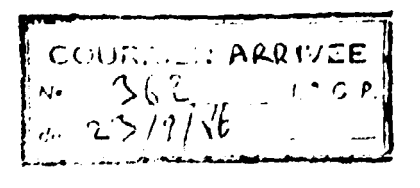

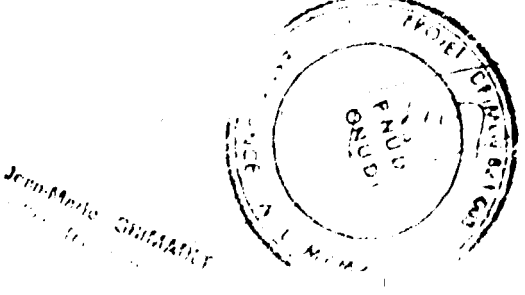

MINISTERE D'ETAT CHARGÉ DE LA TUTELLE DES SOCIÉTÉS ET ENTREPRISES D'ÉTAT

**REPUBL** UN PEUPLE

Annexe 3/2.5

# $1.9.6.9.$

INSTITUT DE PRODUCTIVITE ET DE GESTION PREVISIONNELLE

Bamako, le 25 septembre 1986  $ST -$ V/Réf.: Contrat n° 86/10 RÉFÉRENCE: DP/ML1/82/003

Le Directeur Général

A Monsieur D. GARDELLIN Chef de service Achats & Marchés (S.A.M.)

Division des Opérations Industrielles BP 300  $A - 1400$ ONUDI

**VIENNE** (Autriche)

Objet: Proposition d'amendement au contrat en référence.

Monsieur,

Nous avons bien recu votre courrier du 22 août dernier par lequel vous nous signifiez votre acceptation de notre projet de rapport final relatif à la "Mise en place d'un système de comptabilité analytique pour l'EMAMA au Mali".

A la lecture du document, vous avez pu observer la densité de notre intervention. Vous aurez aussi constaté que, par souci de professionnalisme au service d'une entreprise malienne particulièrement prometteuse, nous avons pris sur nous de mobiliser un délai supplémentaire d'un mois affecté à la conception et à la rédaction du système, tout en demeurant strictement dans l'enveloppe financière prévue.

Aussi, l'intervention avant effectivement débute le 11 mai dernier, celle-ci devait-eile se terminer 5 + 1 soit 6 mois plus tard. c'est à dire aux environs du 10 novembre prochain, selon les termes du contrat en référence.

> BAMAKO - REPUBLIQUE OU MALI AVENUE MOHAMED V

 $\mathcal{F}_{\mathbb{Z}}$ 

 $\mathbb{L}$ 

--------------------------~~~-~------~--~. -··

Cependant, bien qu'ayant reçu votre accord sus-mentionné un mois au plus tard après le dépôt de notre projet de rapport, nous nous trouvons dans l'impossibilité de mener à bien notre intervention dans les delais prevus, suite aux positions adoptees par *I'EMAMA* 

En effet:

1 ·I Nonobstant vos remarques eventuelles susceptibles de modifier le pro jet de rapport final, nous nous devions

- de tenir compte d'observations emanant tant de la Direction Générale de l'EMAMA que de l'Assistance Technique ONUOI sur le terrain;
- de compléter le projet par un planning détaillé de mise en oeuvre garantissant la bonne application du systeme convenu.

Aussi avons-nous eu avec les sus-nommes de nombreuses reunions de travail au cours desquelles ii nous a fallu convaincre, tout en demeurant disposes a inserer toutes modifications pertinentes pour peu qu'elles nous soient formulées par écrit à l'issue d'un concensus verba I.

Or à ce jour, nous n'avons encore reçu aucune note à ce sujet, bien que nctamment certaines données techniques rapportées presentent quelques erreurs d'interpretation; tandis que le planning attendu s'est trouvé impossible à établir avant la première moitié du moins d'octobre, faute de consensus dans un premier temps, à cause d'une surchauffe d'activite de l'entreprise ensuite\*.

2· I La prevision contractuelle de delai se voit fondamentallement modifiée par la lettre de Monsieur GRIMAULT, CTP du projet ONUOl/EMAMA, datee du 19 septembre, que nous venons de recevoir et dont vous trouverez copie en annexe. 11 est bien entendu que nous rejoingnons absolument la position Qui s'y trouve développée au sens des exigences de mise en place du système autant que de la capacité de changement de l'entreprise.

<sup>\*</sup> Mais nous nous sommes malgré tout efforcés de respecter la partie nous concernant de notre planning d'intervention, en procedant a la formation approfondie du responsable du système désigné par l'entreprise.

### Annexe 3/4.5

-~------------------~----~~~----·-~- - -- -· . -

Mais si nous entendons interpreter cette lettre comme l'adhesion définitive et sans réserve de l'EMAMA au projet de système dans son ensemble, force nous est de constater par ailleur que la modification qu'elle implique tombe sous le coup des articles 2.09, 5.02, 5.04, et eventuellement 4.02 *et* 4.04 du contrat en reference.

Ainsi, étant donné

- que nous nous voyons obhges de reporter au 20 octobre prochain au plus tôt l'envoi du rapport final incorporant la liste des tâches de mise en oeuvre et leur planning de réalisation,

- que nous sommes amenés à reporter l'échéance d'intervention du 10 novembre au 10 janvier prochain, soit une majoration de 25% du temps d'assistance porté à 8 mois\*.

... nous vous prions de bien vouloir, dans les plus brefs délais, en vertu des articles 2.09 et 5.04 du contrat, nous confirmer votre nécessaire adhésion à ces modifications, auxquelles pour notre part nous souscrivons d'autant plus entièrement que nous en avions déjà considéré le caractère prévisible dans les conclusions de notre projet de rapport.

D'autre part, comme l'a11ongement prevu de la duree de notre mission n'entraînera normalement par d'accroissement de volume d'intervention, nous n·envisageons pas, a priori, de requerir une majoration du marche, etant entendu, et nous vous remercions de l'avoir souligne, que nos prestations depassent largement en l'occurence la stricte application "comptabilité analytique", pour couvrir la gestion des stocks, la gestion commerciale, la gestion du materiel, la gestion de production, et la gestion générale (organisation fonctionnelle) entr'autres.

Cependant , nous desirons que, compte tenu de notre plannification financiere, vous prevoiyez une modification des terrnes del'article 4.04 traitant de l'Echelonnement des paiements selon les dispositions suivantes:

<sup>\*</sup> Compte non tenu du mois supplementaire deja allow?.

Annexe 3/5.5 4.

Les versements ....... calendrier suivant : (inchangé) *a)* < inchange) IJ) Des reception par l'ONUDI du rapport final visé au paragraphe 2 10 b) ci-dessus la somme de ......................................................... 2 250000CFA c) Des acceptation par l'ONUOI du rapport final visé au paragraphe 2 10 c) ci-dessus la somme de......................................................... 750000 FCFA

Enfin et pour conclure, 11 est expressement entendu que le présent contrat ne saurait être prolongé au delà du 10 janvier prochain du point de vue des prestations consenties par l'IPGP. Toute autre disposition, qu'elle soit relative à la mise en place du système prévu, aussi bien que son suivi d'application, qui courrait à partir de la date ct-dessus dans le courant de 1'annee 87, devrait faire l'objet d'un nouveau contrat.

11 est bien entendu qu·a ce propos, nous nous proposons de réserver une disponibilité particulière à tout prolongement éventuel de notre intervention a l'EMAMA.

En vous souhaitant bonne reception des presentes, et dans l'attente de vous lire, nous vous prions d'agréer, Monsieur, l'expression de nos salutations distinguées.

P.J.: 1

C.C. -Monsieur le Representant Resident du PNUD a Bko -Monsieur GRIMAULT CTP ONUDI /EMAMA

Sidiki TRAORE

 $\mathbf{1}$  If  $\mathbf{1}$  is a  $\mathbf{1}$  -form of  $\mathbf{1}$ 

 $\mathbb{R}^2$ 

 $\pm 1$ 

- A : Selection responsables (Maintenance/Mecano-coudure/Ventes / Ateliar Outillage/ Ateliers généraux)? élaboration fiches de fonotions.  $\rightarrow$   $\rightarrow$
- : Installation loosur magasin P. Finis  $\vdash$  P. M. B
- $-I -$  contrôle de gestion  $-I i$ . Aq  $I 36$ /y:  $-1$
- $-1$  $d^{n}$  maintenance  $\cdots$ 'n  $\bullet$
- $\mathbf{u}^{\mathbf{H}}$  magasin Mat. Première  $-\mathbf{v}^{\mathbf{H}}\mathbf{v}^{\mathbf{H}}$ . R  $-1$
- : Inventaire/Codification/amt.Prem/Prod.comsom/ $\frac{1}{2}$ finis/Finis/Marchandises (1996) F
- : Inventaire/Codification /valorisation/Calcul Amorts. Matériel  $-\infty$
- : Temps production pompes  $\frac{1}{2}$ н
- $\mathbf{a}$  for less  $\sim$   $\mathbb{R}$ . M,  $\Box$
- : Plannification pompes 1987  $\rightarrow$   $\rightarrow$   $\lambda$   $\lambda$ .
- Appro 1987  $-2^{\int \mathcal{M}}$ . سالت
- Maintenance  $1987 \times M$
- : Impression documents : B. sortie/B.entrée / Bordereau d'Exploit./B.de Transport
- : Photocopie -- test -- impression : fiches de stock/ B. Com. Fabricate / B. trav/Point./B.T/B. de modification d'affect. /d'amortissement/ P.V. de contrôle qualité.
- O : Photocopie --- test --- photocopie : fiche de valorisation des entrées/feuille calcul frais P / fiche d'imputat.analyti fiche d'immob.générale/ saisie analyt. des amort.mens.
- P : données & élaboration cas pratique ->  $\frac{\partial u}{\partial t}$
- Q : Formation comptable/ Vendeur / Maintenance/ Production/ Magasiniers/ Bur.d'étude
- R : Suivi I. P. G. P.
- S : Test procédures / documents
- T/U: Elaboration premières analyses et résultats.

**Annex** 

₹.,

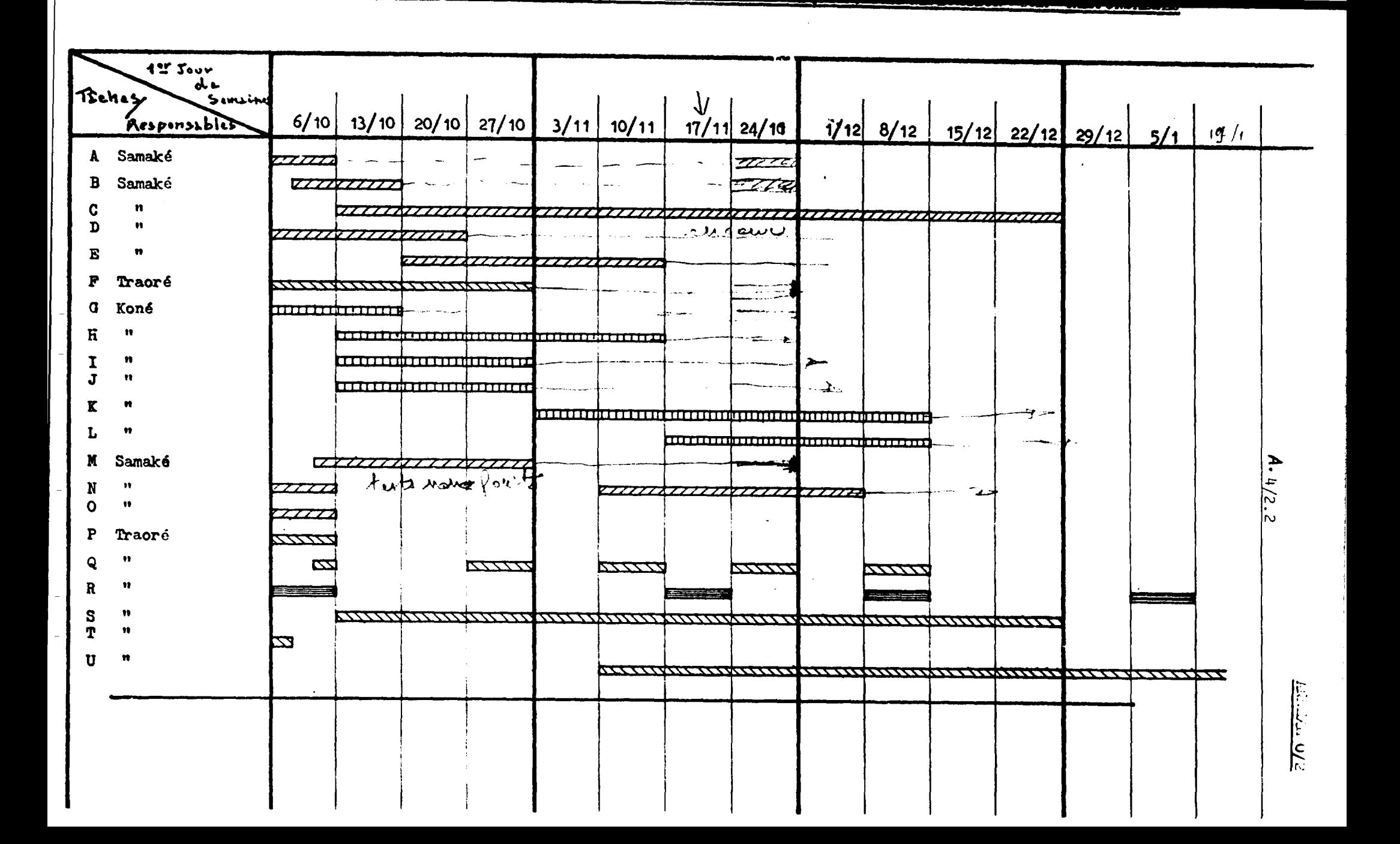

## Annexe 5

## Compte rendu de situation d'application du systeme CAE Par fonction

.. -----------------~--~-------~-~---------- -

## Plan

 $\bar{1}$ 

J.

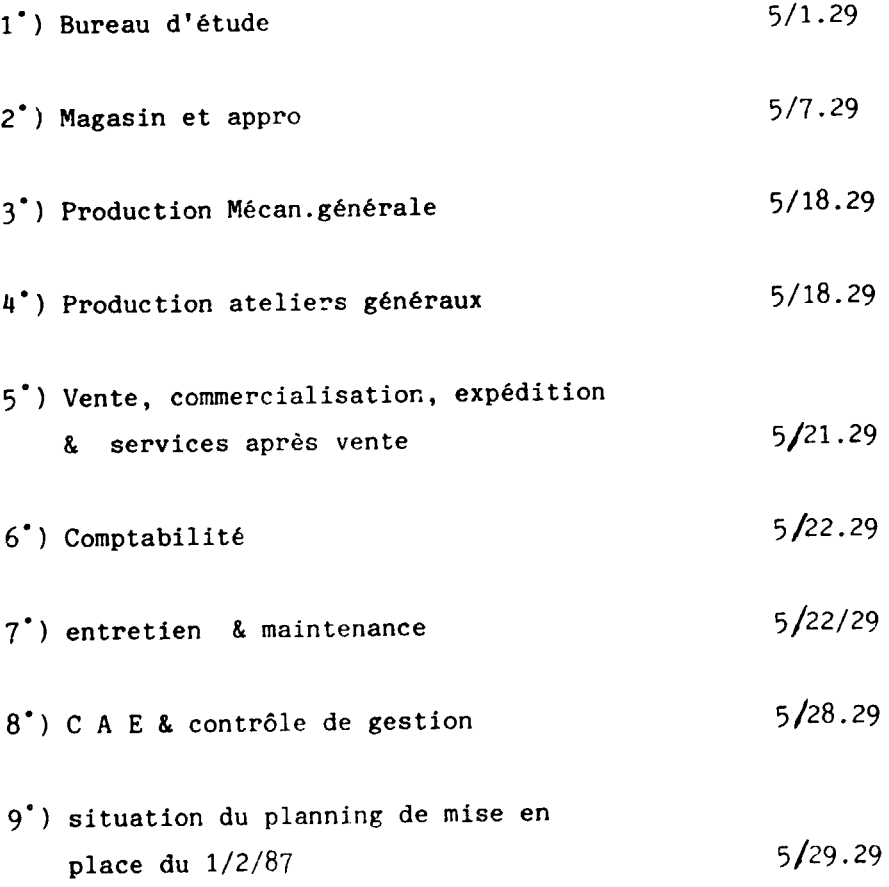

 $\bar{\Gamma}$ 

 $\bar{\rm I}$ 

 $\bar{\Gamma}$ 

 $\sim 1^{\circ}$ 

## Mission du 27/1/86

## Compte rendu de situation d'application du systeme par fonction

1°) Bureau d'etude : Monsieur Olivier (Conseiller) et KONATE Affirmation que le le planning tel que prevu par le systeme est en cours de réalisation.

Observation que ce planning n'est pas conforme au systeme puisque non découpé selon les produits finis ou semi-finis tel que prévu obligatoirement et explicitement dans le manuel.

Observation de la comprehension superficielle du processus administratif (Bons de commande) presidant a l'elaboration des produits, laissant supposer une lecture tout aussi superficielle du Manuel.

Pièces à l'appui :

- planning février
- Bons de commande
- Note : Opérer un recentrage des procédures et documents - encourager l'action entreprise qui va dans le bon sens.

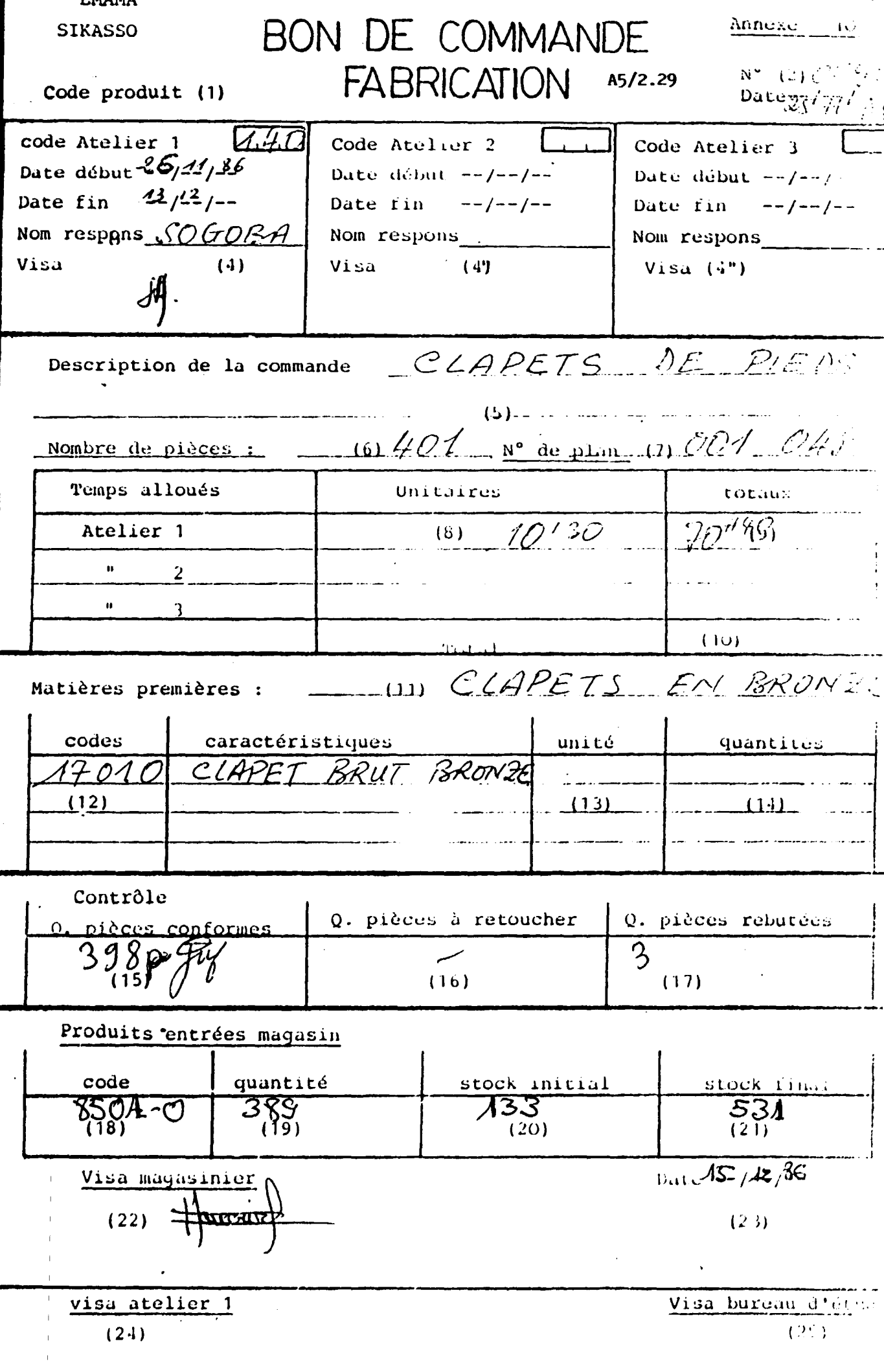

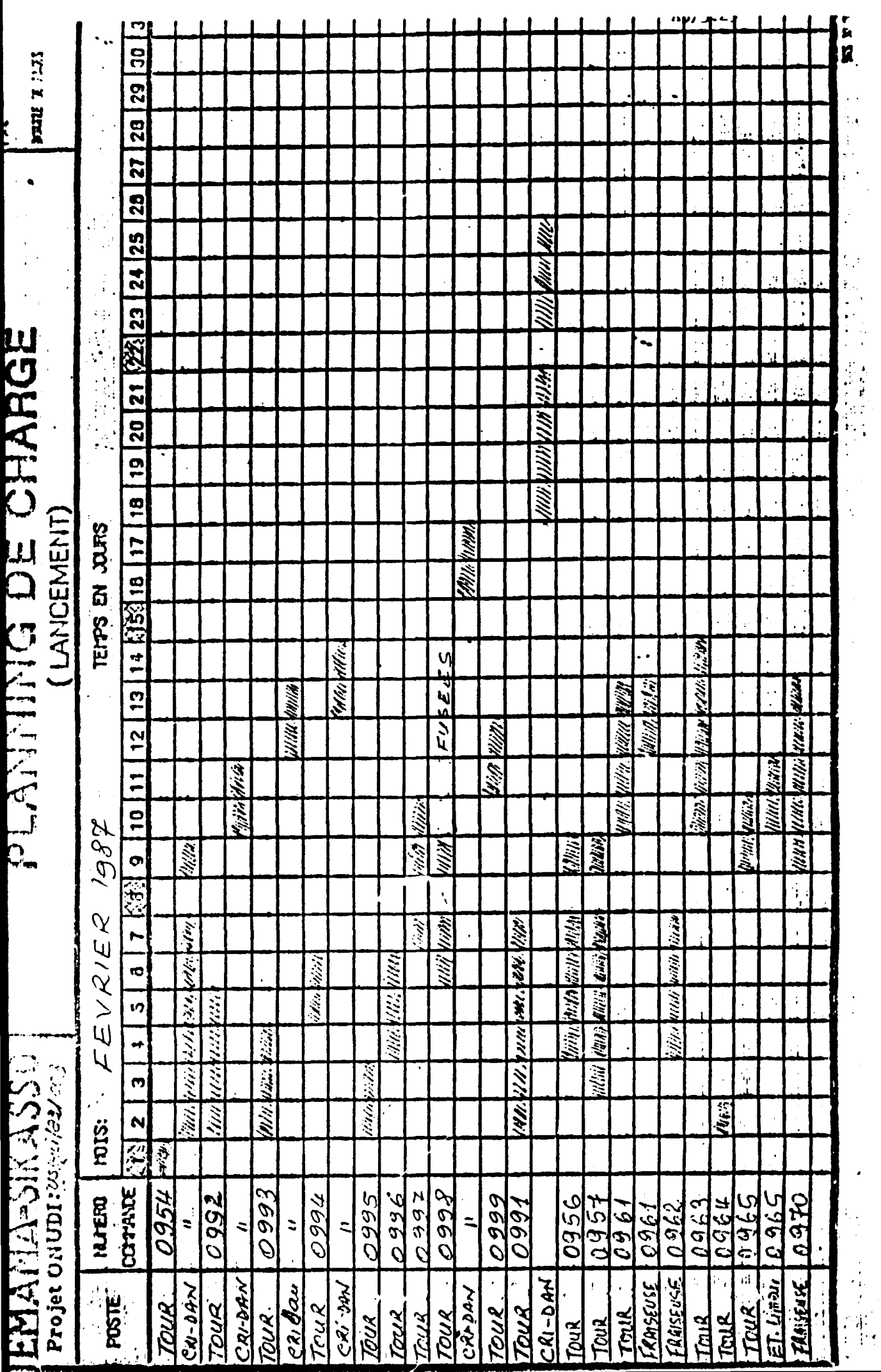

Ļ,

# EMAMA-SIKASSO

 $\sim$ 

 $\sim$ 

# PLANNING DE CHARGE ( LANCEMENT)

**SUILE MIS** 

78

 $\bullet$ 

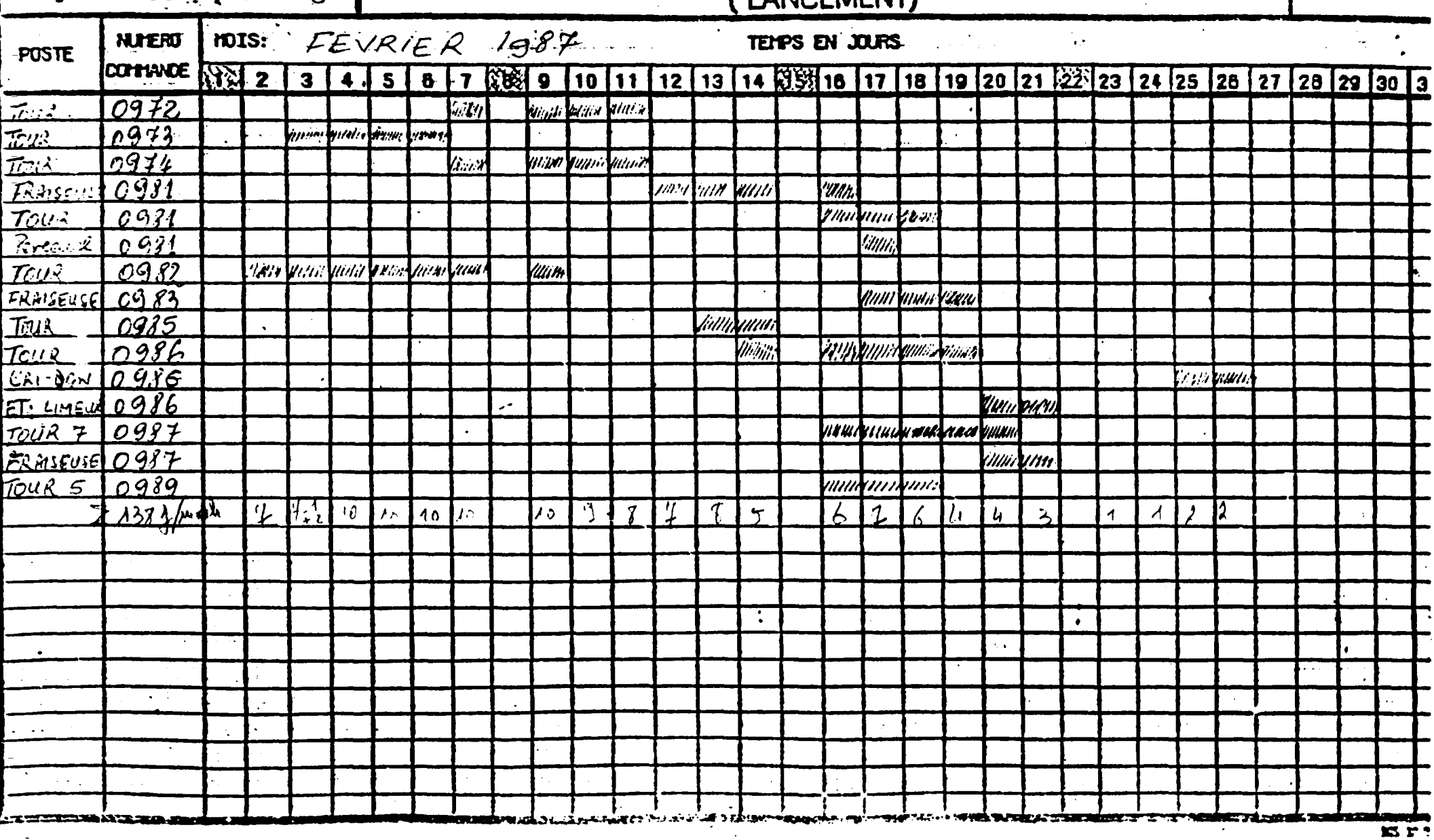

# MAMA-SIKASSO

# PLANNING DE CHARGE (LANCEMENT)

**Mary Arms and** fi3

EZULI E NOS

 $\bullet$ 

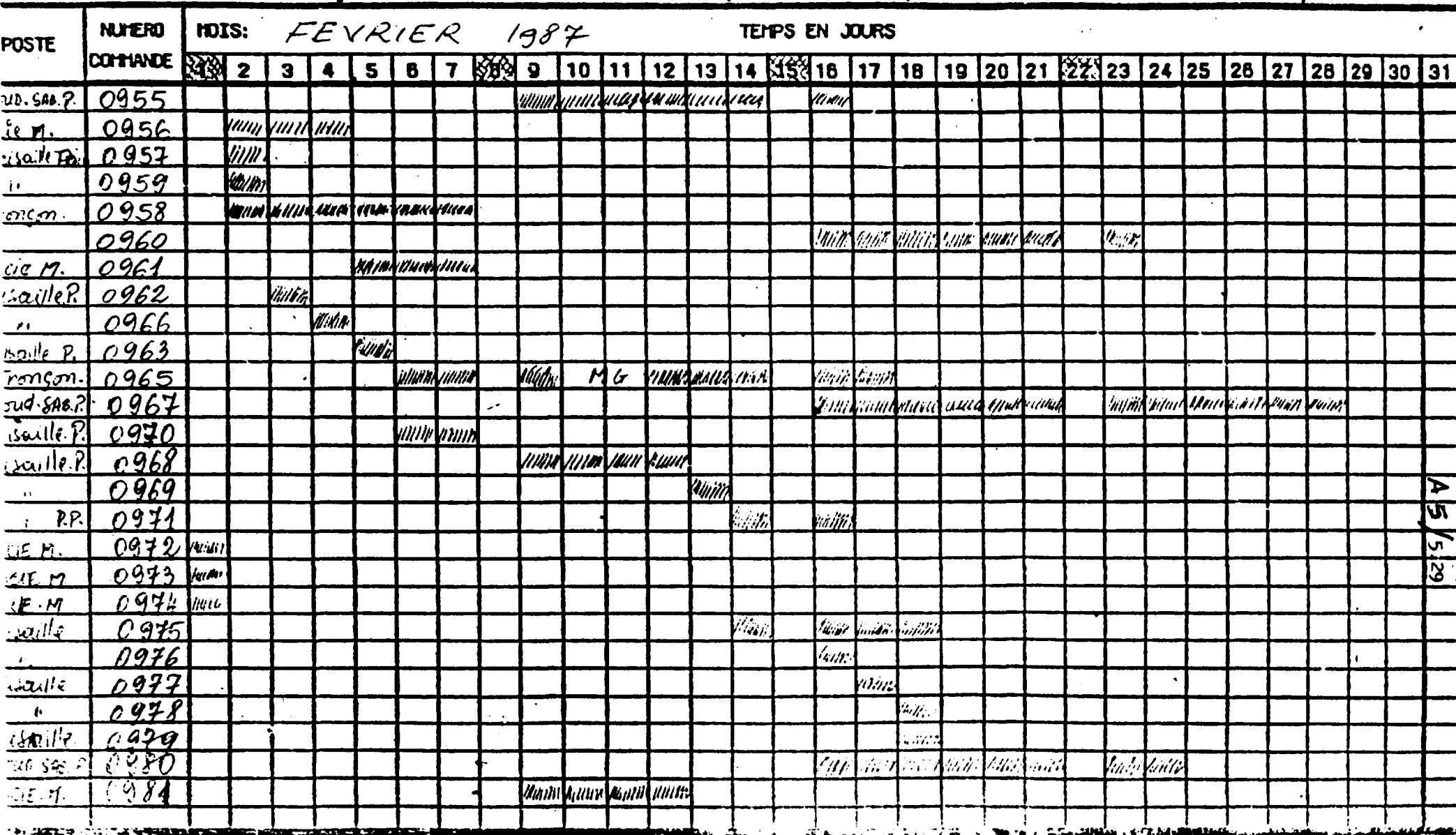

# MAMA-SIKASSO

 $\mathbf{A}$  and  $\mathbf{A}$  are  $\mathbf{A}$  . The contribution of  $\mathbf{A}$ 

 $\sim$ 

 $\sim$ 

 $\sim$ 

# PLANNING DE CHARGE (I ANCEMENT)

**BOULE MASS** 

I/QT

 $\bullet$ 

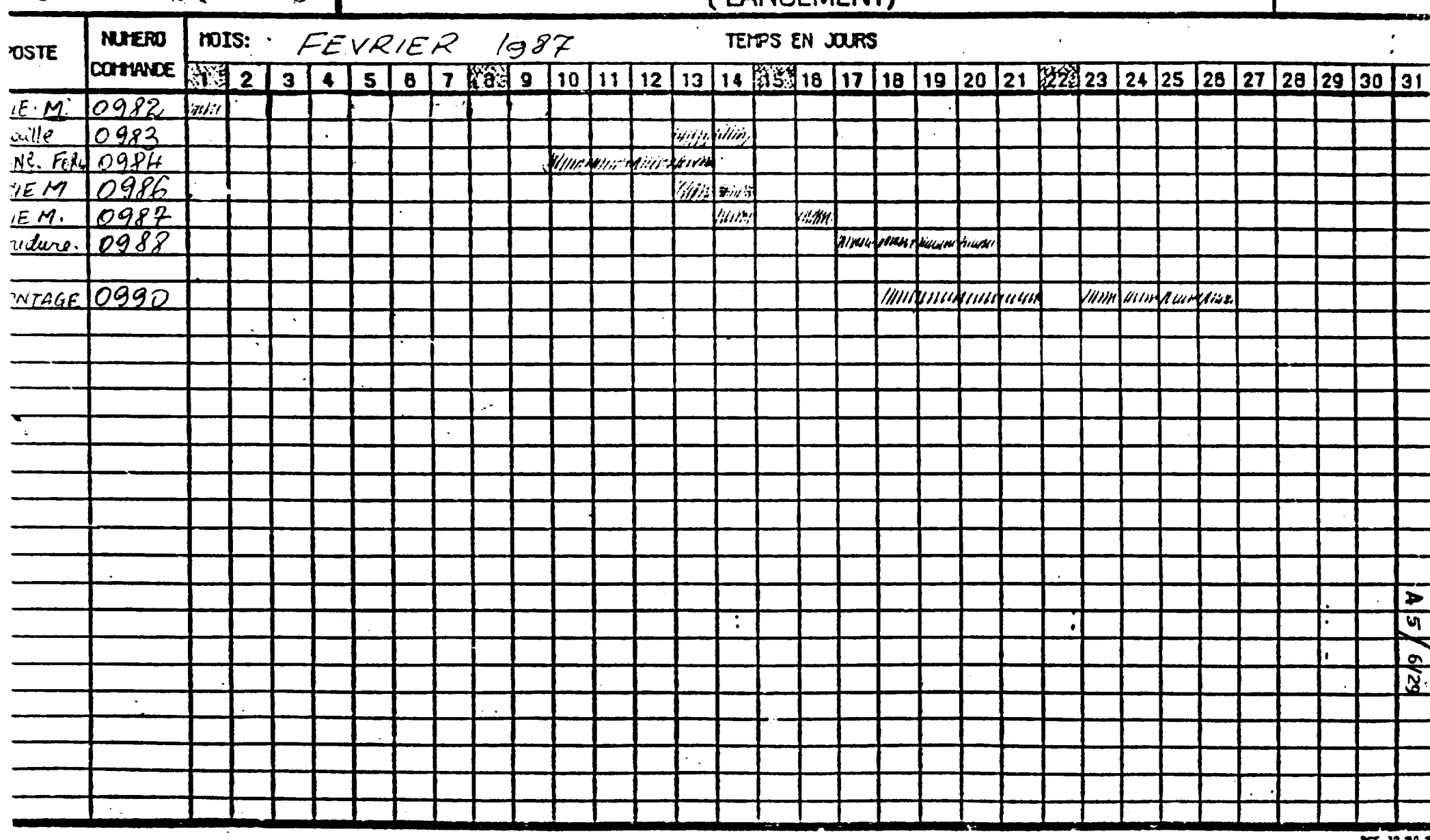

Annexe  $5/7.29$ 

#### 2°) Magasin et appro : Monsieur WALLEGHEM

Observation de la dégradation constante des stocks et conditions de stockage des produits et matieres transformant le magasin en depotoir.

... ----------------------~-------~,,-'-,--~,

Absence de suivi de stocks par constatation d'ecarts importants entre documents et réalité.

Non valorisation des fiches de stocks fa de prise en charge determinee des procédures de valorisation prévues, pourtant parfaitement comprises a l'issue d'une formation patiente (1)

Non utilisation des documents (B.E/B.S) pourtant disponibles et testes.

Absence de plannification des approvisionnements pour les mois à venir, confirmant la perenite de situations de rupture de stocks prejudiciables fondamentalement au fonctionnement correct du systeme.

Modification des Bons d'entrée sur achat : non valorisés, introduisant une modification des procedures du systeme (notamment du dessin des fiches de stocks) sans que celles-ci aient été définie.

Pieces a l'appui :

- fiche de stock imprimés/photocopie
- Bons d'entrée/achats
- Bons d'entrée/production
- Bons de sortie disponibles/anciens
- fiches de stock magasin
- fiche de valorisation des entrées

Note : - responsable complètement désengagé à redynamiser.

(1) disfonction entre comptabilité générale et appro, et conflits de compétences faute de directives déterminées.

 $\sim 10^{-10}$ 

 $\sim 1$
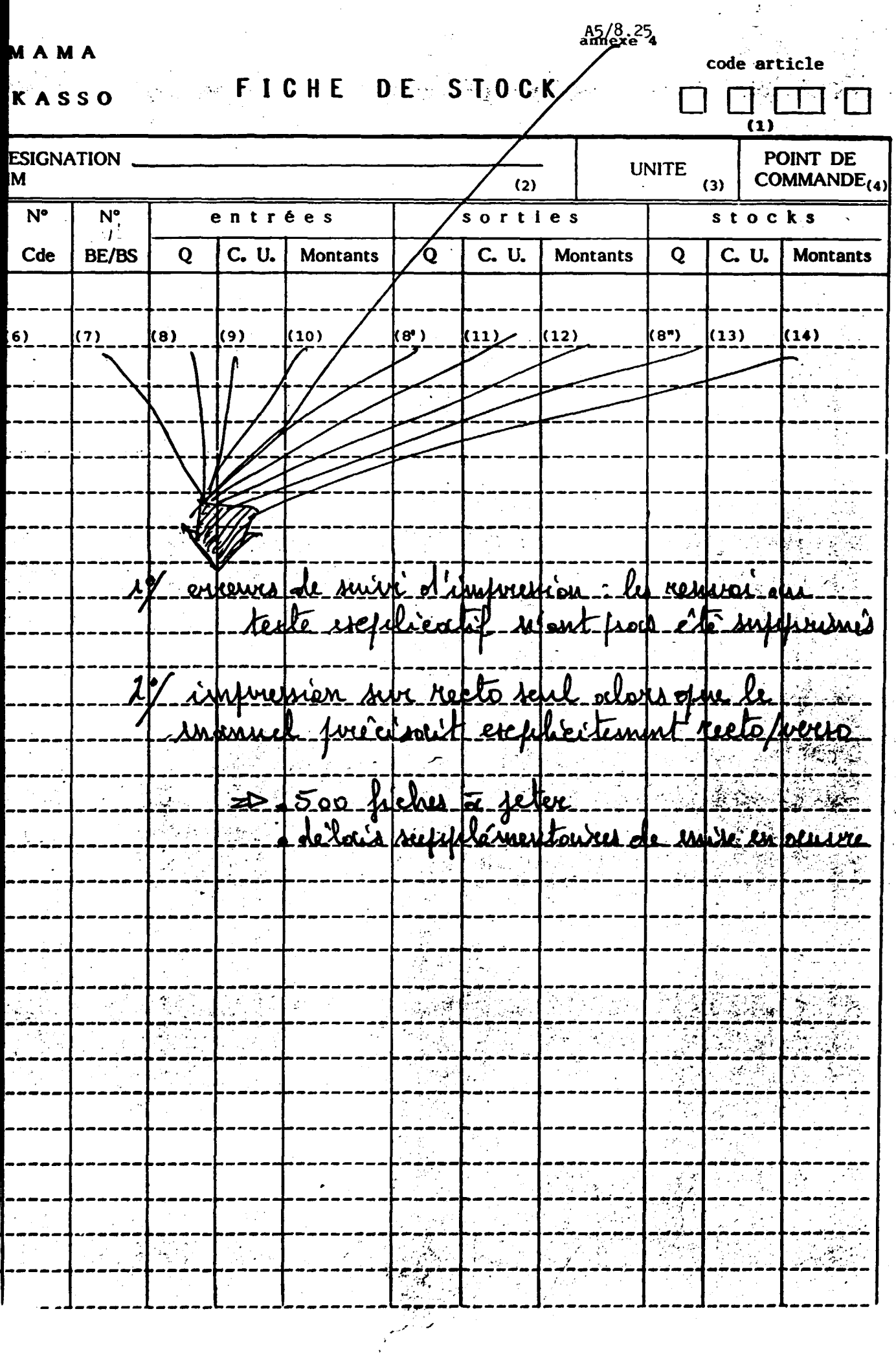

 $\bar{\Gamma} = \bar{\Gamma}$ 

 $\bar{\Gamma}$ 

 $\bar{1}$ 

-

. -

 $\star$  ,  $\cdot$ 

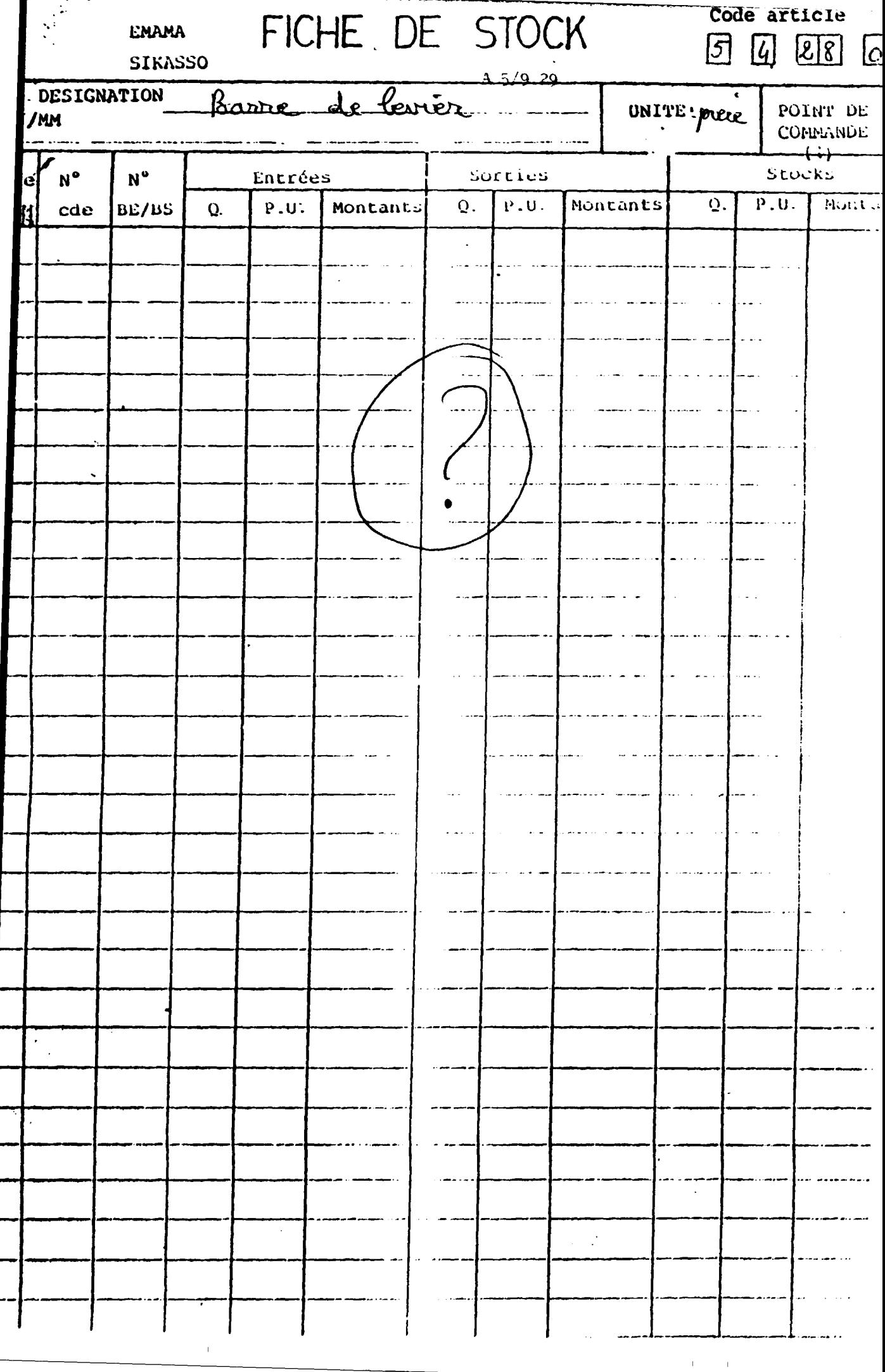

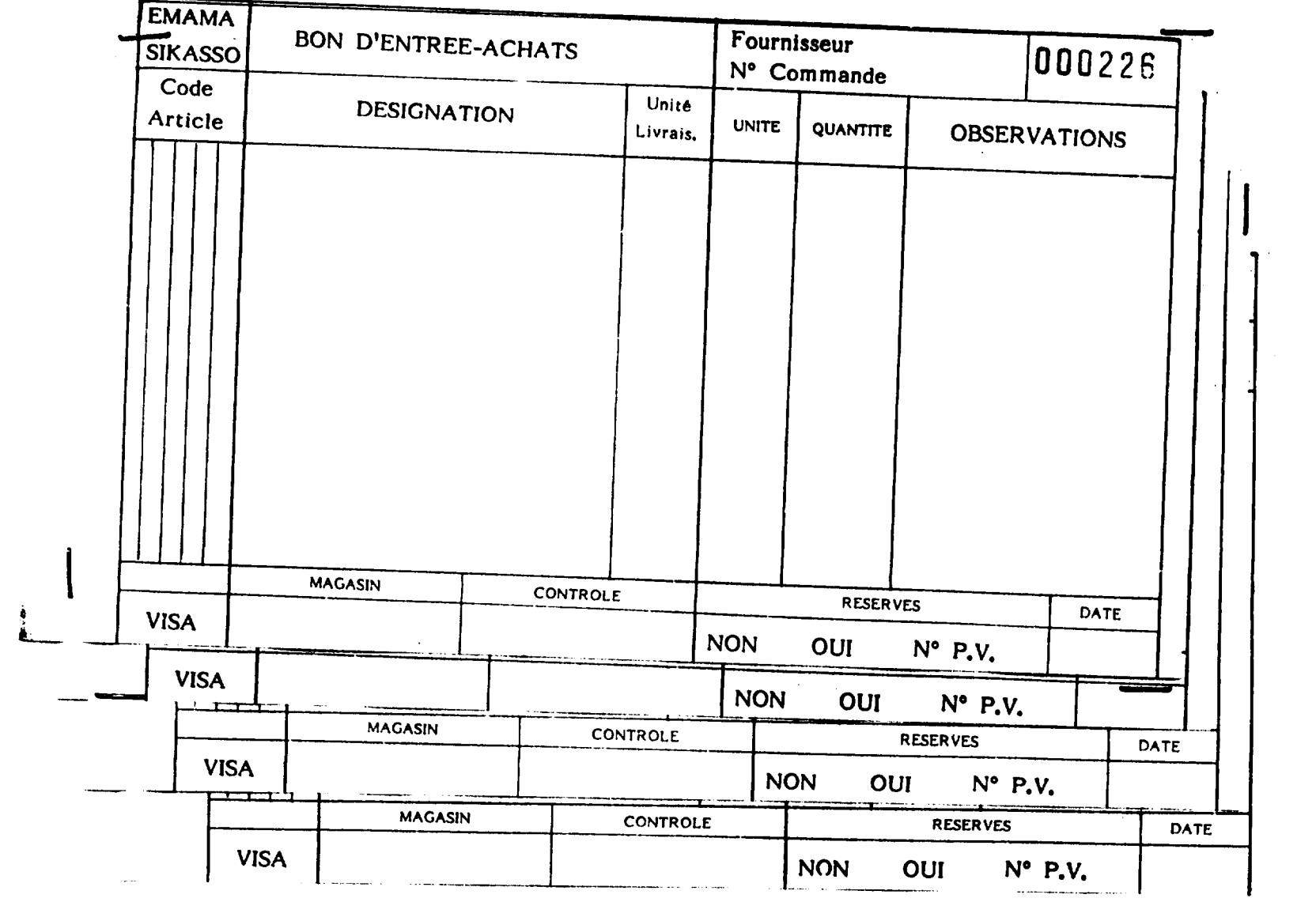

محرارات

 $\mathcal{L}$ 

 $\bar{\mathcal{A}}$ 

 $\bar{\phantom{a}}$ 

 $\omega$ 

 $\bar{\mathcal{A}}$ 

 $\equiv$ 

 $\bar{\mathcal{A}}$ 

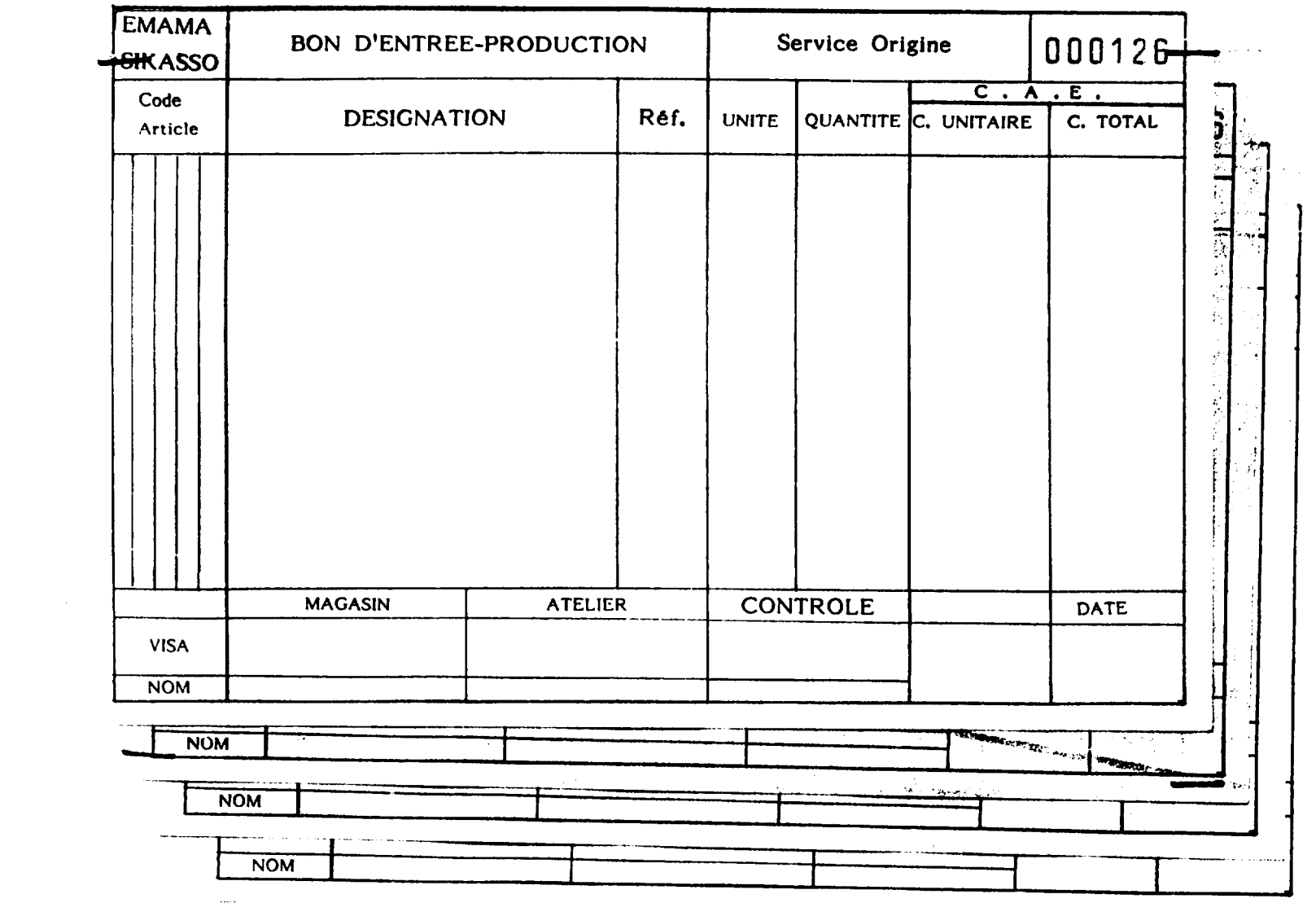

 $\overline{\phantom{a}}$ 

 $\sim$ 

A5/11.29

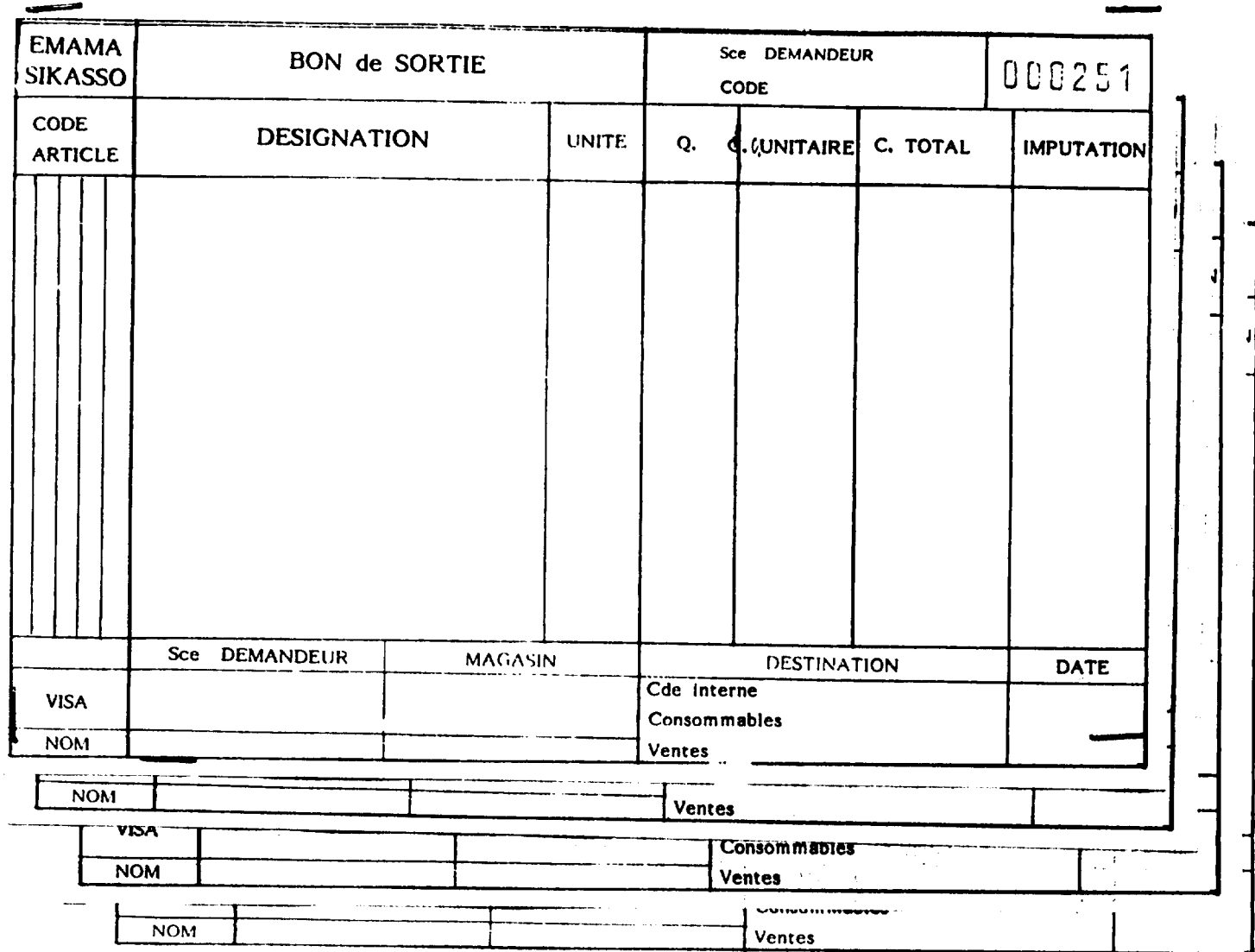

 $\frac{1}{\pi}$ 

 $\overline{a}$ 

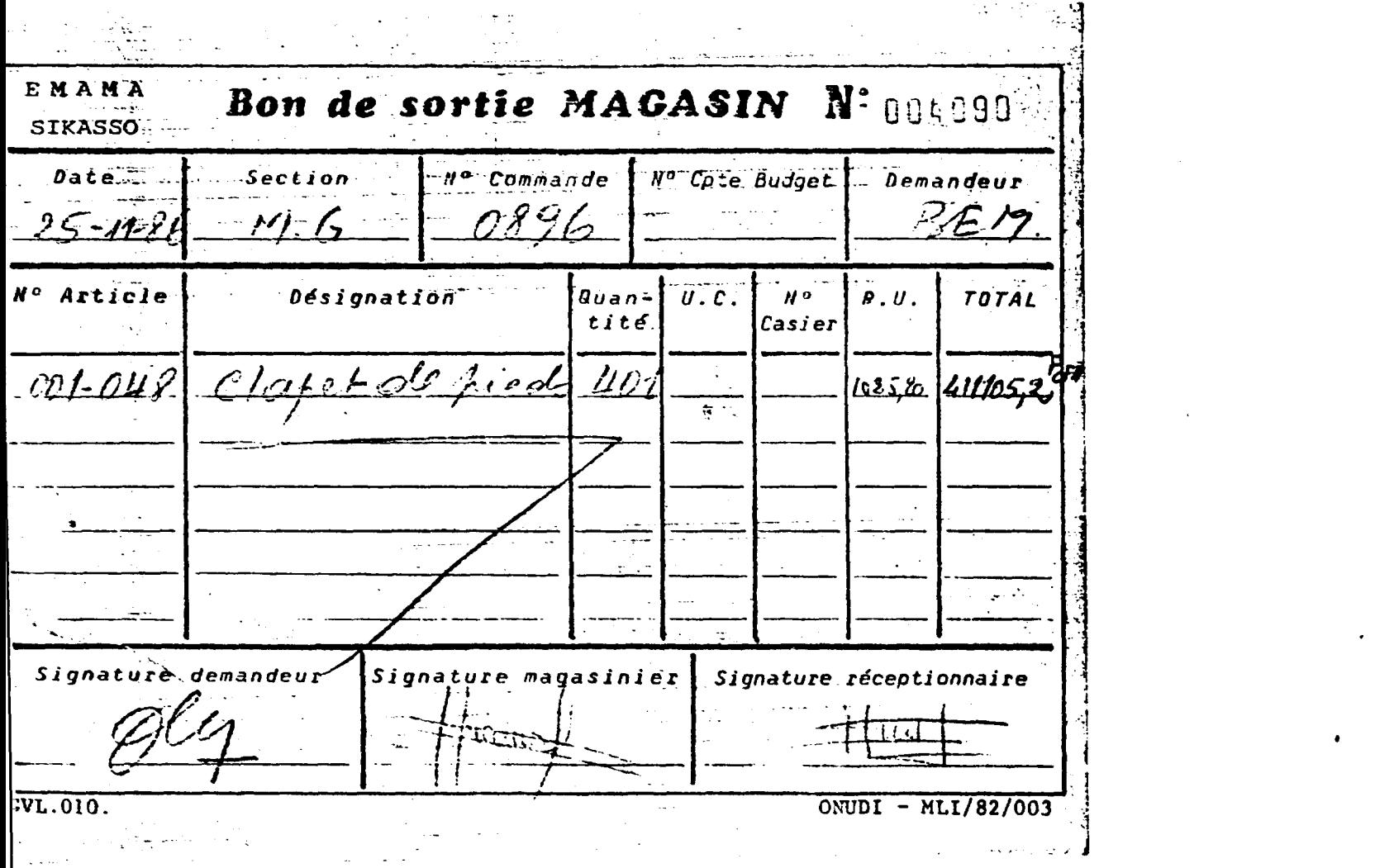

 $\sim 10^{-1}$ 

A5/13.29

 $\mathcal{L}^{\text{max}}_{\text{max}}$ 

 $\mathcal{L}^{\text{max}}(\mathbf{z})$  . The set of  $\mathcal{L}^{\text{max}}(\mathbf{z})$ 

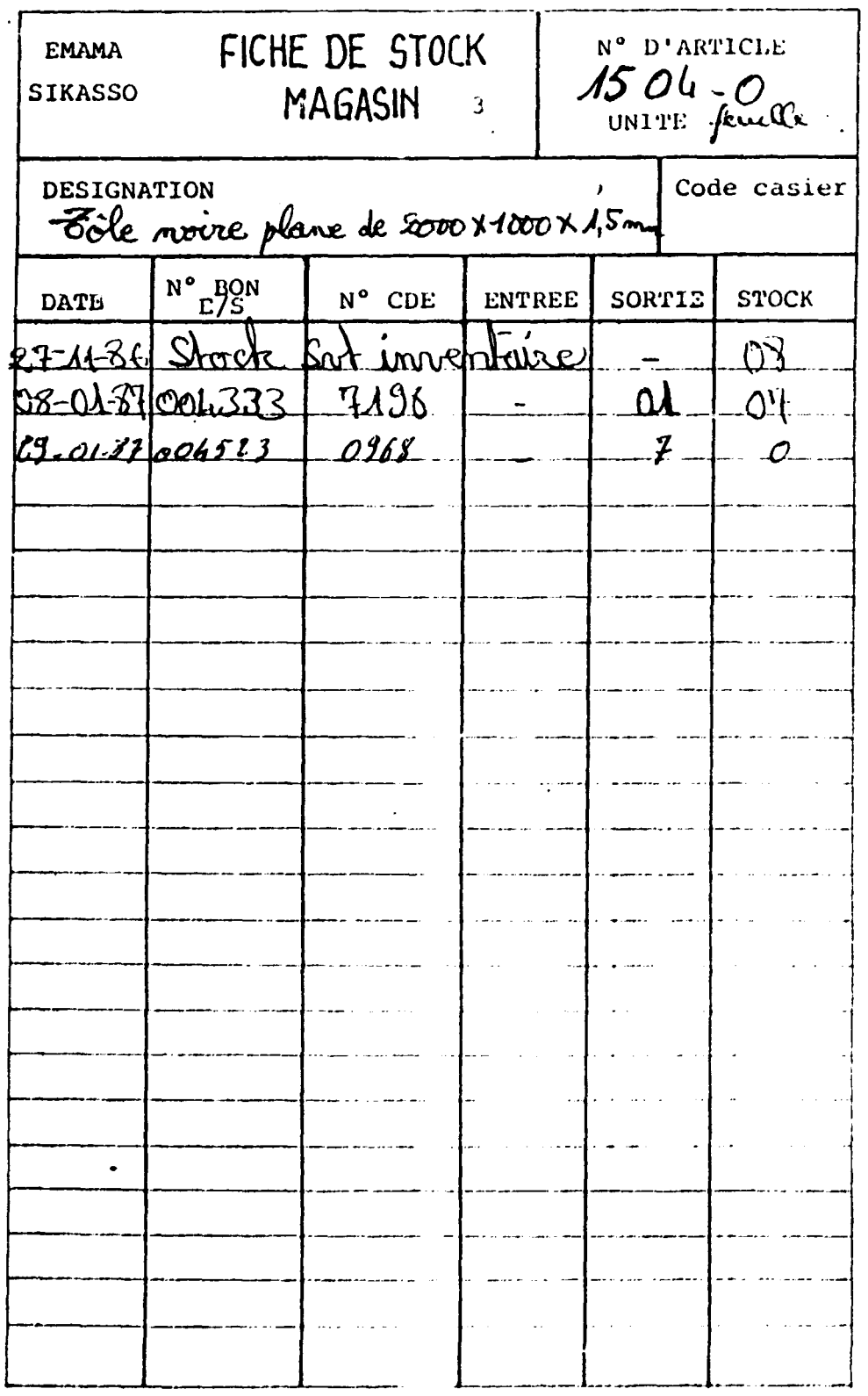

 $\frac{1}{2}$  and  $\frac{1}{2}$  and  $\frac{1}{2}$  and  $\frac{1}{2}$ 

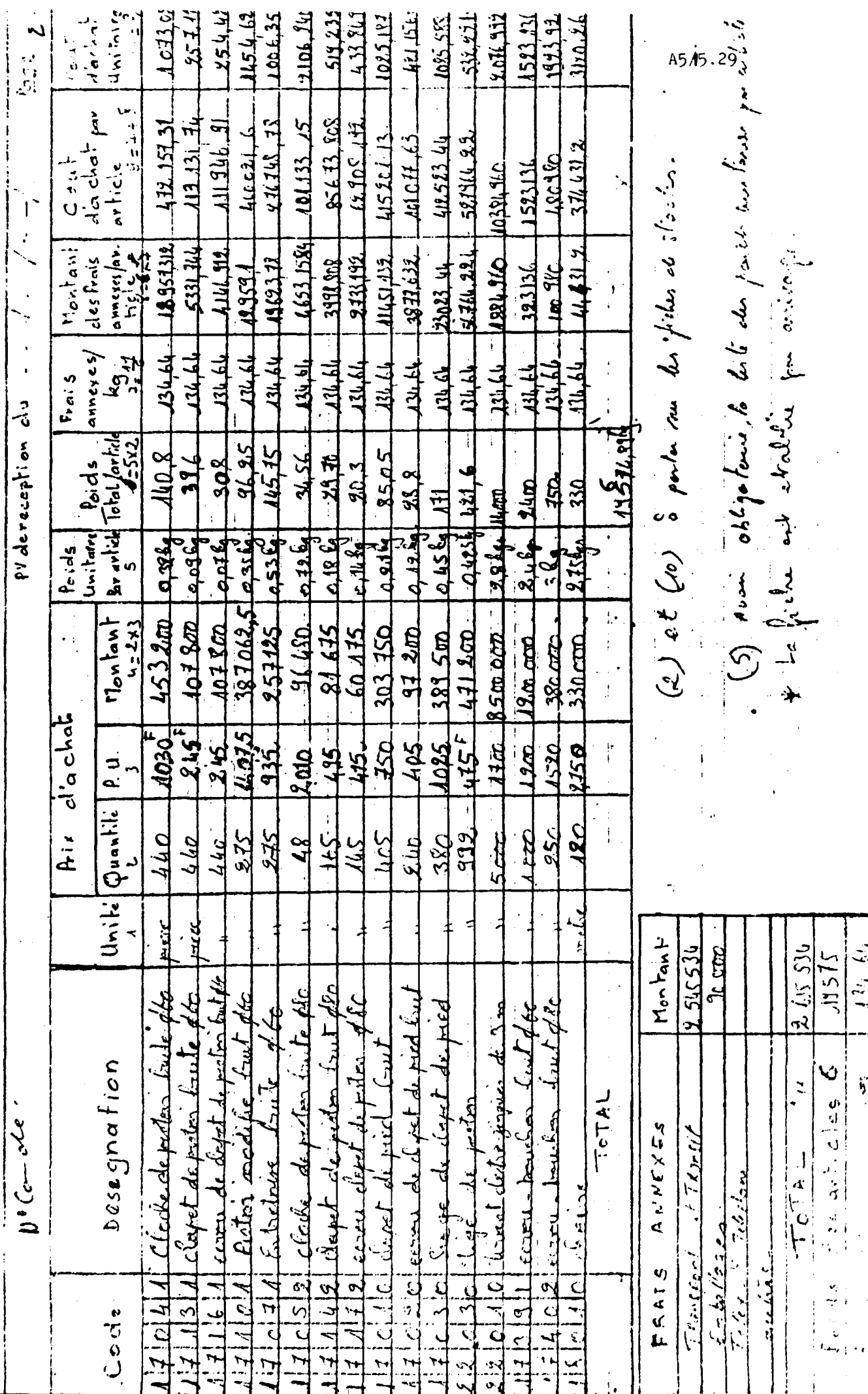

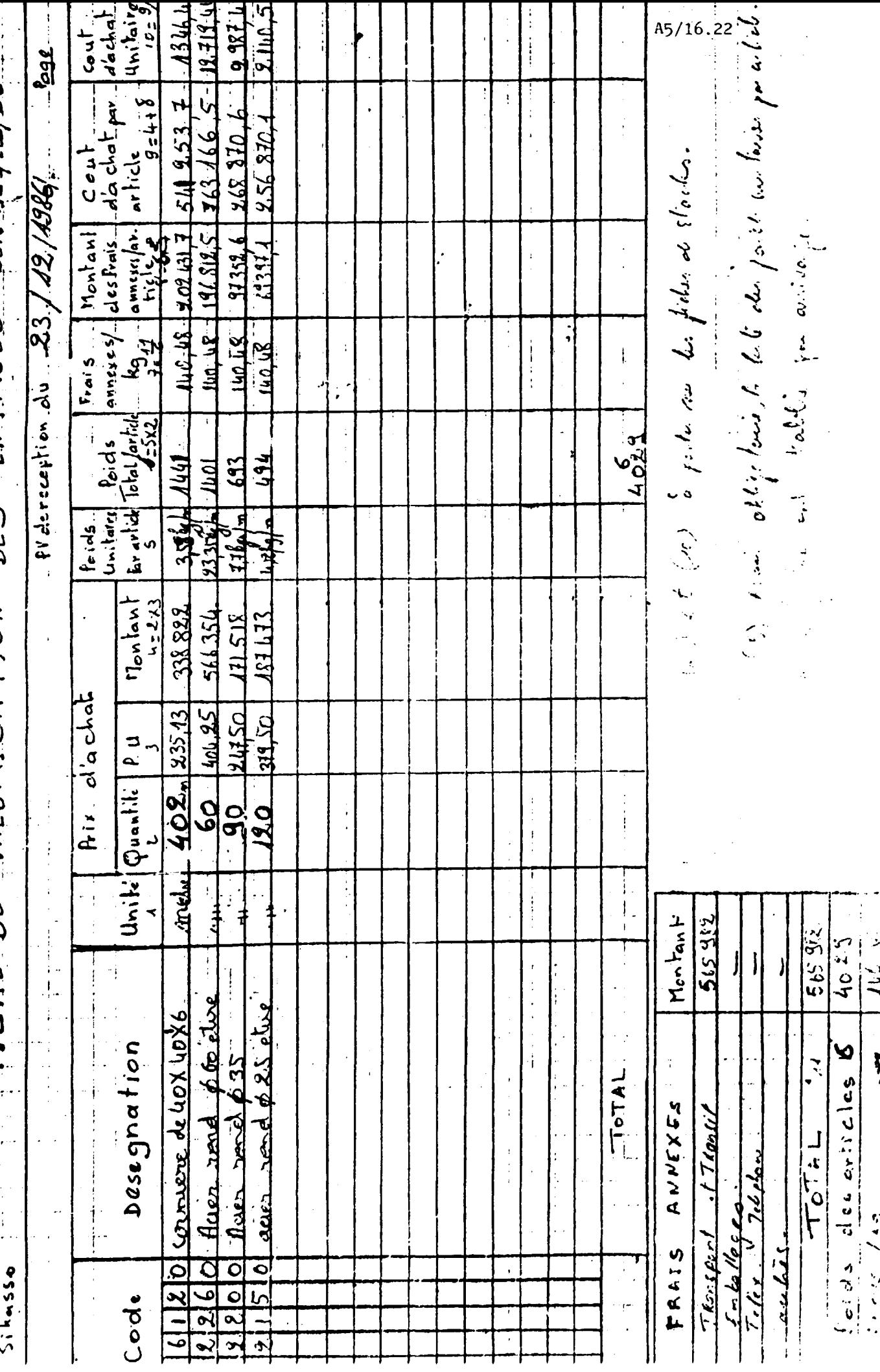

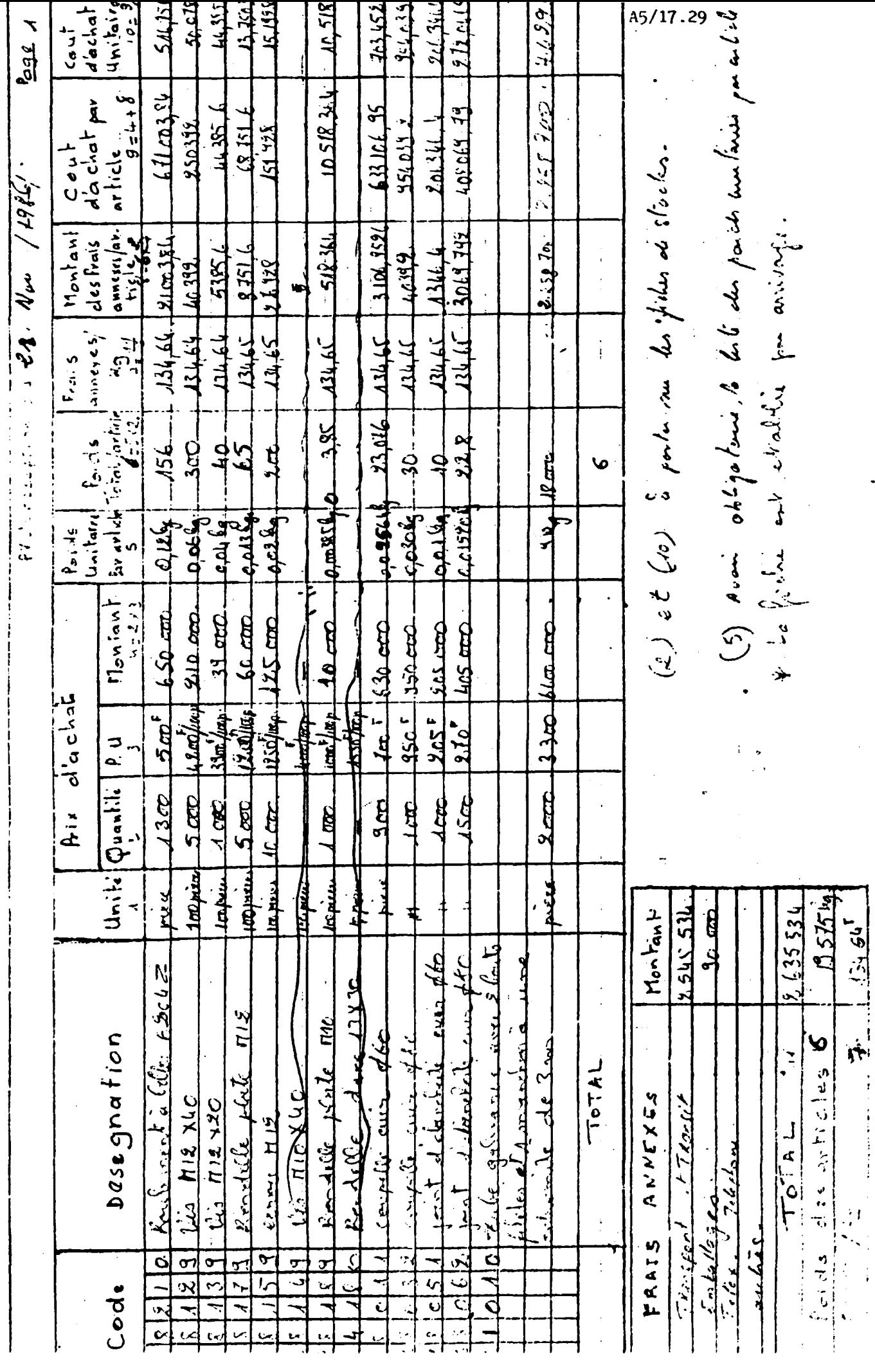

 $0.5501$ 

# 3<sup>°</sup>) Production Mécanique générale : Monsieur SOGOBA

Responsable débordé dans l'impossibilité de suivre valablement le pointage des opérations : absence de directives précises malgré l'énoncé des propositions alternatives contenues dans le manuel.

Obervation de rebuts et malfaçons très importants faute de procédures strictement définies de contrôle de qualité et suite à des disfonctions entre Bureau d'Etude/Magasin/Production.

Erreurs dans la tenue des Bons de travail qu'il était prévu de préimprimer pour éviter les recopiages de modes opératoires répétitifs. Pièces à l'appui bon de travail/de pointage.

# 4<sup>°</sup>) Production ateliers généraux Monsieur ?

Absence de responsable désigné ; le Directeur Technique/du Personnel/Général Adjoint n'est pas en mesure de remplir cette fonction et par conséquent d'appliquer les procédures prévues en matière de finition.

Note : - a recruter ou désigner d'urgence et à former immédiatement au systeme.

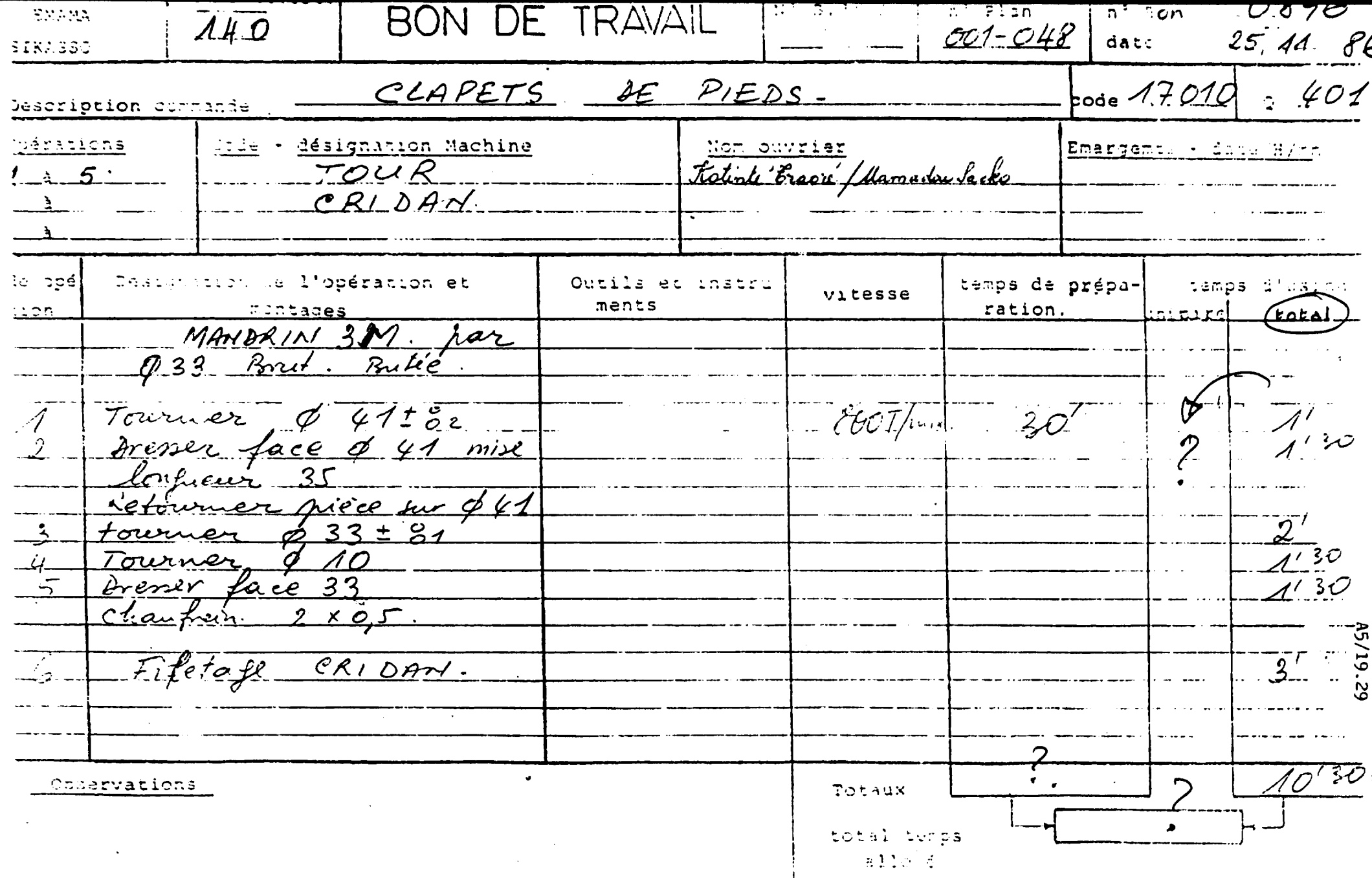

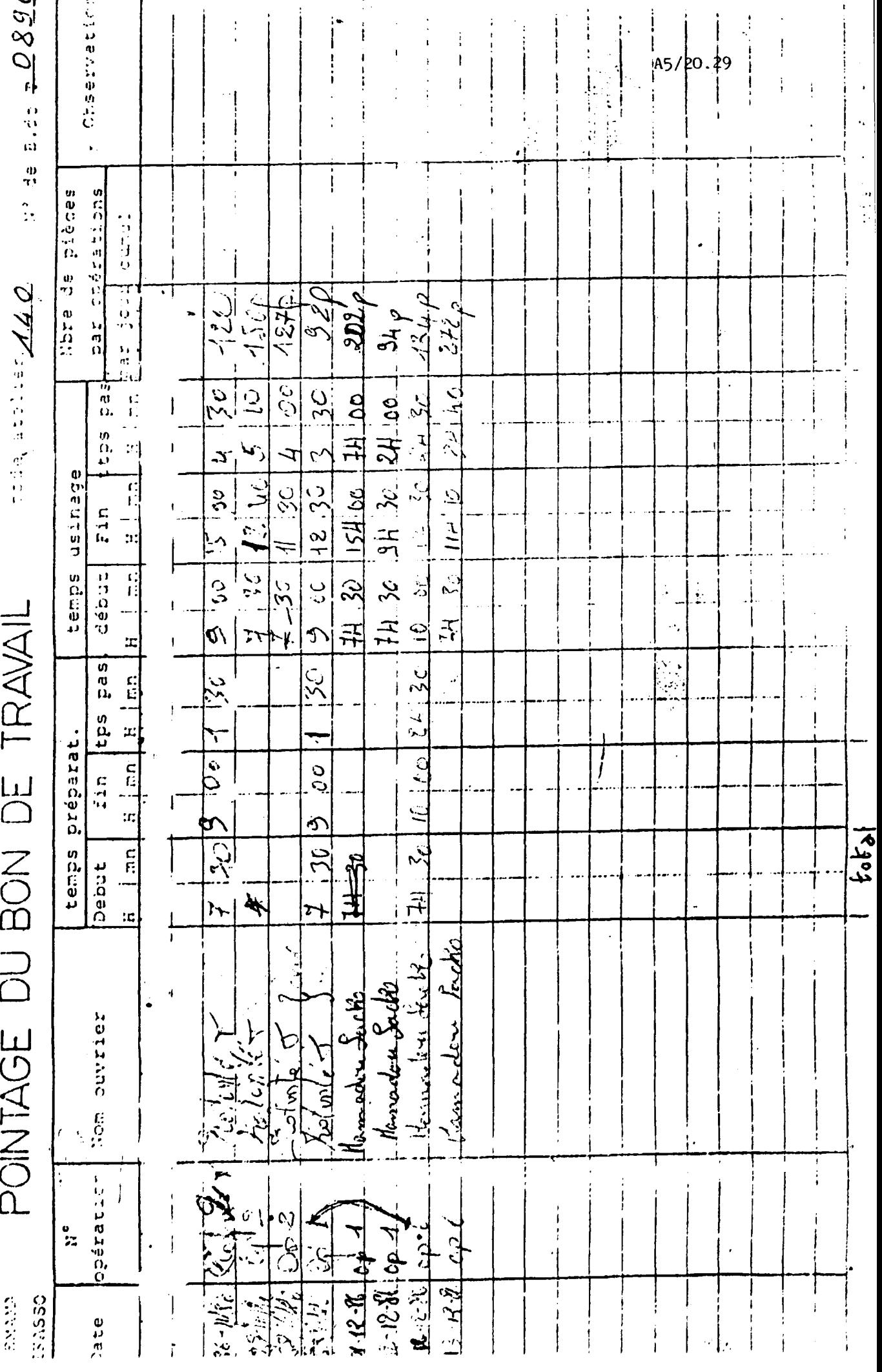

#### 5°) Vente, commercialisation, expédition & service après vente : Mr MAIGA

Observation de la designation de ce responsable conforme aux dispositions du manuel, au profil tout à fait adapté et dynamique.

Observation cependant de !'absence d'une definition de fonction confirmee et diffusee par la direction, entrainant disfonctions avec le magasinage produits, errements dans la prise de responsabilite et conflits de competences et d'autorite avec ie service commercial existant.

Efforts méritoires de réorganisation des facturations et recouvrements.

Non utilisation des documents d'expeditions et transports d'ailleurs indisponibles parce que non imprimes et diffuses, malgre les dispositions du manuel et le planning de mise en place du systeme.

Magasin produits finis techniquement au point mort depuis octobre 86, et pa.rtant non operationnel pour une gestion claire des commandes et des expéditions.

Procédures de facturation et de diffusion des documents non appliquées.

Note : - encourager le responsable dans son action

- élargir et préciser clairement ses responsabilités
- relancer les procédures du système.

#### 6°) Comptabilité : Monsieur TOURE

Observation du transfert de responsabilité prévue par le manuel en matière de valorisation des entrées, du comptable vers le responsable des appro, mais disfonctions dans !'application.

Observation de la designation d'un responsable prepose aux feuilles de calcul des frais de personnel par centres. Tenue correcte des documents. Pieces a l'appui : feuille de calcul des frais de personnel par centre.

#### 7°} Entretien Maintenance

Designation comme responsable de la fonction de l'ancien responsable d'Atelier Mécanique Général ; profil adapté à la fonction.

Initilisation d'un fichier entretien maintenance par matériel

Observation neanmoins d'une absence de .}efinition de fonction claire établissant (si conformité au manuel)

- responsabilités en matières de transports et p arc à matériel roulant
- responsabilités en matière d'atelier outillage/affûtage

Non application concommittante des procédures prévues et des documents d'ailleurs indisponibles.

Note : - Fonction qui nécessiterait assistance et encadrement ponctuel. - relance urgente des procédures prévues par le système en matière de service auxiliairc.

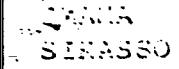

TAN SEP PALLATION

Note de  $\mathcal{S}(\mathcal{C}_k)$  is

| $\mathbb{N}^{ \mathcal{Q} }$<br>Tordre | $\mathbb{C}$               | $cat = -$   |      | <b>South Anders</b><br>gorie. alessa i bruts (a) | $\frac{1}{1+\lambda}$ = (c) | Hag!Sc total<br>$\sim$ (b)<br>$+2)$<br>$=$ (c) | frais input Hre. Supplé total col<br>$(C) \times F = (d)$ | mentaire.<br>$N.I$ (e) | $[(c) + (d) + (d)]$                  |
|----------------------------------------|----------------------------|-------------|------|--------------------------------------------------|-----------------------------|------------------------------------------------|-----------------------------------------------------------|------------------------|--------------------------------------|
| ණ<br>$\tilde{\mathbf{r}}$              | Mohamed Drycover           |             | 000  | 15 P & <u>Col</u>                                | 14392                       |                                                | 179637 313276                                             |                        | 21371                                |
| 2n                                     | MME KONE FOTOU SANCOD      |             | 0.01 | 2334                                             | 2576                        | 309/0                                          | 38195                                                     |                        | 39191                                |
| $3 -$                                  | Isso KONATE                |             | 0.01 | 2334                                             | 3513                        | 21456                                          | 21447                                                     |                        | 314h                                 |
| $\blacktriangleright$                  |                            |             |      |                                                  |                             |                                                |                                                           |                        |                                      |
| $\frac{1}{2}$                          | Sidy TOURE                 |             | 010  | $R_{L1}$                                         | 7931                        | 93971                                          | 121762                                                    |                        | 121762                               |
| ່ 5ົ                                   | Sory Ibr. TRAORE           |             | O1O  | 33233                                            | 302                         | 3689P                                          | 2559H                                                     |                        | $h$ 55 84                            |
| 6                                      | Mm DIARRA Fatourata FORANA |             | 010  | 33923                                            | 3075                        | <u>368 IS </u>                                 | 1558h                                                     |                        | 11553h                               |
| $\overline{z}$                         | Sidy TRAORE                |             | 010  | 29336                                            | 2.722                       | 32618                                          | H03HH                                                     | 6450                   | 4673h                                |
| $\overline{\mathbf{B}}$                | Dubrilla MAIGA             |             | 020  | 28/4e                                            | 7149                        | 86293                                          | 05980                                                     |                        | 10598c                               |
| $-9$                                   | Lodii BALLO                |             | 020  | 11323                                            | 37.71                       | $h$ s' $c$ ' $f$ ' $\mathcal{O}$ $\mid$        | 15636                                                     |                        | 696                                  |
| 10                                     | Badic COULIBALY            | <u>Pred</u> | 020  | 41:62                                            | 37<br>$\int$                | ان پر <u>تر ک</u> ہا                           | 5985                                                      |                        | ک کی لؤیک                            |
| 11                                     | Bakary TOURE               | Prod.       | 020  | 23334                                            | 2122                        | 25456                                          | 3/4H                                                      |                        | 314H2                                |
| <u> 12</u>                             | Chiaka TRAORE              |             | 040  | 62435                                            | LI 31                       | 73566                                          | 90180                                                     |                        | 90'S L'O                             |
| $-13$                                  | Kabine KABA                |             | 041  | (0 <sup>1</sup> ) <sup>2</sup>                   | IIBZ                        | k a 13                                         | 31552                                                     |                        | $-8157 - 7$                          |
| 14                                     | Moustapha COCLIBALY        |             | 041  | 69936                                            | 2722                        | $32658$                                        | $H_2$ $\geq$ $H_1$                                        |                        | He3h4                                |
|                                        |                            |             |      |                                                  |                             |                                                |                                                           |                        |                                      |
| $\lambda$ 5                            | Missa SAMAKE               |             | 100  | 16000                                            | 14364                       |                                                | 1723 6A 212940                                            |                        | 21294                                |
| 16                                     | Brehima TRACRE nº2         |             | 100  | 1566                                             | 1697                        | 20362                                          | کہ کر کر کر گئے                                           | 3622                   | $2y'$ ? ?                            |
| 17                                     | Mamadou DIARRA             |             | 100  | 14671                                            | 13.3n                       | 1600                                           | 13722                                                     | 2286                   | 22058                                |
| 18                                     | Mamadeu KEITA              |             | 100  | 166h                                             | 14241                       | 1788                                           | <i>ی د ډ</i> رچ                                           |                        | $2$ NNe                              |
| 19                                     | Mamadou Zounou             |             | 100  | A30                                              | 681                         | 71<br>$\mathcal{L}\mathcal{O}$                 | 36146                                                     |                        | 26.146                               |
| 20                                     | Mohamed FLamine HAIDARA    |             | チワワ  | 664                                              | 1424                        | 1208                                           | 2110                                                      |                        | $\mathcal{I}$ <i>)</i> $\mathcal{L}$ |
| 21                                     | Dramane TRAORE             |             | 100  | 66h                                              | 1424                        | 12013                                          | 2110                                                      |                        | こくリフル                                |
|                                        |                            |             |      |                                                  |                             |                                                |                                                           |                        |                                      |

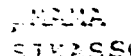

FEUILLE DE CALCUL DES FRAIS DE PERSONNEL 11 FASC-17--<br>PAR CENTRE  $1516$  de  $0$  e  $46$ 

| $\mathbb{R}^{\bullet}$<br>i'crdre | Nom                                | $cate-$<br>gorie. | code<br>centré<br>affect! | calaires<br>bruts (a)     | prov.congés Ss total<br>$=$ (b)<br>$\frac{(\underline{a})}{\cdot 1}$ | $(a) + (b)$<br>$= (c)$                         | $(c)$ xF = $(\tilde{d})$                       | frais imput<br>Ere.Suppletetal co<br>mentaire.<br>: I (e) | $(c) + (d) + ($         |
|-----------------------------------|------------------------------------|-------------------|---------------------------|---------------------------|----------------------------------------------------------------------|------------------------------------------------|------------------------------------------------|-----------------------------------------------------------|-------------------------|
|                                   | 22 Amideu<br>KONE                  |                   | AAO                       | 2035h                     | (1/1)                                                                | 72101                                          | 1623                                           |                                                           | 2562                    |
|                                   | KAMISSOKO<br>$233$ Makan           |                   | 110                       | 29936                     | 2722                                                                 | 32658                                          | 40344                                          |                                                           | h03h                    |
|                                   |                                    |                   |                           |                           |                                                                      |                                                |                                                |                                                           |                         |
| $\tilde{\pi}$                     | 241200<br>OUOLDGUEM                |                   | 120                       | $bc\mathcal{I}$           | 220                                                                  | $k^{2}$ e i $^{2}$                             | 81157                                          |                                                           | 8113                    |
| 25                                | Ousmane DIARRA                     |                   | 120                       | 29336                     | 2722                                                                 | $\mathcal{Z}$ E<br>L's <sup>2</sup>            | $H_0$ 3 $H$ $H$                                | 451                                                       | H H S C                 |
| 26                                | Brehima DIARRA                     |                   | 120                       | 15664                     | 1424                                                                 | $\cdot$ 17<br>$c \int s^2$                     | $Z$ <i>)</i> ) $\wedge$ 0                      |                                                           | 21/1                    |
|                                   |                                    |                   |                           |                           |                                                                      |                                                |                                                |                                                           |                         |
|                                   |                                    |                   |                           |                           |                                                                      |                                                |                                                |                                                           |                         |
| 27                                | Mamodca TRAORE nº1                 |                   | 130                       | 33686                     | 3e63                                                                 | 36749                                          | 1/392                                          |                                                           | 1533                    |
| 28                                | $S$ iaka<br>TRACRE                 | <u>Produ</u>      | 130                       | 23334                     | $\mathcal{E}_{\lambda}$<br>22                                        | 25456                                          | 31442                                          |                                                           | 3144                    |
| $\prec$ g                         | SAMAKE<br>Mory                     | Prod.             | 130                       | 20158                     | 33                                                                   | 99/                                            | 27167                                          |                                                           | 27167                   |
| 30                                | Sidiki<br>BAHEA                    | Pred.             | 130                       | 18664                     | 97                                                                   | 203l                                           | <u>که کر کرچ</u>                               |                                                           | <b>ایہ کہ ار کہ ل</b> ے |
| $-31$                             | Ousmane COULIBALY Pred.            |                   | 130                       | <u>EC J</u><br>$\sqrt{8}$ | 33                                                                   | $\mathfrak{L} \mathfrak{L}$<br>$\mathcal{Z}$ / | 27167                                          |                                                           | 2716)                   |
| 32                                | Abdoulaye<br>TCGC                  | Prod.             | 130                       | SP<br><u>20</u>           | $\mu^2$ 3.3                                                          | 2131                                           | $Lf\angle E^2$                                 |                                                           | 27/6                    |
| 33                                | Modibo<br>$S/D$ 1 $BE$             | $P$ ird.          | 130                       | $2n + 58$                 | 123                                                                  | $\mathcal{L}$<br>991                           | 27/67                                          |                                                           | 2716                    |
| 34                                | Youssouf<br>BAMEA Pist             |                   | 130                       | 261/0                     | 24<br>10 <sup>o</sup>                                                | 2f<br>920                                      | 35727                                          |                                                           | 31727                   |
| 35                                | Sary Ibr. KONFIE Prid.             |                   | 430                       | 20158                     | 1831                                                                 | ار ۹ م<br>9 <sub>1</sub>                       | 27 ノ 6 7                                       |                                                           | 2716                    |
| 36                                | Zoumana COMAGARA                   |                   | 130                       | 17164                     |                                                                      | 18725                                          | 23/34                                          | 442                                                       | 23529                   |
|                                   |                                    |                   |                           |                           |                                                                      |                                                |                                                |                                                           |                         |
|                                   |                                    |                   |                           |                           |                                                                      |                                                |                                                |                                                           |                         |
| 37                                | Siaha SOGCBH                       |                   | 740                       | H301                      | $3911$                                                               | 46926                                          | الم9وتم ك                                      |                                                           | فأوخرني                 |
| 35 <sub>1</sub>                   | Kamakan KEITH                      | $L/dd\tau$        | 440                       | 23324                     | 2122                                                                 | L[ht6]                                         | 31h <sub>1</sub>                               | 2682                                                      | 3.413                   |
| $2\leq$                           | $\vdash$ Dramane $\vdash$ Extracts |                   | $\ell \in \mathcal{L}$    | 가위 우술사                    | -27921                                                               |                                                | $\therefore$ 6 $\angle$ P $\rightarrow$ 402 HH |                                                           | $4 \wedge 2$ $1$        |

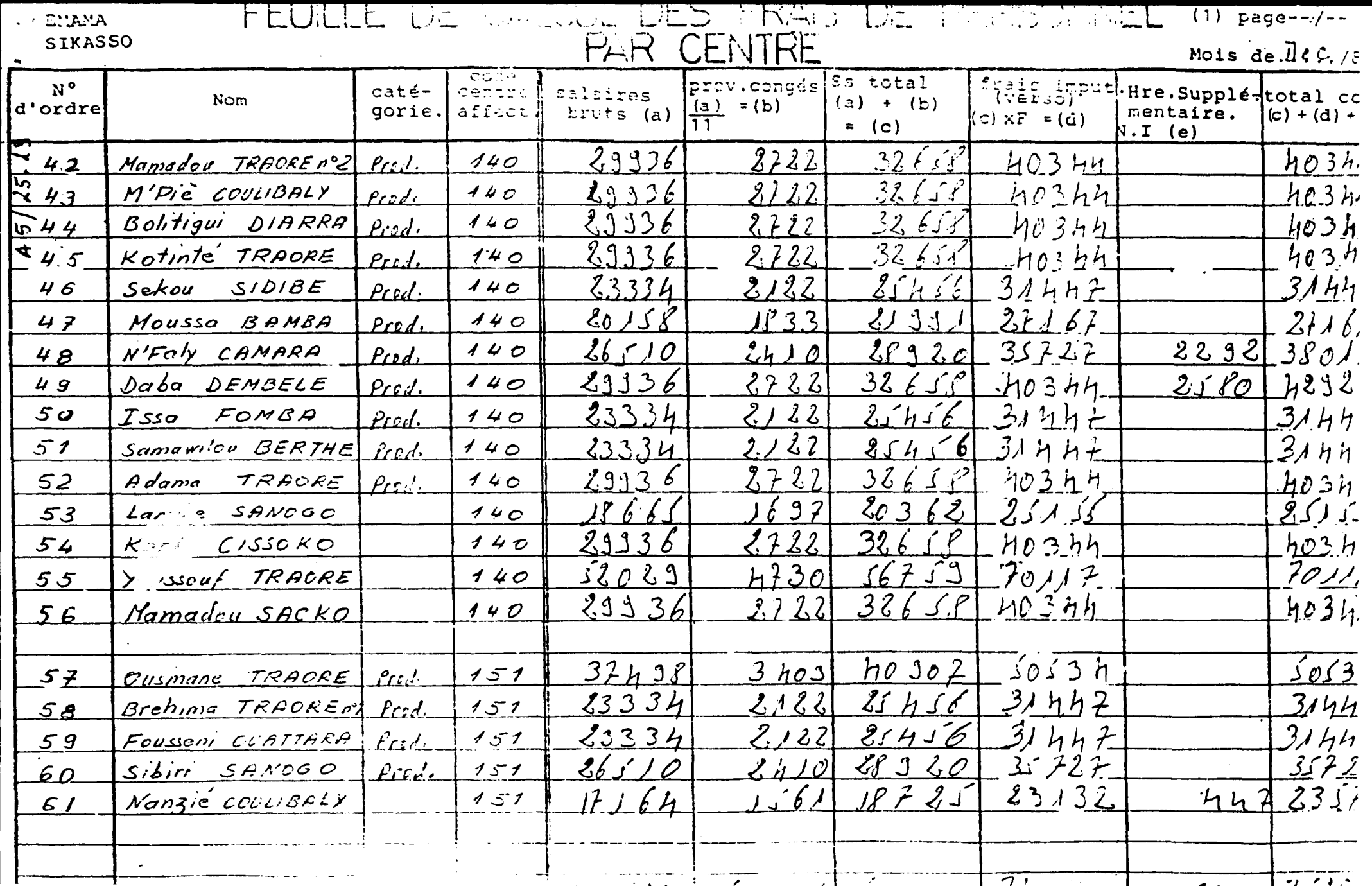

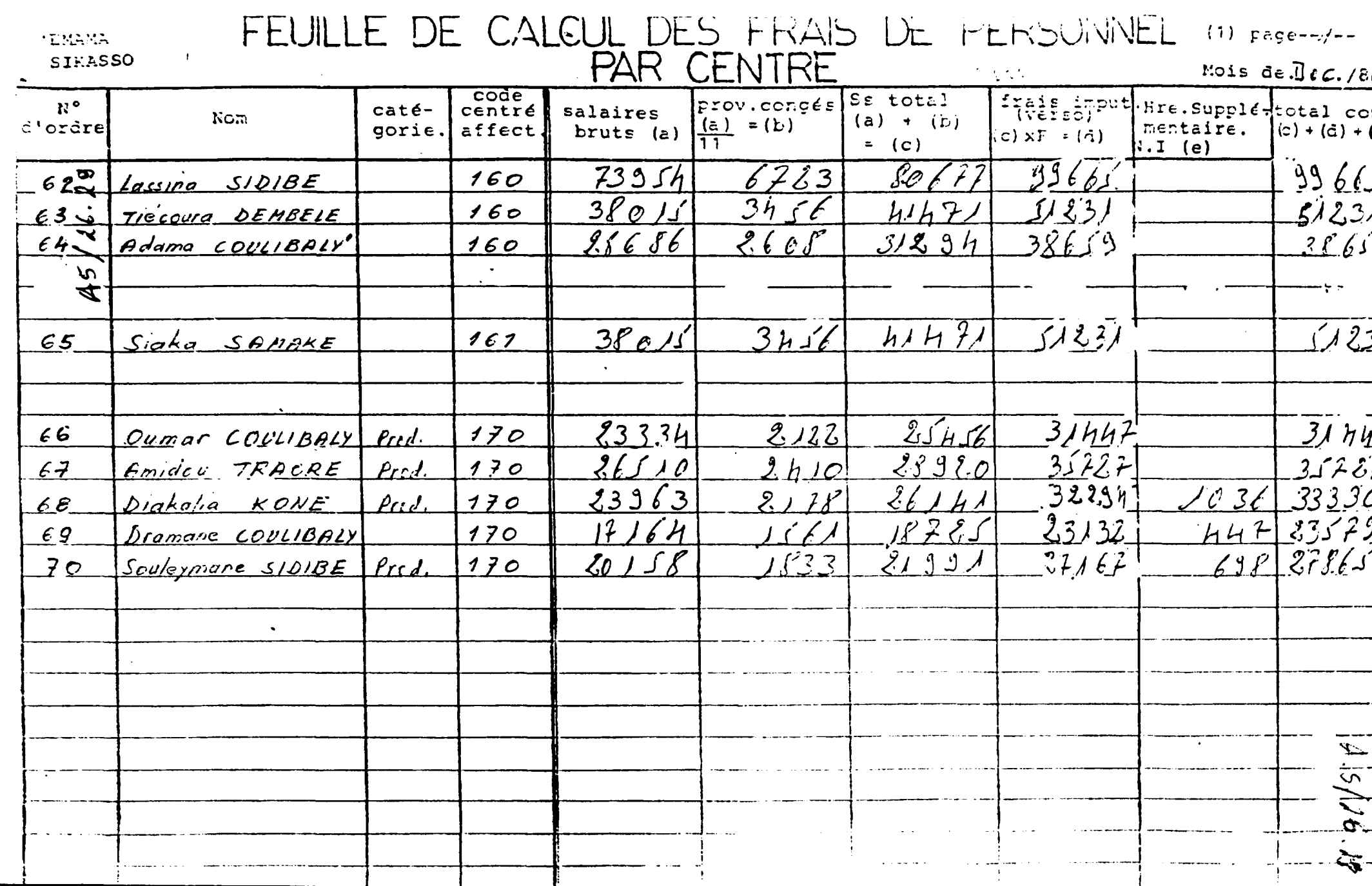

Déterminátion du coerricient des frais Imputés  $(\text{col}(\text{d})^{\top})$ 

1°) Détermination du total des bruts ajustés des congés.  $\begin{bmatrix} \text{colom} \\ \text{colom} \end{bmatrix}$  $(10)$ 

 $m \sim \mu \sim \mu \sim m$ 

2°) Détermination au total des frais annéesses au mois

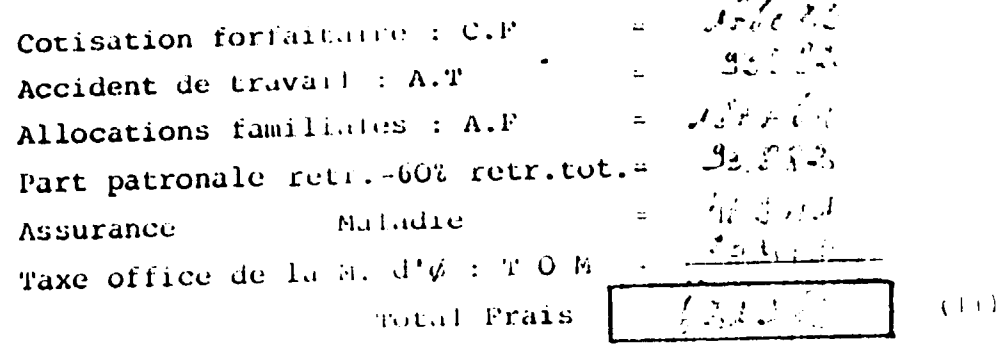

3º) Détermination du constituent des frais impates

TOUGH 300  $\sim 1/100$  $\frac{16}{1641103}$  $(12)$  $\text{Coer}\left(1,1\right) \rightarrow \mathbb{R}^{n \times n}$  $|o,$ les l'is

 $\ddot{\bullet}$ 

 $\ddot{\cdot}$ 

# A5**/2**8.29

# 8°) Comptabilité analytique et contrôle de gestion : Monsieur C. TRAORE

Tests partiels du système sur données réelles élaborés et concluants.

Mise au point du tableau de calcul analytique des amortissements et affectation des matériels par centre.

Absence de local opérationnel pour le contrôleur de gestion

Absence de définition claire et diffusée de responsabilité en matière de contrôle de qualité, et conflits d'autorité subséquents.

Faute d'application et de cohérence des procédures et documents dans les autres fonctions, impossibilité de finalisation du système prévu, faute de données ou de fiabilité des données disponibles.

Note : - encourager ce responsable plein d'allant (rare)

- préciser clairement ses responsabilités et autorités fonctionnelle et lui donner les moyens de l'exercer.

# 9°) Situation du planning de mise en place du 1/2/87 (cfr annexe 4)

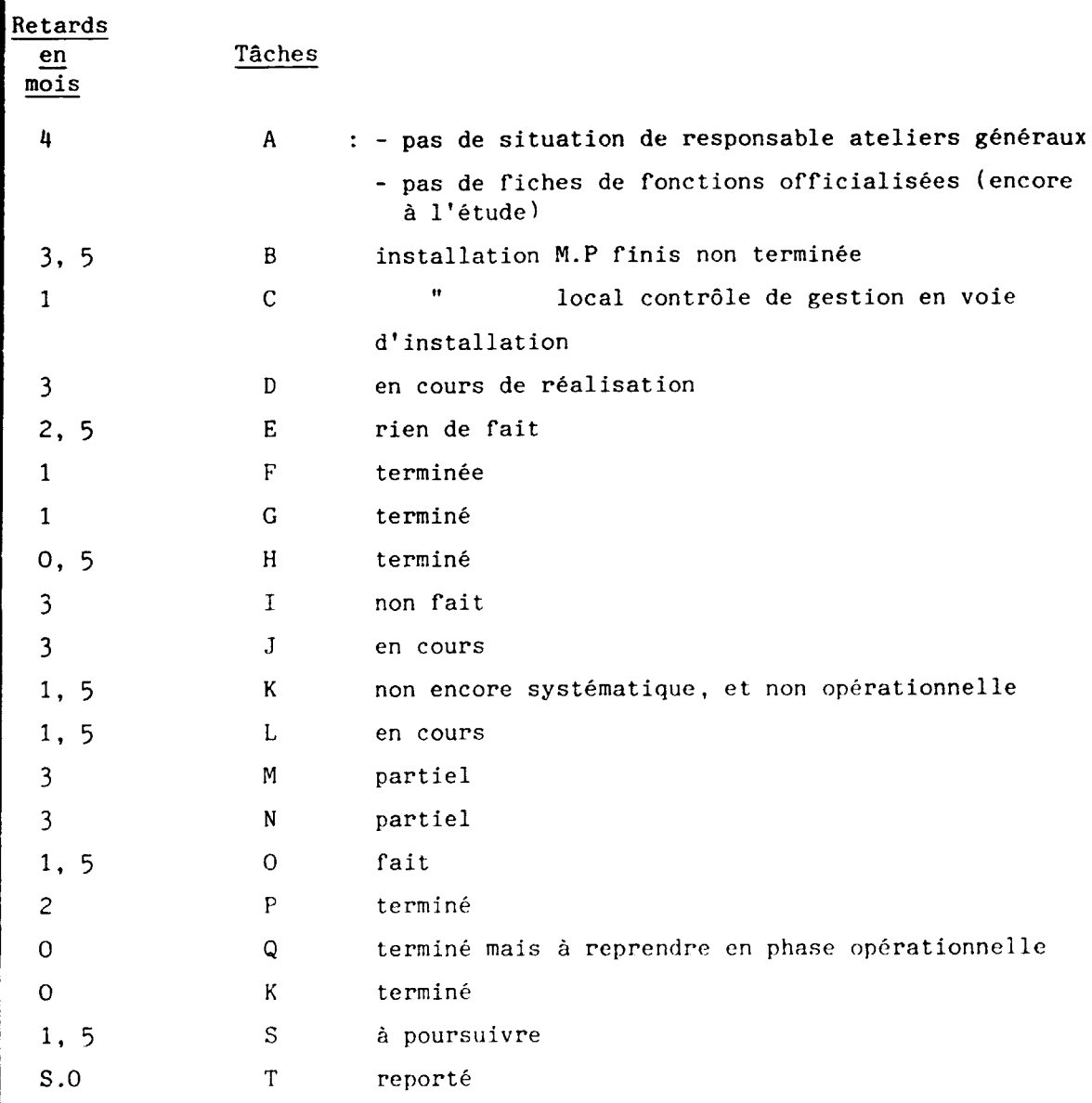

 $\Sigma$ :37 mois

Annexe 6/1.2<br>
:

 $\overline{c}$ YNTHESE DE REUNION DU 29/01/87

 $2^{l^{k^{\prime}}}$ 

I"• BUT: Presentation du Premier planningGénéral de production à l'ensemble de l'encadrement E.MA.MA. Participants: - Kr. Grimaul t J. Lannusiau. - Mr. Samaké. 2 Répresentants I.P.G.P. <sup>~</sup>Jl:r. D.Y. Matga L. Sidi be. - Mr. H.Olibier. B. Konate. - Mr. C.Traoré. S. Sogoba.  $M_{\bullet}$  Traoré  $(M_{\bullet}S_{\bullet})$ La réunion fut animée par le Bureau d'Etude en la personne de Mr. H.OLIVIER. Le Planning proposé comporte: 1º) Planning charge de la mécanique Générale. 2º) Planning charge de la  $\mathbb{E}C$ erano - Soudure. 3°) Planning charge de Kantage de cylindres. Elements consideres par la programmation: a) Méthodes et lemps actuellement appliqués dans nos unités de production. b) Période de flottement ou temps creux pour prevision de pannes machines ou introduction de travaux divers avant lancement d' une nouvelle serie. c) Prise en conipte de la production de 200 pompes completes et 20 cylindres  $\emptyset$ 60. d) Prise en compte de travaux series (fusées et moyeux) c) le Choix des priorités dans le lancement des dossiers en tenant compte des divers processus de fabrication.  $(M.S. \rightarrow M.G. \rightarrow M.S. etc.$ La reunion:

- Une certaine souplesse du planning (dans l'affectation des tâches sur les machines
- $-$  La mise à la disposition des Unites de production
	- \* D'appareils de protection
	- \* D'outillage adequat

..... / .....

- La refection de certaines machines en tendème avec les ateliers \* La presse chinoise de 40 T
	- \* La Scie chinoise. etc.
- Le renforcement de notre politique d'aprovisionnemnt en matière premières entenant compte de tous les élements d'approche y intervenent.

–2–

- Le sous emploi de machines-Outil(fraiseuse etc) (situation à exploiter par le commercial.

Ce nouveau planning permetra à l'E(MA.MA. d'appecier aussi le système et les documents mis en place par l'I.P.G.P.

De part cette consideration les representants de cette sociète denc telà l'intention de la reunion.

- lear inquiéttude quant à la finalisation du système proposé
	- \* Retard dans la mise a jour des documents
	- \* Document souvent non conforme à la proposition intiale
- Un desinteressement de l'E.MA.MA. POUR la mise à jour de lècaux:
	- \* Magasin produit fini<sup>t</sup> (encours)

Matières premières( non équipe)

reduisant du coup la capacité actuelle de stockage en matières prémières

D MPLIATIONS:

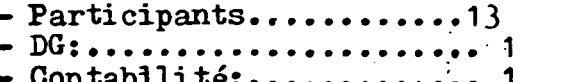

- Magasin:.
- .. 4/20 Archives:

Sikassa, le 29 JANVIER 1987 **M.SAMAKE** 

MINISTERE D'ETAT CHARGÉ LIE LA TUTELLE DES SOCIÉTÉS ET ENTREPRISES D'ÉTAT

 $1.2.6.2.$ 

INSTITUT DE PRODUCTIVITE ET DE GESTION PREVISIONNELLE

# RAPPORT FINAL

COMPTE-RENDU DE CLOTURE D'INTERVENTION

**MISE** EN PLACE D'UN SYSTEME DE COMPTABILITE **ANALYTIQUE** POUR L'EMAMA AU MALI

VOLUME<sub>2</sub> Notes de modifications au manuel de procédures

> Groupe d'activité DP/01/31.9 Projet N° DP/MLI/87/003 Contrat de l'ONUDI NS. 86/10

> > Bamako, Avril 87

AVENUE MOHAMIO V BAMAKO - REPUBLIQUE DU MALI B. P. 1300 - TÉL. : 22-55-11

1.P.G.P.

INSTITUT DE PRODUCTIVITE ET DE GESTION PREVISIONNELLE

# RAPPORT FINAL

COMPTE-RENDU DE CLOTURE D'INTERVENTION

# **MISE**

EN PLACE D'UN SYSTEME DE COMPTABILITE **ANALYTIQUE** 

POUR L'EMAMA AU MALI

**VOLUME 2** 

Notes de modifications au manuel de procédures

> Groupe d'activité DP/01/31.9 Projet N° DP/MLI/87/003 Contrat de l'ONUDI NS. 86/10

> > Bamako, Avril 87

#### **S 0 M M A I R E**

#### **MANUEL DE PROCEDURES COMPTABILITE**

#### **ANALYTIQUE**

Pages NOTE DE MODIFICATION 01 1 & 2 Bon de commandc fabrication NOTE DE MODIFICATION 02 Mise en oeuvre pratique du traitement des données 1 1 . INTRODUCTION ....................................... . 1 2. PROCEDURES D'ENREGISTREMENT ET DI ANALYSE........................................ <sup>1</sup> 2.1 Description des supports d'enregistrements...... 1 2.2 Princive d'enre~istr~ment....................... 4 2.3 Enregistrement dans le journal analytique.......<br>2.3.1 Informations relatives aux produits  $1/2$  finis 5 2.3.1 Informations relatives aux produits  $1/2$  finis 2.3.2 Informations relatives aux produits finis, aux commandes diverses et à la production d'immobilisations pour compte propre .... ... 9 2.3.3 Informations relatives aux commandes de pompes ct accessoires. .. ......... ............ 10 2.3.4 Enregistrement des charges indirectes........  $\frac{2.4 \text{ Elaboration et analyse des coûts} \dots \dots \dots \dots \dots}{2.4.1 \text{ Les comptes de coûts : les fiches de comptes}}$  11 2.4.1 Les comptes de coûts : les fiches de comptes  $11$ <br>2.4.2 Elaboration des coûts des centres : pompes 93  $12$  $2.4.2$  Elaboration des coûts des centres : pompes 93 2.4.3  $\ldots$   $\ldots$  2.4.3.1 Coûts de production produits semi-finis 9421 2.4.3.1.2 Coûts de production produits finis......... 16<br>2.4.3.2 Elaboration des prix de revient.............. 17 2.4.3.2 Elaboration des prix de revient............... 17<br>2.4.3.3 Contrôle comptable des coûts et prix de revient 18 2.4.3.3 Contrôle comptable des coûts et prix de revient 2.11.3.3.1 Schema general............................. 18 2.4.3.3.2 Proc{~dure.. .. .. . .. .. . ...................... 18 2.5 Elaboration et analyse des resultats.. .. ...... ..... 19 2.5.1 Generalit(~s.... .. . . . . . .. . .. . .. . .. . . . .. . ... . . . .. . 19 2.5.2 Traitcment des charges.......................... 19 2.5.2.1 Enregistrement des coûts comptcs 9AOO ct 9860. .. ... . ... .. .. ... . .. . .. . 19 2.5.2.2 Enregistrement des prix de revient comptes de résultats 981 à 985. . . . . . . . . . . . . 21 2.5.3 Traitement des produits. ... .... .. ... .. . ... .. . ... 23 2.5.4 Elaboration des résultats.........................  $2.5.4.1$  Elaboration des résultats primaires........ 23  $2.5.4.2$  Synthèse des résultats primaires............ 24 2.5.11.·) Elaboration du r{~sultat f'inaJ.............. 25 2.5.5 Analyse des r{~sultats , .. ,,.'.:·················· .25 2.5.5.1 /\nalyses statiqucr; ························· 25 2.5.5.2 /\n;ilyses dynarniques ·· · · · · · · · · · · · · · · · · · · · · · · 26

## Manuel de Procédures Comptabilité Analytique

Note de modification 01

#### Bon de commande Fabrication

Page 66, aliéna B :

- " Il sera rempli en 4 exemplaires par le bureau d'etudes
	- l'original et les copies 1 et 2 seront transmises à l'atelier, la souche sera conservée.
	- Lors du cheminement de la fabrication dans les divers ateliers, le B. de C.F. suivra le produit, et sera ensuite remis au contrôle de qualité à l'issue de la production ; celui-ci portera les mentions (15) à (19) sur les 3 exemplaires.
	- Le responsable du dernier atelier les transmettra ensuite au magasinier produits finis qui y portera les renseignements (20)  $a(23)$
	- DGment completes, les documents seront ensuite ventiles comme suit :
		- original au service vente concerné
		- la Lè copie au service contrôle de gestion
		- la 2è copie au bureau d'étude qui lui agraphera la 3è copie ou souche qu'il avait conservé.

# **MODIFICATION**

ANNEXE 17, PAGE A17/4

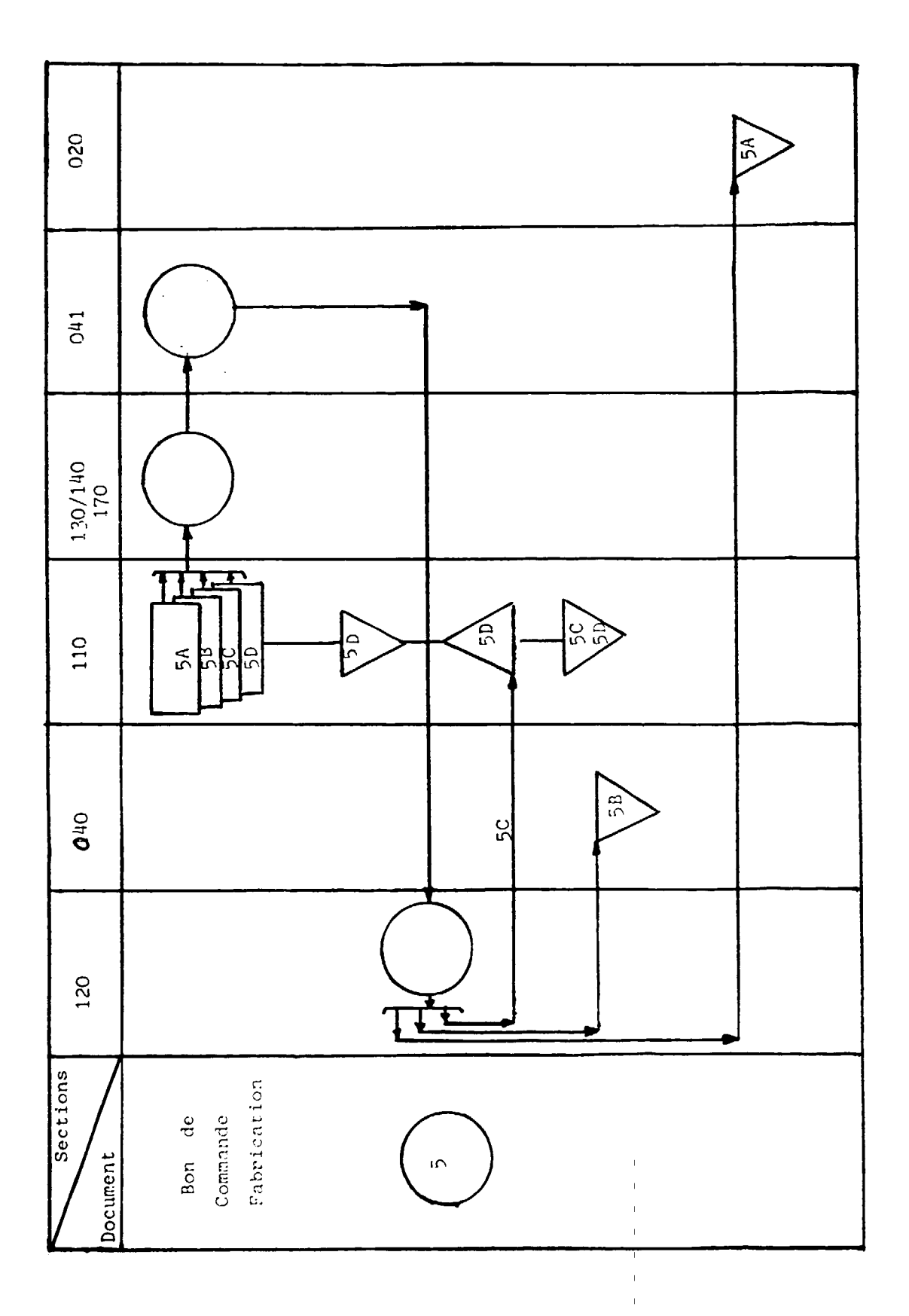

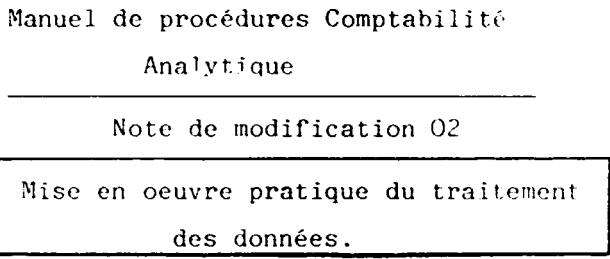

## Page 102, Chapitre 5, section 4 et alii

 $-1 -$ 

#### 1. Introduction

La présente note entend apporter des précisions opérationnelles relatives au traitement analytique des informations telles qu'il est prévu de l'opérer à la section Contrôle de Gestion. Nécessairement peu approfondie dans le manuel initial, suite à la méconnaissance à priori de l'application effective des procédures, et de la structure de l'information de l'environnement déterminant le système proprement dit, il est à présent possible de fixer les normes et procédures d'analyse en suite de l'adhésion de principe du projet de mise en place des structures, procédures et documents vecteurs d'informations.

Par conséquent, les précisions ci-dessous constitueront le "manuel de procédures de traitement analytique de l'information", à l'usage du contrôleur de gestion, et précise et complète les sections 4 et suivantes du chapitre 5 du manuel général.

Notons que le plan adopté pour ce manuel se voudra le plus proche de la fréquence et de la chronologie des évênements au fur et à mesure qu'ils surviennent durant un exercice analytique mensuel complet.

#### 2. Procédures d'enregistrement et d'analyse

# 2.1 Description des supports d'enregistrement

Les informations reques par le contrôleur de gestion se ont enregistrées conformément au plan comptable analytique indiqué à l'annexe 1. Rappelons que les documents reçus (cf rapport final manuel de procédures 5.1.1 collects des informations) comprennent entre autres : les bons de sortie, les bons de commande, les bons de travail et les fiches de pointage associées, les feuilles de calcul des frais de personnel et la fiche de saisie analytique des amortissements mensuels.

Le plan comptable analytique que nous avons adopté a été conçu en fonction du degré d'analyse rendu nécessaire par les besoins du système de contrôle de gestion. Il vise essentiellement à :

- déterminer les coûts de productions et des coûts de revient des produits semi-finis, finis et des commandes (pompes, pièces de rechange, travaux divers, produits menuiserie et production d'immobilisations internes).
- faire l'analyse des coûts ci-dessus en charges fixes et variables.
- faire l'analyse des charges des centres de responsabilité dans une optique budgétaire.
- permettre des analyses croisées et constituer une sources privilégiée de renseignements statistiques.

Les informations reçues par le contrôleur de gestion seront enregistrées dans un registre comptable appelé journal analytique dont on trouvera le dessins à l'annexe 2. On y trouve les éléments suivants :

- (1) Références du journal (Année, mois et folio)
- (2) Date d'enregistrement de la pièce
- (3) Numéro de la pièces enregistrée. Ce numéro est reporté sur la pièce dans le coin supérieur droit, au marqueur rouge, et sert en même temps de numéro de classement de celle-ci.
- $(4)$  Le libellé de l'opération matérialisée par la pièce justificative.
- (5) Montants de reclassement des charges par nature selon les rubriques prévues dans le plan comptable analytique.
- (6) Reclassement des charges par comportement.
- (7) Codes des centres auxquels sont imputés les charges.
- (8) Affectation des charges aux coûts de production des produits semifinis (montant et code du produit semi-fini).
- (9) Affectation des charges aux coûts de production des produits finis (montant et code du produit fini).
- (10) Affectation au prix de revient des commandes (montant et codes des commandes).
- (11) Affectation dans les comptes de résultat analytique (montant et code)

 $\ldots / \ldots$ 

L'enregistrement des coûts salariaux et des amortissements dans le journal analytique nécessite une récapitulation préalable des éléments servant de base à l'affectation de ces charges aux coûts de production et aux coûts de revient. C'est pourquoi, il a été créé :

- un état récapitulatif des fiches de pointage par ouvrier (annexe 3) - un état récapitulatif des temps machines (annexe 4)

Le premier document fournit les informations suivantes (cfr annexe 3) :

- (1) Numéro de l'état, ce numéro est pré-imprimé
- (2) Période de calcul des coûts analytiques
- (3) et (4) Prénom et Nom de l'ouvrier
- (5) Code de l'atelier auquel appartient l'ouvrier
- (6) Coût salarial de l'ouvrier pour la période concernée. (cf annexe 9 du rapport final du manuel de procédures : feuille de calcul des frais de personnel par centre).
- (7) Temps normal d'activité pour la période concernée. Ce temps est généralement de 160 heures.
- $(8)$  Cout horaire = Cout salarial/temps normal.
- (9) Produits auxquels est imputé le coût salarial
- (10) Centres de calcul dans lesquels l'ouvrier a travaillé.
- (11) temps total passé dans le processus de fabrication d'un produit donné
- $(12)$  Coût horaire =  $(8)$
- (13) Montants du coût salarial affectés aux produits.

On trouvera dans la partie 2.3.1 du présent document un exemple permettant de mieux comprendre l'établissement de l'état récapitulatif des fiches de pointage par ouvrier.

L'état récapitulatif des temps machines par centre sera rempli à partir de la fiche précédente. Il a pour objectif de saisir le temps total qu'un centre (tours par exemple) a effectué dans la confection d'un produit semi-fini ou fini et d'affecter en conséquence à ce produit la charge d'amortissement correspondante. L'état donne les informations suivantes  $(cfr$  annexe  $4)$ :

 $\ldots/$ ...

(1) Période de calcul de coûts analytiques

 $-11 -$ 

- (2) Norn du centre. Notons ici qu'un centre correspond a une categorie de machines (voir Annexe 1 plan comptable analytique).
- (3) Code du centre donne par le plan comptable analytique
- (4) Amortissement mensuel des machines du centre donne par la ficl1e de calcul des amortissements mensuels (voir annexe IS manucl de procedures du rapport final)
- (5) Temps correspondant à l'activité réelle du centre. Dans l'hypothèse où il y a une seule équipe, le temps normal mensuel pour un centre employant 5 machines sera de 5 X 160 = 800 heures si le taux d'utilisation normale d'une machine est de 160 heures par mois.
- (6) Amortissement horaire = Amortissement mensuel/tcmps normal
- (7) Produits auxquels est imputé le coût salarial
- (8) temps de travail de chacun des ouvriers appartenant au centre
- (9) temps total que le centre a effectué sur un produit donné.
- $(10)$  Amortissement horaire = Amortissement mensuel/temps normal
- (11) Charge d'amortissement affecté aux produits.

## 2.2 Principe d'enregistrement

Dans le rapport final du manuel de procédures de comptabilité analytique avons (5e partie), nous~defini la methode de traitement des charges indirectes. Rappelons que cette methode est basee sur le systeme classique des sections homogènes :

- répartition primaire des charges indirectes dans les sections auxiliaires et principales
- répartition secondaire des charges des sections auxiliaires dans les sections principalcs.
- imputation des charges des sections principales dans les coûts de production et dans les coûts de revient.

Cette méthode, indiquée particulièrement aux travaux sur commande, souffre naturellement de difficultés de principe quant à son application :

- choix des unités d'oeuvre
- lourdeur des traitements manuels etc...

Aussi avons-nous décidé, en fonction des difficultés rencontrées sur le terrain, de différer cette méthodologie de traitement par l'adoption d'une méthode consistant à :

... I ...

- à affecter les charges directes aux produits

- à imputer aux comptes de résultat les charges indirectes.

Les charges directes sont définie : comme celles qui peuvent être affectées aux produits au moyen de relations précises.

Cette définition retenue par suite de la nouvelle méthode de traitement des charges s'écarte donc de celle adoptée dans le manuel de procédures ( voir page 97) .

# 2.3 Enregistrement dans le journal analytique;

# 2.3.1 Informations relatives aux produits semi-finis

. Bons de commande fabrication. Le contrôleur de gestion enregistrera au journal analytique les bons de sortie de matières premières. Exemple d'enregistrement : voir journal analytique annexe 2A, pièce 1. Notons que les bons de sortie de matières font partie de l'ensemble du dossier de comm"" fabrication qui comprend en outre les hons de travail et les pointages des bons de travail. L'enregistrement des bons de sortie de matières premières se fera au fur et à mesure que ces documents seront recus.

# . Fiches de calcul des frais de personnel par centre.

Ces documents devront être reçus au plutard le 5 de chaque mois afin que les coûts salarieux soient imputés à temps sur les commandes terminées. Cetre imputation nécessitera au préalable une récapitulation des fiches de pointage de chaque ouvrier. Ce qui permettra de répartir le coût salarial de chacu<sup>r</sup> des ouvriers sur les produits sur lesquels ceux-ci auront travail-<br>1é. (Ex. voir annexe 3). L'état récapitulatif des fiches de pointage par ouvrier servira de pièce justificative à l'écriture au journal analytique (Ex : voir annexe 2A, écriture  $n^2$  20).

# $(1.799 -$

Remarquons qu'une partie,  $\ell$ 9 % du coût salarial, est imputé directement au résultat. Ce montant correspond au coût de la sous-utilisation de la main d'oeuvre auquel peuvent s'ajouter las coats salariaux imputables aux commandes non terminées pendant la période de calcul des coûts. Ceci apparaîtra pendant la période uivante par un taux d'occupation de la main d'oeuvre supérieure à la normale (1). Ce qui entrainera par conséquent une affectation de coûts salariaux (aux produits semi-finis) supérieurs aux coûts normaux. Cet excédent ser<mark>a im</mark>puté au résultat avec un signe moins  $\alpha$  ,  $\alpha$  ,  $\alpha$  ,  $\alpha$ 

(1) Dans l'hypothèse d'une relative constance du taux d'occupation de de la main d'oeuvre

- 5 -

Exemple : voir annexe 3" (état récapitulatif des fiches de pointage n° 31) et enregistrement au journal analytique pièce n° 39 (annexe 2B). On remarque que la rémunération correspondant à l'exédent de taux d'occupation est porté au résultat et avec un signe négatif. Notons que si un ouvrier fait des heures supplémentaires au cours d'un mois, le taux d'occupation correspondant sera enregistré pour ce mois comme un coût salarial normal.

#### . Fiches de saisie analytique des amortisscments mensuels

Les amortissements du matériel et outillage de production seront affectés aux produits de la même manière que les coûts salariaux. A partir de la fiche récapitulative des fiches de pointage, le contrôleur de gestion établira un état récapitulatif des temps machines par centre (voir annexe  $4$ ). Ce document servira de piece justificative a l'enregistrement des amortissements directs. (Exemple d'enregistrement voir annexe 4').

Remarquons qu'il apparait comme dans l'enregistrement des salaires directs, un écart qui correspond à une sous-utilisation des machines ou a des temps passés sur des commandes non terminées.

L'écart résultant des temps passés sur les encours de production sera régularisé de la même manière comme dans le cas des coûts salariaux.

#### . Bons de commande de l'entretien-maintcnance

11 s'agit ici des hons de cornrnande de prestations de service ernis par l'entretien-maintenance pour la réparation et l'entretien des équipements de production. A ccs bans sont associes des hons de travail, Jes pointages des bons de travail et éventuellement des bons de sortie de matières consommables. Ces divers documents permettent de valoriser le coût de l'entretien-maintenance. Ce coût sera imputé aux produits semi-finis de la manière suivante :

1° Si le coût concerne un centre spécifique, le contrôleur de gestion remplira la fiche d'imputation de charges diverses nux produits (annexe 5). Ce document contient les informations suivantcs :

(1) Période de calcul des coûts de production et des coûts de revient.

(2) Nom du centre auquel est imputé la charge.

(3) Code du centre

- $(4)$  désignation de la charge imputée
- (5) Montant de la charge

... I ...

- (6) Base de repartition de la charge aux produits en heures.
- $(7)$  Coût horaire = Montant Base de repartition
- (8) Designation des produits faisant l'objet de l'imputation de la charge par l'intermédiaire du centre.
- (9) Temps passe par le centre pour la fabrication de chacun des produits
- (10) coût horaire  $= (7)$
- (11) quote part de la charge imputée à chacun des produits.

Les charges sont imputées aux produits de la même manière que les amortissements, mais une remarque doit cependant être faite : la base de répartition choisie est le temps réel d'utilisation des machines du centre. Ce qui veut dire que toutes les charges seront intégralement imputées aux produits sur lesquels les machines auront travaille. (Exemple d'utilisation de la fiche, voir annexe 5. Enregistrement au journal voir écriture pièce  $N^*$  35).

2<sup>°</sup> Si le coût se rapporte à plusieurs centres de responsabilité (entretien général par exemple) le contrôleur de gestion procédera de la manière suivante :

a. Répartition du coût dans les centres de production ayant bénéficié de l'entretien-maintenance. Cette repartition se fera au moyen de la fiche prévue à l'annexe 6. Les informations contenues sur cette fiche sont les suivantes :

- (1) Periode de calcul des coGts
- (2) Designation exacte de la charge d'cntretien-maintenance
- (3) Montant de chacune des charges
- (4) Total des charges
- (5) Base de repartition des charges dans les centres.
- (6) Total des charges Base de répartition = coût de l'heure d'entretien-réparation
- (7) Code des centres dans lesquels les coats sont repartis.
- (8) Nom des centres dans lesquels les coûts sont répartis

(9) Temps de travail effectif de chacun des centres.

(10) coût de l'heure d'entretien-réparation

(11) quote-part des charges totales imputées à chacun des centres.

. . . / ...
Soulignons <sub>que</sub> les imputations de charges de maintenance dans les centres de production ne sont pas enregistrées au journal. Par conséquent, l'annexe 6 sera utilisée pour l'enregistrement

- des natures de depenses dans le journal, colonnes 91 pour les rubriques (2) et (3)
- des imputations rationnelles au résultat (montant de 160.900 à l'annexe  $6'$
- des montants affectés (269.100) aux différents centres sur une fiche d'imputation par produit (voir annexe 5" pour le centre 93141 de l'annexe 6') .

Exemple : On trouvera aux annexes 5" et 6' un exemple d'imputation de charges de l'entretien maintenance a des sections de production et l'enregistrement des memes charges dans le journal analytique piece n° 40 Annexe 28. On remarquera que dans l'ensemble seules les charges concernant le centre tours ont été enregistrées au journal, et qu'il reste un montant de 207 000 a affecter aux produits.

#### Observons que

- les natures de dépenses "91" sont fondées sur l'annexe 6' (imputation des 430.000 en 913 (300.000), 915 (50.000) et 916 (80.000)
	- les comportements de depenses egalement (300.000 en C.D.V, 50.000 en C.I.V ct 80.000 en C.1 .P)
- !es imputations aux produits sont fondees sur l'anncxe 5"
- les imputations au resultat (surplus d'imputation rationnelle) sont effectuées au départ de l'annexe 6' (160.900 en 9800).

b. Imputation des charges réparties dans les centres aux coûts de production et aux coûts de revient. Pour cela on utilisera le document précédent (annexe 5 : fiche d'imputation des charges diverses aux produits).

Exemple : Notons que la fiche de repartition des charges de l'cntretienmaintenance dans les centres de production (annexe 6) est particulièrement indiquée pour la répartition des charges telles que : la consommation de gas-oil, l'amortissemcnt, l'entretien et la repartition des groupcs électrogènes. Pour ces charges, la base de répartition à retenir sera les heures normales de marche de l'ensemble des machines (soit 160 heures/ machines/mois quand on travaille en une équipe). Les quote-parts de charges à imputer à un centre sera fonction du temps de travail réel des machines de ce centre. C'est dire que l'ensemble des charges ne sera pas imputé aux centres si toutes les machines ne sont pas employées à plein temps.

. . . I ...

- 8 -

L'écart de sous-activité sera imputé au compte de résultat (voir ci-dessus les coûts salariaux et les amortissements).

## 2.3.2 Informations relatives aux produits finis, aux commandes diverses et la production d'immobilisations pour compte propre

#### Bons de commandes, fabrication de produits finis

 $-9 -$ 

Les bons de sortie de produits semi-finis relatifs à des fabrications de produits finis seront enregistrés dans le journal analytique au cours du mois, dès que le contrôleur de gestion recevra les dossiers de commandes terminés. L'enregistrement se fera de la même manière que les bons de sortie de matières premières.

On notera que les produits semi-finis sortis seront enregistrés d'abord dans le compte 911 (matières premières) (1) avant d'être imputés au compte 170 (ateliers généraux). On trouvera dans le journal analytique en annexe 2B un exemple d'enregistrement de sortie de produits semi-finis pièce 36. Notons que les autres matières premières (peinture par exemple) seront enregistrées suivant les mêmes règles d'imputation.

L'entreprise devra définir des clés de répartition des consommations de sable.

## Autres documents relatifs aux calculs des coûts de production des produits finis

Il s'agit des documents qui ont déjà servi à calculer les coûts de production semi-finis : feuilles de calcul des frais de personnel par centre, fiches de saisie analytique des amortissements, bons de commande de l'entretien-maintenance. Seules les charges se rapportant à la finition des produits seront enregistrées dans le journal analytique. Cet enregistrement se fera comme dans le cas des produits semi-finis.

Les informations relatives aux commandes diverses et à la production d'immobilisations pour compte propre seront aussi enregistrées de manière identique.

(1) Les produits semi-finis sont considérés comme de la matière première première pour le reste du cycle de fabrication.

 $\ldots/ \ldots$ 

## 2.3.3 Informations relatives aux commandes de pompes et accessoires

#### . Dossiers de montage de pomprs

Les hons de sortie de produits finis emis par la section ventes pompe seront enregistrés dans le journal analytique conformément à l'exemple figurant à l'annexe 2B pièce 37 ; on notera que le bon de sortie fait l'objet, comme dans les cas précédents, d'une quadriple imputation.

a. - enregistrement dans les charges par nature b. - enregistrement dans les charges par variabilité ou fixité c. - imputation aux centres de responsabilité d. - imputation aux coûts de revient.

Les bons de sortie de marchandises ou d'emballages, les coûts salariaux seront enregistrés de la même manière. Il en est de même pour les charges relatives à l'expédition des pompes. Notons que les coûts salariaux imputés aux commandes de pompes seront d'abord calculés sur la base de fiches de pointage par ouvrier.

## 2.3.4 Enregistrement des charges indirectes

Nous avons défini les charges indirectes comme celles qui ne peuvent pas être affectées aux coûts de production au moyen de critères précis. 11 s'agit done essentiellement des charges administratives, du cout salarial du personnel d'encadrement, des coûts d'amortissement des constructions etc... Ces charges ne seront pas imputées aux coûts de production et à fortiori aux coûts de revient.

Après les reclassements par nature et par comportement, elles seront imputées aux centres puis aux résultats. (Ex : voir journal analytique 2B pièce  $38$ . Ce traitement spécifique aux charges indirectes a déjà été expliqué dans le présent rapport (voir 2.2 principe d'enregistrement).

#### 2.4. ELABORATION & ANALYSE DES COUTS

#### 2.4.1 Les comptes de coûts : les fiches de comptes

- 11 -

Conformément à une conception traditionnelle de la comptabilité à reports manuels, il est prévu l'usage de fiches de comptes ou grand'livre reflet du journal.

Observons cependant que nous sommes en présence d'une comptabilité en multi-imputations. c'est a dire qu'une meme information comptable est imputable dans un nombre "n" de comptes debites sclon des regles a priori de qualification complète du fait économique.

C'est ainsi par exemple, comme nous l'avons observé lors de l'étude du journal, qu'un montant inscrit sur un bon de sortie matière, doit être precisement qualifie en l'imputant

- en 91 : reclassement de charge et en l'occurence compte 911 "matiere premiere"
- en 92 reclassement par comportement en l'occurence compte 921 "coGt direct variable'
- en 93 : compte de centre ordonnateur, sous-compte 93170, 93140 ou 93020 par cxemple
- en 94 : compte des produits, soit produit spécifique, fini ou 1/2 fini.

Ainsi, il peut se trouver quatre imputations au moins aux debits de 4 rubriques spécifiques qualifiant précisement l'information comme par exemple l'indique la pièce 36 du journal (cfr annexe 2B).

Dans ces conditions, le système prévoit de rendre compte de ces informations par création d'une fiche de compte dont on trouvera dessin en annexe  $7$ , et obefssant aux principes suivants (Impression recto/verso sur format  $A<sup>4</sup>$ , une page par mois en principe) :

- (1) Période d'élaboration des coûts en mois/année
- (2) Désignation des comptes analytiques (coûts de production de produits semi-finis par exemple).
- (3) Intitulé du compte, désignation du produit dont on élaborc le coût. par exemple)
- (4) code du compte (93 170 ou 941 101 ou 9 511 705 par exemple) avec un maximum de 7 positions.

. .. I ...

(5) coût total du compte pour la période de calcul, à la clôture (6) quantité de produits fabriqués ou montés pendant la période dans le cas de comptes *de* produits 94 ou 95 (7) coût unitaire =  $\frac{\text{coût total du product}}{\text{codim}(5)}$  (si compte 94 ou 95) quantité (8) date d'enregistrement au journal des éléments de coûts (9) Numéro de pièce telle qu'enregistrée au journal (10) designation codes de nature de frais (911 a 916) **(11)** libelle des enregistrementsl (12) montant des éléments de coûts variables (13) montant des elements de coats fixes (14) total cumulé = montant charges variables + montant charges fixes cumulees.

Ces dispositions seront applicables indistinctement et uniquement pour - les coûts des centres (93) - les coûts des produits finis et 1/2 finis (94) - les coûts des commandes (95). **h> &ot-b, "\';""f>ul-.i.hutt.!>** (~itc)J- h~ q,~h. **l\-1.J(ncr::.** (~·i'e1c) 2.4.2 Elaboration des coûts des centres : comptes 93

Ce groupe de comptes rendra compte des natures de dépenses engagées par et au niveau de chaque centre de responsabilité, conformément à la nomenclature énoncée dans le Plan Comptable Analytique en annexe 1.

Rappelons que cette nomenclature est étroitement liée à la structure de l'entreprise, et toute modification de cette structure (suppression, creation, eclatement, deplacement etc ... d'un quclconque service) entrajnera automatiquement la modification correspondante du plan comptable analytique, rubrique comptes 93.

Etant donnés ces principes de mise à jour, le Comptable Analytique, au fur et à mesure des enregistrements au journal, procédera au report des informations sur chaque fiche de compte concernée, ouverte au nom du compte 93 mouvementé.

Exemple : soit le compte 93 130 qui sera mouvementé par les pièces numéro 1 et 20 à partir du journal (annexe  $2A$ ).

- 12 -

. . . I ...

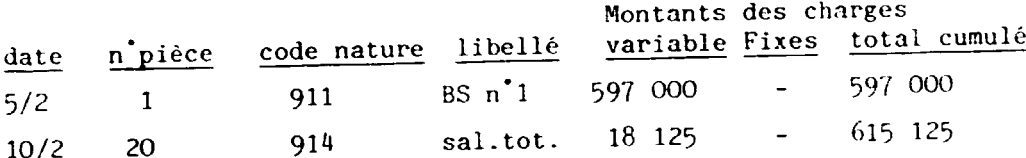

En fin de période, le Comptable effectuera un dépouillement des enregistrements selon les différentes rubriques 911 à 916 en indiquant pour chacune les totaux de frais correspondants, sur la fiche elle-même  $\overline{1}$ 

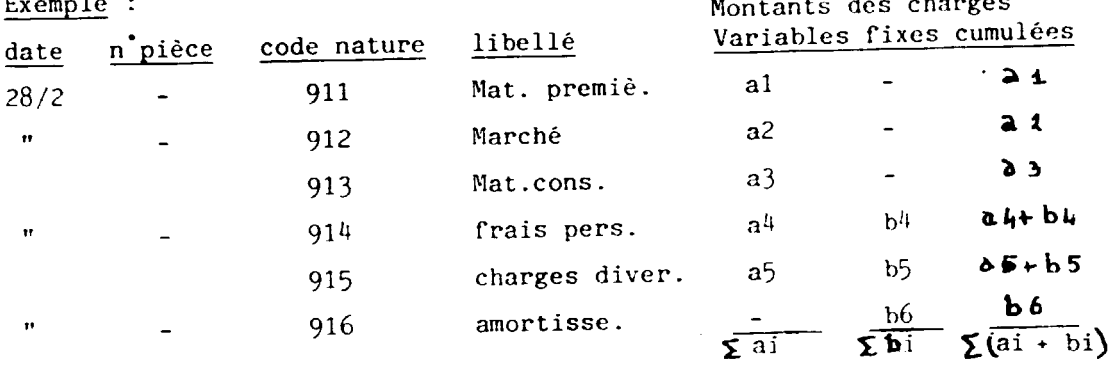

Il s'assurera que le dernier montant cumulé lors des enregistrements en colonne (14) est identique au montant  $\sum a_i$  + bi dégagé lors du dépouillement.

Après avoir fait ce travail sur chaque fiche, il dressera une balance de vérification dont le schéma est donné en annexe 8, et qui comprendra - 6 colonnes respectivement pour les comptes 911 à 916, chaque colonne étant divisée en "Variable/fixes" (référence (6))

- (7) : 1 colonne total dépenses, variables/Fixes
- (4) : autant de lignes que de sous-comptes 93 mouvementés, reprenant sur la ligne les montants ai et bi, Zai et Ebi dans les colonnes correspondantes (6) et (7)
- le total de la colonne (7) doit être égal à la somme des totaux des colonnes 1 à 6 soit 911 à 916.
- le total de chacune des colonnes 911 à 916 doit être rigoureusement identique au total des colonnes (5) du journal en annexe 2; également 911 à 916.

 $\ldots / \ldots$ 

L'elaboration de cette balance et la verification des totaux permettra au comptable de clôturer l'élaboration des coûts de centres.

## 2.4.3 Elaboration des coûts et prix de revient

2.4.3.1 Elaboration des coûts de production 94

Les comptes de (cfr annexe 1) :

 $-$  produits semi-finis 9421

- produits finis 941 et 9422

sont ceux concernés par les coûts de production.

Tous les éléments produits de corps de pompes seront directement élaborés en produits finis selon nomenclature des sous-comptes du 941. Tous les éléments produits de bornes extérieures seront d'abord élaborés en produits 1/2 finis. Après calcul de leurs coûts de production unitaires, ils seront incorporés aux produits finis en tant que matière première, afin d'élaborer les coûts de production des éléments de bornes finis.

Notons que, contrairement aux coûts des centres 93 étudiés ci-dessus, il s'agit ici de déterminer des coûts unitaires de production (case (7) de l'annexe 7). Ceci implique la détermination des quantités produites de chaque article pour la période. Cette information sera renseignée sur le Bon d'Entrée Magasin dont on sait (cfr chapitre  $4.3.5.3.1$  page 51 du "Manuel de procedure") que le magasinier adresse l'original et une copie nu contr6lcur de gestion. Celui-ci est charge de leur valorisation.

Afin de rendre la procedure plus aisee, le contr6leur de gestion exigera du magasinier qu'il remplisse un bon par produit 1/2 fini ou fini.

Les deux exemplaires qui parviennent au contr6leur de gestion, vierges dans leurs colonnes valorisation, seront immédiatement agraphés à la fiche de compte concernée, au coin supérieur gauche, l'original au dessus. Il y aura autant de fois 2 bons (original + copie) qu'il y a eu de mouvements entrés d'un même produit durant une période analytique donnée.

 $-14 -$ 

 $\ldots$   $/ \ldots$ 

A la fin de la période, après calcul des coûts unitaires (cfr ci-après 2.4.3.1. et 2.4.3.2) le prepose reportera ces chiffres sur !'original du (ou des) bon(s) et par decalque sur la(les) copie(s) et valorisera l'entrée.

Il dégraphera ensuite l'(les) original(aux) qu'il adressera au préposé aux fiches de stocks, conservant les seules copies agraphées à la fiche de compte. L'observation de ces seules copies agraphées vérifiera que la procédure a été satisfaite et l'information dûment transmise.

#### 2.4.3.1.1 *Cout* de production produits semi-finis 9421

Comme pour le compte 93, l'enregistrement sur des fiches 9421... se fera au fur et à mesure des mouvements observés du journal sur ces fiches de comptes ouvertes du P.C Analytique (cfr annexe lJ

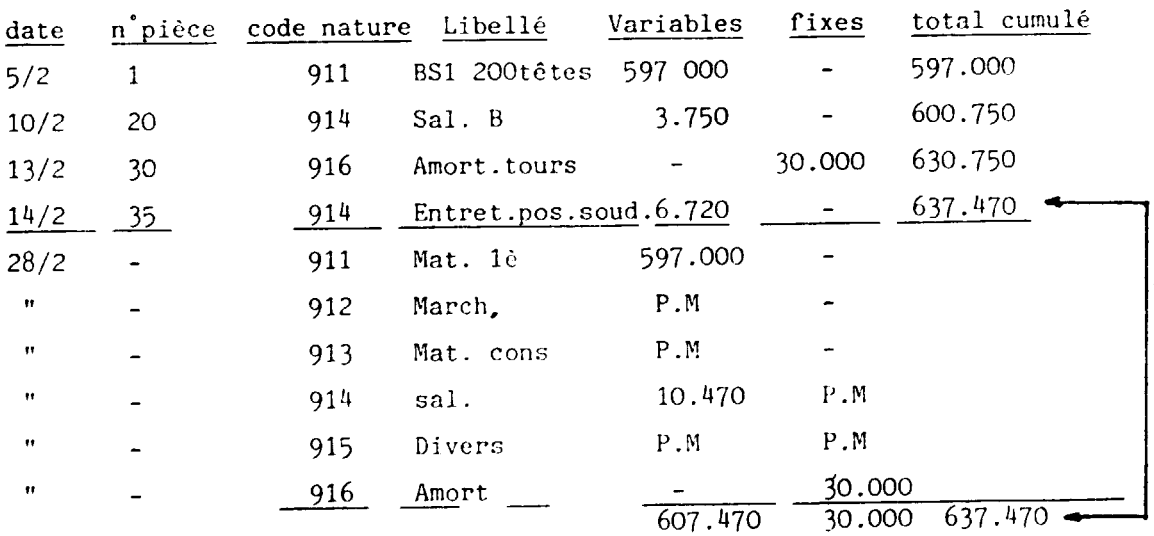

Exemple (cfr journal annexe 2A) code 942107

. . . / ...

Comme pour le 93, ainsi que le montre l'exemple partiel, le dépouillement des comptes 911 à 916 se fera sur les fiches et les totaux variables/fixes contrôlés avec le cumul des enregistrements. Après ce travail, une balance conforme à l'annexe 8 sera élaborée et les totaux obtenus rapprochés de ceux du journal en colonne 9421.

- 15 -

## 2.4.3.1.2 Coûts de production produits finis 2.4.3.1.2.1 Coûts de production produits finis codes 941

On procédera exactement de la même façon que pour les produits semi-finis 9421 ci-dessus, y compris en ce qui concerne les Bons d'Entrée agraphés sur les fiches, et la balance.

#### 2.4.3.1.2.2 Coûts de production produits finis codes 9422

Idem que ci-dessus, excepté une particularité relative aux Bons de Sortie Matiere premiere.

Ceux-ci en effet concernent ici des produits semi-finis valorises au paragraphe  $2.4.3.1.$  qui, après valorisation au coût moyen pondéré par les soins du préposé aux fiches de stocks, sont réinjectés dans le circuit de production au moyen d'un Bon de Sortie emanant du magasinier.

Donc le coût de cette Matière Première au sens produit fini sera en principe different de celui calcule pour le lot de produits semi-finis correspondants, à condition qu'il en demeurât un stock antérieur.

Il est plausible que le B.S ne puisse etre corrcctement valorise au moment de son émission, les B.E. produits 1/2 finis concernés ne l'ayant pas encore été. Ainsi, le comptable analytique devra-t-il attendre la valorisation qu'il établira à la clôture des fiches  $9.4.2.1.$ , le transfert des originaux de B.E, ie calcul du C.M.P unitaire, et enfin la valorisation des B.S...

Si le stock des produits est nul, le coût unitaire BE = coût unitaire BS Si le stock des produits est  $\neq$  0, le coût unitaire BE sera $\geq$ , = ou $\leq$ au coût unitaire BS selon que le CMP unitaire du stock sera  $\langle ,= \infty \rangle$ au coat unitaire BE.

Le comptable analytique se déplacera dans tous les cas auprès du préposé aux fiches de stocks avec les originaux valorisés de BE, ainsi qu'avec les BS MP pour produits finis 9422 qu'il deticnt afin de pouvoir correctement les valoriser et les enregistrer au journal.

 $-16 -$ 

 $\ldots/ \ldots$ 

Une balance des comptes 9422 sera élaborée comme pour les comptes 941 d'après l'annexe 8. L'addition des totaux de ces deux balances permettra de vérifier qu'elle corresponde au total de la colonne produits finis du journal.

#### 2.4.3.2 Elaboration des prix de revient

Ces comptes sont rassemblés sous la rubrique 95 du P.C.A (annexe 1), et concernent les prix de rcvient des commandes de pompes d'une part (completes, ou sous-ensembles, ou pieces detachees), de divers, d'autre part.

Des fiches identiques à celles de *l'annexe 7* seront ouvertes par commande mouvementées dans le journal en colonne 95.

Le même problème de valorisation de BS que pour les produits finis 9422 se pose ici pour les pompes, mais pour toutes les sorties de produits finis considérés comme matières premières de commandes.

Le principe de solution de ce problème sera identique à celle établie en 2.4.3.2.2 ci-dessus.

Le reste de la procédure relative aux coûts de production sera adopté de même dans le cas des comptes 95, ainsi que l'élaboration d'une balance de contr6le avec le journal, colonne prix de revient 95.

Ainsi chaque commande incluant...

- Matière première (= produits finis pour les pompes)

- marchandises
- frais de montages
- emballages

 $-$  expédition/transport...

sera -t-elle valorisée et son prix de revient calculé par nature de dépense en coûts fixes et variables.

 $\ldots$   $\ldots$ 

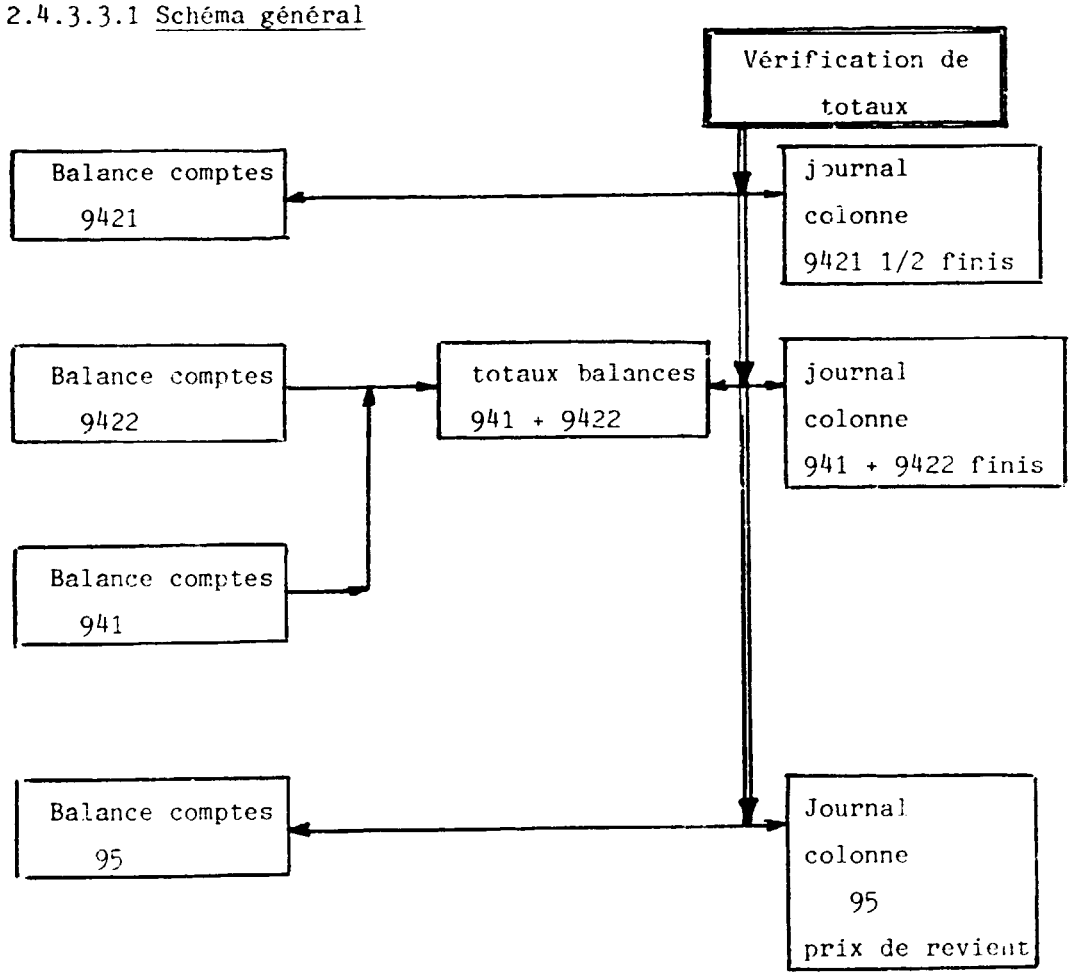

#### 2.4.3.3 Contrôle comptable des coûts et P.R

#### $2.4.3.3.1$ Procédure

- 1°) Elaboration des coûts de revient produits 1/2 finis et balance associé : vérification total colonne correspondante du journal (cfr 2.4.3.1.1  $ci$ -dessus).
- 2°) Elaboration des coûts de revient produits finis 941 et balance associée  $(cfr - 2.4.3.1.2.1 ci-dessus)$
- 3°) Elaboration des coûts de revient produits finis 9422 et balance associée ; sommation de cette balance avec la précédente 941 : vérification totale colonne correspondante produit fini du journal (cfr  $2.4.3.1.2.2.$
- 4°) Elaboration des prix de revient des commandes et balance associée : vérification total colonne 95 du journal (cfr 2.4.3.2. ci-dessus).

#### 2.5 ELABORATION ET ANALYSE DES RESULTATS

#### 2.5.1 Généralités

Les résultats seront dégagés par différence entre :

- les prix de revient des commandes

- les coûts indirects non imputés en co ut de revient

- les coûts directs pour la part exédent le C.R rationnel et les chiffres d'affaires réalisés par produits selon la nomenclature établie pour les comptes 98 en annexe 1, P.C.A Ainsi le compte 98 est mouvementé au journal - en cours de période, par enregistrement des coûts indirects non répartis : exemple pièce D. Gle de l'annexe 2.3 : coût salarial personnel D.Gle. - en fin de période, par enregistrement des coûts directs rationnels après l'élaboration du taux d'imputation rationnel : exemple, pièces 20 : coût salarial ; 30 : amortissement ; 39: reprise salarial sur période antérieure ; 40 charge maintenance, (à l'annexe 2A et B). Ces écritures sont détaillées en annexe  $3'$ ,  $3''$ ,  $4'$ ,  $6'$  respectivement pour les montants imputés au résultat.

- à la clôture, par imputation des prix de revient des commandes dans les sous-comptes correspondants du 98.

#### 2.5.2 Traitement des charges

### 2.5.2.1 Enregistrement des coûts : compte 9800 et 9860

Les comptes 9800 et 98600 seront les seuls comptes ouverts dans le Grand Livre analytique, et les seuls comptes mouvementés dans le journal

- en cours de période
- en fin de période

#### 1°) Compte 9800 " Comptes de résultat analytique"

Une fiche conforme à l'annexe 7, sera ouverte pour ce compte ; elle sera mouvementée des coûts indirects comme n'importe quelle autre fiche de compte 93 ou 94.

Le traitement et la clôtur au ce compte obeîra également aux mêmes règles.

 $\mathcal{L}_{\text{max}}$ 

2') Compte 98600 "Ecart d'imputation rationnelle"

Nous avons noté en annexe 7A l'application des imputations au journal des écarts sur imputation : ationnelle dégagés sur les exemples des annexes  $3'$ ,  $3''$ ,  $4'$ , et  $6'$ .

Notons que pour la pièce 40, annexe 6', les 160.900 ont été enregistrés en coûts variables par simplification, l'essentiel du coût total (300.000 sur 430.000) étant variable.

Comme pour les autres comptes, un dépouillement par nature "91" est opéré sur la fiche, et le total, après vérification avec le cumul, inscrit au cadre (5) de la fiche.

#### 3<sup>\*</sup>) Vérification et contrôle

a) il faut bien entendu que le total de fiches 9800 + 98 600 soit égal au total des enregistrements colonne 98 du journal.

b) arrivé à ce niveau de report ur fiches des enregistrements au journal, nous sommes en mesure d'élaborer une balance définitive de clôture des enregistrements au journal :

#### Schéma général

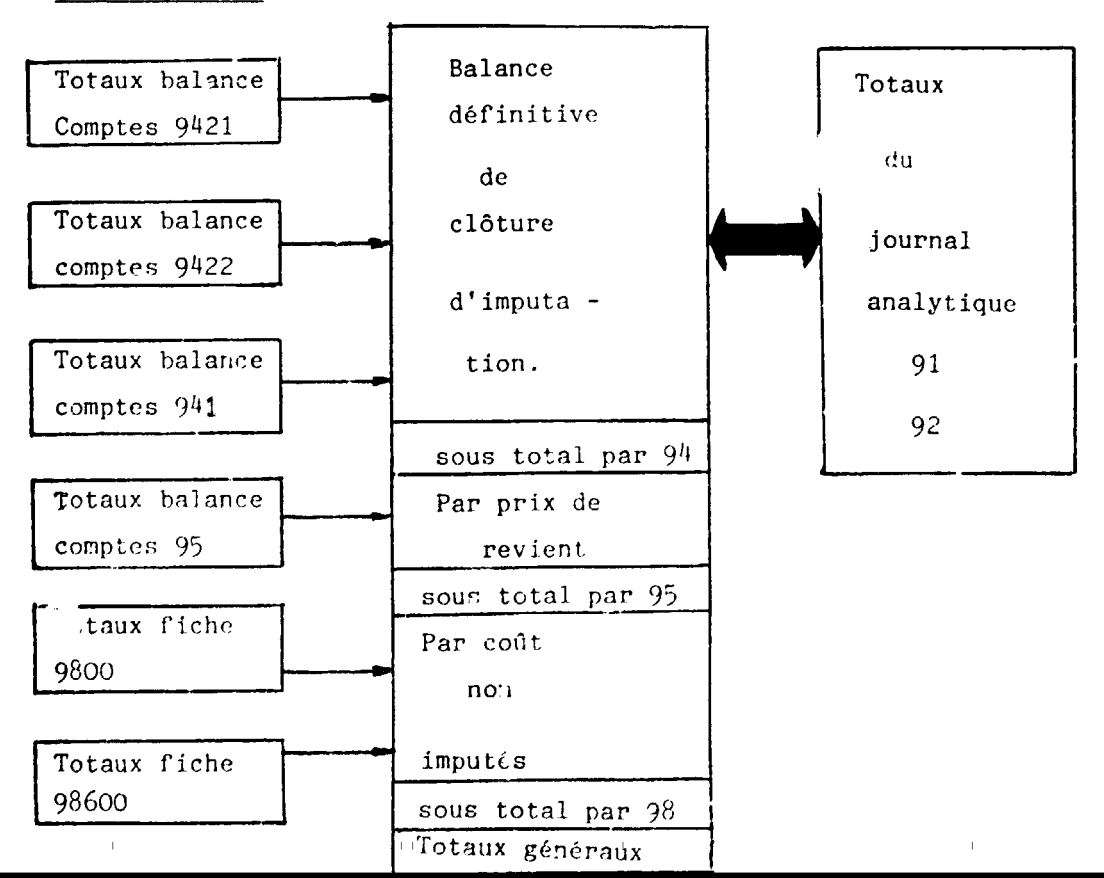

#### nrocedure

Sur une balance conforme à l'annexe 8, on indiquera ligne par ligne - tous les totaux des 3 balances 94, dont on établira un premier soustotal

- les totaux de la balance 95

- les totaux des 2 fiches 9800 et 98600 dont on tirera sous-total - le total général de tous les montants imputés que l'en rapprochera des totaux des comptes 91 et 92 du journal : ils seront identiques obligatoirement.

## 2.5.2.2 Enregistrement des prix de revient comptet de résultats 981 à 985 du P.C.A

Le principe des comptes de résultat est de rapprocher...

- les coûts directs rationnels de commandes des comptes 95

- des chiffres d'affaires ou facturations des commandes correspondantes,

- d'en dégager par différence des marges brutes dégagées devant

- couvrir les coûts non imputés enregistrés en 9800 et 98600,

- dégager par différence un résultat final analytique d'exploitation.

11 convient done dans un premier temps d'enregistrer dens chaque compte 981 à 985 les coûts de revient de chaque commande élaborée en comptes 95.

Pour ce faire, on utilisera un document conforme à celui de l'annexe 9 où l'on aura :

- (1) période analytique (en mois/année)
- (2) Intitule d'un des 7 comptzs du 98 concernes soit les 9811, 9812, 9813, 9821, 9822, 9823 et 985 (1)

(1) Notons que le  $983$  relatif à la mesuiserie a volontairement été omis, cette activité de production devant sortir des activités de l'entreprise raison de son manque de productivité

... / ...

```
(4) 5 colonnes ensuite sont reservees a cinq codes de commandes distin-
    ctes, associées à un compte 95 spécifique correspondant
(5) indication, par nature de depenses 91, montants des charges variables 
    telles qu'elles apparaissent en synthese du compte 95 en question 
(6) inscription des montants des factures ou des livraisons partielles 
relatives à la commande en question pour la période concernée.
Nous étudierons la procédure correspondante ci-après en 2.3.5 traitement
des produits. 
(7) totaux horizontaux des produits, toutes commandes confondues 
(9) total vertical des couts variables de chaque commande 
(10) total des produits hors taxes de chaque commande 
(11) total vertical des coûts variables toutes commandes confondues
     (observons la vérification (7) = (9) = (11))
(12) idem pour les produits ( ( 10) = (8) =( 12)) 
(13) marge sur coûts variables par commande par différence (10) -(9) = (13)
(14) idem pour les totaux (12) - (11) = (14)et aussi (13) = (14)(15) inscription des montants des coûts fixes tels que renseignés sur
     la fiche 95 correspondante, par nature de charge 
(16) totaux horizontaux de ces frais fixes toutes commandes confondues
(17) totaux verticuax des coûts fixes par commande
(10)' report total (10) 
(18) total général des coûts fixes toutes commandes confondues (vérifier
       (16) = (17) = (18)(12)' report du total (12) 
(19) marge sur coûts directs répartis selon la formule M.B = CA - (CVD +CFD). 
     (marge brute = chiffre d'affaire H.T - coûts variables directs -
                    couts fixes directs). 
     Ainsi donc (19) = (10)' - ((9) + (17))(20) même calcul pour le total :
     (20) = (12)' - ((11) + (18))Vérifier que (19) = (20)(21) Total de contrôle = (9) + (17) + (19) qui doit être égal à (10)'= (10)(22) idem pour lcs totaux 
     (11) + (18) + (20) = (22) = (12)" = (12)' = (12)
```
... I ...

 $\mathbf{1}$ 

 $\pm$ 

Cette fiche de synthèse primaire nous conduisant forcément à dépasser notre propos dans ce paragraphe, nous retiendrons ici qu'elle prévoit pour chaque compte 95 mouvementés durant la période, de les synthétiser sous une des 7 rubriques du 98, en distinguant les C.F des C.V, et pour chacun les natures de dépenses telles qu'elles ont été synthétisées sur chaque fiche de compte.

#### $2.5.3$ Traitement des produits

L'objet du système comptable qui nous occupe étant de synthétiser les différentes natures de dépenses correspondant à chaque commande, nous avons donc enregistré en annexe 9 la totalité des charges par commandes 95 concernées.

A chacune de ces commandes correspond un chiffre d'affaire dont nous avons vu qu'il est prévu de le noter au renvoi (6) de cette annexe 9

Etant donné qu'aucun enregistrement préalable n'est prévu pour ces produits afin de ne pas alourdir la procédure manuelle déjà fastidieuse, il convient donc de se fonder ici directement sur les pièces justificatives. factures ou états de livraisons partielles.

Celles-ci n'étant pas nombreuses, le contrôleur de gestion prévoira de les agrapher directement sur la fiche 95 conternée.

les montants hors taxes seront repris sur les lignes 1 à 6 du renvoi  $(6)$  en question.

Comme nous l'avons vu, ces produits seront totalisés en (10), (10)' et  $(10)$ " par commande, et en  $(12)$ ,  $(12)$ " et  $(12)$ "" toutes commandes confondues.

#### 2.5.4 Elaboration des résultats

## 2.5.4.1 Elaboration des résultats primaires

Nous entendons par résultats primaires ceux qui sont élaborés :

- par commandes

 $1\leq i\leq 1$ 

- par types de produits (pompes, divers, service s)

. . . / . . .

11 s'agit forcement de resultats partiels exprimes en terme de marges par difference entre

- les C.A.H.T par commandes et par produits
- et les charges variables directes d'abord, variables directes <sup>+</sup>fixes directes ensuite.

Ceci se réalise par les dispositions de l'annexe 9 déjà évoquée longuement en 2.5.2.2 ci-dessus.

Les renvois  $(13)$ ,  $(14)$ ,  $(19)$  et  $(20)$  respectivement expriment les :

- marges sur coûts variables par commandes, et
- marges sur coûts variables, toutes commandes confondues, par produits
- marges sur coûts directs par commandes et
- marges sur coûts directs par produits, toutes commandes confondues.

#### 2.5.4.2 Synthese des resultats primaires

Après avoir élaboré 7 tableaux conformes à l'annexe 9, les"totaux de la période" de chaque tableau seront porté sur "l'Etat de synthèse" de l'annexe 10.

Il ne nous parait pas utile de décrire ce document en détail. Observons qu'il s'attache a totaliser dans un compte a 3 chifres chacun des sous-comptes correspondants.

Nous obtenons ainsi, en termc de marges sur coGts directs :

- la synthèse de résultats sur vente de pompes et accessoires (compte 98100)
- la synthèse de résultat sur vente de divers productions métalliques (98200)
- la synthese de resultat sur vente de services (rompte 98500)

Ces synthèses sont exprimées par coûts variables et fixes, et natures de frais.

#### 2.5.4.3 Elaboration du résultat final

L'annexe 11 constitue l'aboutissement du systeme de comptabilite analytique.

On observera que la partie supérieure du document reprend les trois souscomptes 981, 982 et 985 ci-dessus, selon un detail identique, et les totalise poste a poste afin de determiner une marge sur coGt direct globale de la période, tous produits confondus.

La partie hasse est réservée au calcul du résultat analytique de la période par difference successive

- entre la marge brute sur coûts directs et l'écart d'imputation rationnelle que l'on trouvera en 98600 précédemment étudié

(cfr 2.5.2.1) d'une part

- entre la marge résiduelle dégagée et la somme des coûts fixes et variables affectés directement au 9800 d'autre part.

#### 2.5.5 Analyse des Resultats

En référence à l'annexe 11, le système prévoit non limitativement les analyses suivantes :

#### 2.5.5.1 Analyses statiques

Entendant par statiques les analyses menées sur une seule période, par considérations successives des composantes du résultat, le système autorise

- une réflexion sur les coûts non répartis indirects par essence par rapport à la production des produits, en terme de ratios

- . coûts non répartis ou indirects
	- coûts répartis ou directs
- . coûts non répartis total produits
- . coûts non repartis variables indirects coûts répartis variables directs
- une réflexion sur les coûts rationnels imputés et non imputés, en terme de ratios.

. . . / ...

 $- 25 -$ 

- . écarts d'imputation rationnelle totaux coûts directs imputés
- . écarts d'imputation rationnelle total produits
- une réflexion sur les composantes de la marge totale sur coûts directs, en terme de valeur absolue et de pourcentage

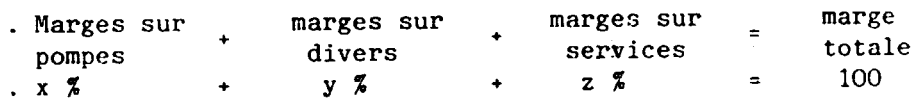

-une réflexion sur les composants de la marge totale et des marges composantes en terme de coûts fixes et variables totaux et par composants

- une réflexion sur les composants de ces marges en terme de natures de frais.
- une réflexion sur les composants des marges de chaque produit selon leurs éléments spécifiques d'après l'annexe 10, et au delà selon les diverses commandes d'après l'annexe 9.

Ces considérations possibles sont à considérer comme indicatives faute de thèmes d'analyses spécifiques précisés par la direction de l'entreprise. A elle de determiner ce qu'elle veut, pourquoi elle le veut (normes, stratégies), si elle le veut.

#### 2.5.5.2 Analyse dynamique

Il en va de même pour ce que l'on peut appeler l'analyse dynamique, consistant à dresser des états comparatifs des éléments d'analyse statique de chaque période.

Aboutissement et justificatif essentiel de l'adoption d'un systeme de comptabilité analytique quelqu'il soit, ces états comparatifs sont sensés verifier la realisation des performances attendues de l'entreprise, selon que les indicateurs dégagés vont vers une amélioration traduite en terme d'objectifs precis.

De même, et c'est une des raisons pour laquelle le système s'est imposé de conserver le découpage de tous les niveaux de synthèse (annexes 9 à 11 entr'autres) en terme de natures de frais, le système conduit, à travers l'analyse dynamique, à l'élaboration argumentée automatique d'une comptabilite budgetaire performante.

 $\mathbb{I}$ 

MINISTERE D'ETAT CHARGÉ DE LA TUTELLE DES SOCIÉTÉS ET ENTREPRISES D'ÉTAT

REPUBLIQUE DU MALE UN PEUPLE - UN BUT - UNE FOR

 $1.2.6.2.$ 

INSTITUT DE PRODUCTIVITE ET DE GESTION PREVISIONNELLE

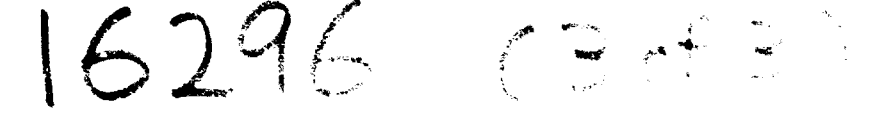

# RAPPORT FINAL

COMPTE-RENDU DE CLOTURE D'INTERVENTION

M'SE EN PLACE D'UN SYSTEME DE COMPTABILITE ANALYTIQUE POUR L'EMAMA AU MALI

VOLUME 3

Annexes aux notes de modifications au manuel de procédures

> Groupe d'activité DP/01/31.9 Projet N° DP/MLI/87/003 Contrat de l'ONUDI NS. 86/10

> > Bamako, Avril 87

AVENUE MOHAMED V BAMANO - REPURLIQUE OU MALI B. P. 1200 - TEL.: 22-55-11

MINISTERE D'ETAT CHARGÉ DE LA TUTELLE DES SOCIÉTÉS ET ENTREPRISES D'ÉTAT

REPUBLIQUE DU MAL! UN PEUPLE - UN BUT - UNE FDI

# I.P.G.P.

INSTITUT DE PRODUCTIVITE ET DE GESTION PREVISIONNELLE

# RAPPORT FINAL

COMPTE-RENDU DE CLOTURE **D'INTERVENTION** 

**MISE** FN PLACE D'UN SYSTEME DE COMPTABILITE ANALYTIQUE POUR L'EMAMA AU MALI

VOLUME 3

Annexes aux notes de modifications au manuel de procédures

> Groupe d'activité DP/01/31.9 Projet N° DP/MLI/87/003<br>Contrat de l'ONUDI NS. 86/10

> > Bamako, Avril 87

AVENUE MOHAMED V BAMAKO - REPUBLIQUE DU MALI B. P. 1300 - TEL.: 22-55-11

# LISTE DES ANNEXES

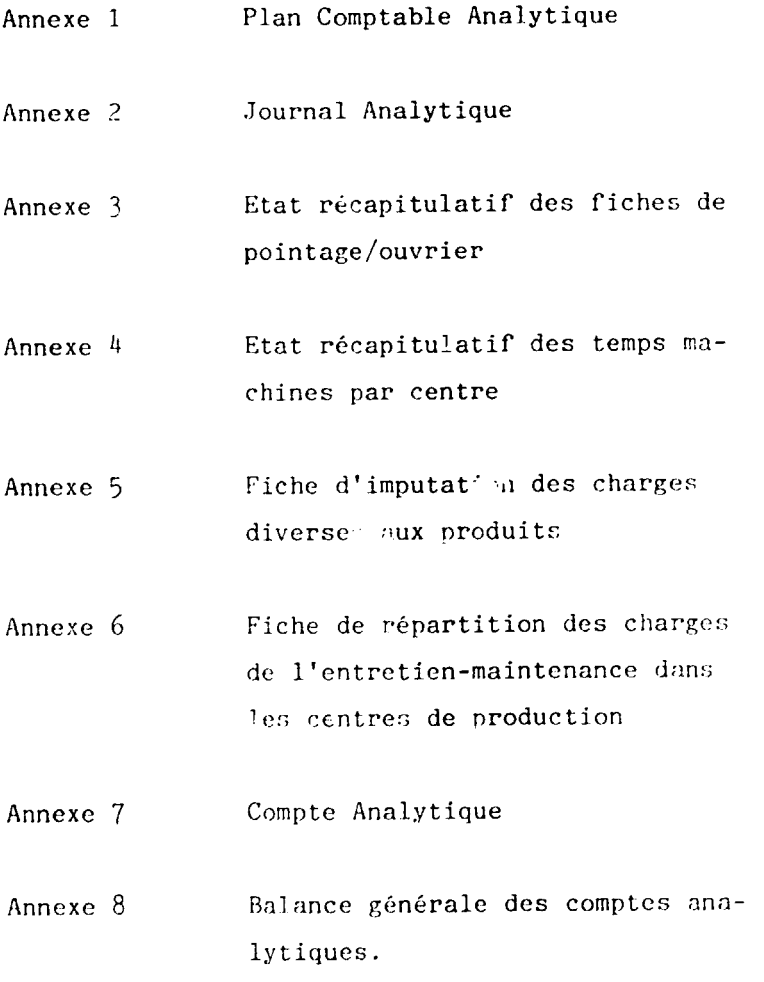

 $\left( 1\right) =\left( 1\right)$  .

 $\mathcal{L}^{\text{max}}_{\text{max}}$ 

 $\mathbf{u} = \mathbf{u} \times \mathbf{u}$  , where  $\mathbf{u} = \mathbf{u} \times \mathbf{u}$  ,  $\mathbf{u} = \mathbf{u} \times \mathbf{u}$  ,  $\mathbf{u} = \mathbf{u} \times \mathbf{u}$ 

Annone 1

 $\sim$   $\sim$ 

 $\hat{\mathbf{v}}$ 

#### FLAK COAFT-BLI AGALITIAN

- 91 Comptes de reclassement de charges par nuture
- 92 Comptes de reclassement de charges par destination
- 93 Comptes des centres
- 94 Coûts de revient de production produits semi finis et finis

 $\bar{\rm I}$ 

 $\Gamma_{\rm c}=-\Gamma_{\rm c}$ 

- 95 Prix de revient produits finis
- 98 Resultato analytiques

 $\mathbf{U} = \left\{ \begin{array}{ll} 0 & \text{if} \ \mathbf{U} = \mathbf{U} \end{array} \right.$ 

 $\bar{\rm I}$ 

#### COMPTES DE RECLASSEMENT DE CHARGES PAR HATURE 91

 $\mathbb{R}^{n \times n}$ 

 $\mathbf{L}^{(1)}$ 

 $\bar{\rm u}$ 

- Matières premières 911
- 912 Marchandises
- 913 hatières consommables
- Frais de personnel  $914$
- 915 Charges diverses
- 916 Amortissements

 $\bar{\rm I}$ 

 $\bar{\rm I}$ 

 $\bar{\rm I}$ 

 $\overline{1}$ 

#### 92 CORPTES DE RECLASSEMENTS DE CHARGES PAR CORPORTEMENTS

 $\mathbf{L}$ 

Cofits directs 921 9211 Coûts variables 9212 Coûts fixes Coûts indirects 922 9221 Coûts variables

 $\ddot{\phantom{0}}$ 

9222 Coûts fixes

 $\mathbf{1}^{\mathrm{c}}$  ,  $\mathbf{1}^{\mathrm{c}}$  ,  $\mathbf{1}^{\mathrm{c}}$  ,  $\mathbf{1}^{\mathrm{c}}$  ,  $\mathbf{1}^{\mathrm{c}}$  ,  $\mathbf{1}^{\mathrm{c}}$ 

#### 93 COKPTES DES CERTING

#### 93 000 Direction générale

93 001 Secrétariat

 $\ddot{\phantom{0}}$ 

- 93 010 Finance comptabilité
- 93 020 Vente pompes
- 93 030 Ventes divers
- 93 040 Contrôle de gestion
- 93 041 Contrôle de qualité

## 23 100 Direction technique

- 93 110 Bureau d'étude 93 120 Magasins Wat. 10 / produits -finis
- 93 130 Kécano soudure
- 93 731 Découpe cisaille
- 93 13% Presse
- 93 133 Soudure
- 93 134 Scie
- 93 135 Poinconneuse
- 93 :36 Reules
- 93 137 Trongonneuse
- 93 138 Perceuse
- 93 139 Divers

## 93 140 Kócanique générale

- 93 14: Tours
- 93 142 Rectifieuses
- 93 143 Fileteuses
- 93 144 Aléseuses
- 93 145 Perceuses
- 93 146 Fraiseuses
- 93 147 Heules
- 93 148 Divars (surfocauses, raboteuses, étau limeur, mortaisouse)

 $\mathbb{L}^{\times}$  .

 $\bar{1}$ 

 $\Gamma = \Gamma$ 

93 149 magasin outillages spièces de rechange

#### 93 151 menuiserie

 $\mathbf{I}$ 

93 160 Entretien /maintenance

- 93 161 Logistique
- 23 170 Ateliers généraux
- 93 171 Forge

 $\ddot{\phantom{1}}$ 

- 93 172 Soudure
- 93 173 meules
- 93 174 presse hydraulique
- 93 175 traitement thermique
- 93 176 sablage =  $\mathbbm{r}$ étallisation

 $\bar{1}$ 

 $\Gamma = -1$ 

- 93 177 Compresseur
- 93 178 divers

 $\Gamma = -\Gamma$ 

941 Corps de pompes

 $\ddot{\phantom{0}}$ 

Corps de pompes de 60  $9411$ 

941 101 Corps de cylindre

102 écrons - bouchons 941

- 104 cloches de pistons 941
- 941 105 clapets de pistons
	- 06 écrous de pistons
	- 07 corps de pistons
	- 08 entretoises
	- 09 écrous de pied
	- IO clapets de pied
	- 11 siège clapets de pied

941 2 Corps de pompes de 80

- 941201 Copps de cylindre
	- 02 écrous bouchons
	- Od cloche de pistons
	- 05 clapet de pistons
	- 06 écrous de pistons
	- 07 corps de piston
	- 08 entretoises
	- 11 siège de clapet de pied

941 3 Corps de pompes de 100

941 301 Corps de cylindre

- écrous bouchon supérieurs 02
- $\mathbf{B}$ 03  $\bullet\bullet$ inférieurs
- 04 cloches de pistons
- clapets de pistons Û5.
- Oó écrous de piston
- corps de piston  $07<sub>1</sub>$
- 08 entretoises
- 12 écrous de centrage de clapet de pied

952 Bornes extérieures

 $\hat{\mathbf{z}}$ 

## 942 1 Produits semi - finis

# 942 101 Batis standards

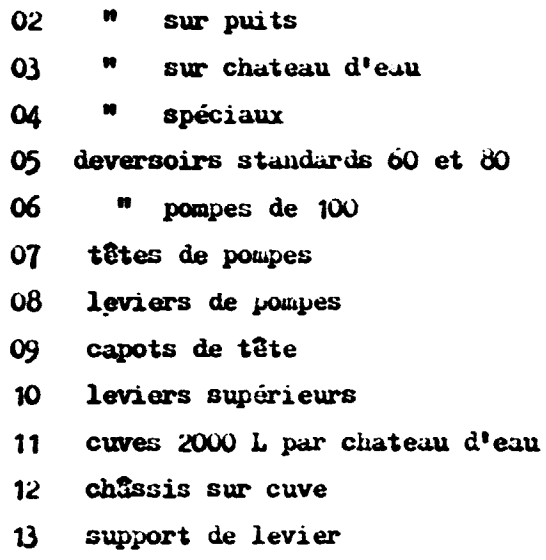

- 14 chape de support
- $15<sup>15</sup>$ levier inferieur

 $\bar{\rm I}$ 

 $\bar{\rm I}$ 

## 942 2 Produits finis

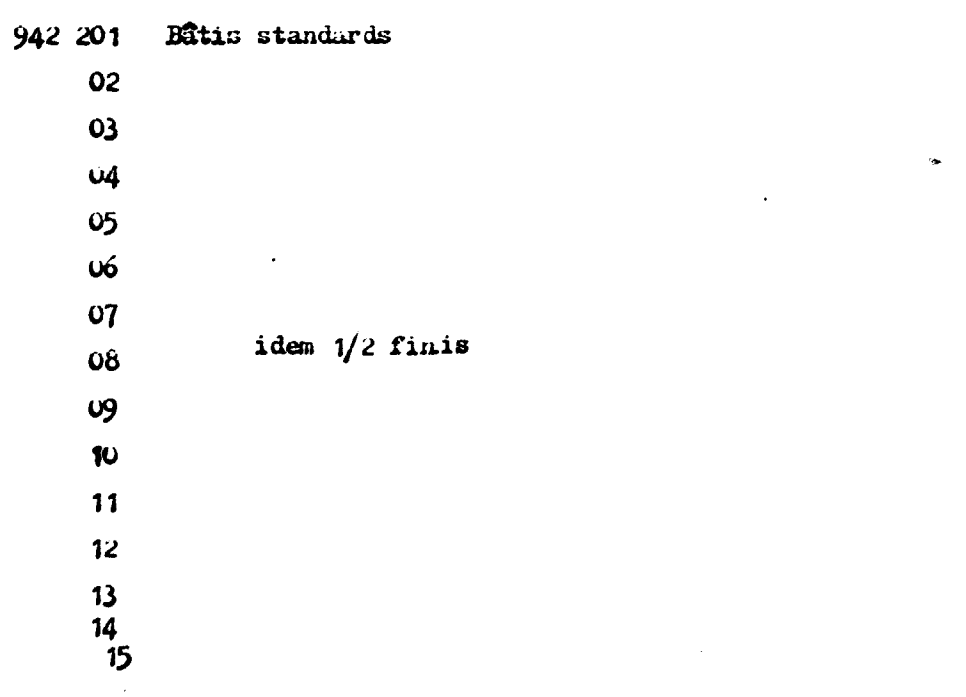

and the control of the control of

 $\pm$ 

 $\bar{\mathbb{L}}$ 

 $\bar{\Gamma}$ 

rondelles d'uxes de support de levier  $\boldsymbol{\kappa}$ 

 $17<sup>17</sup>$ axes de levier

 $\bullet$ 

 $\bar{\Gamma}$ 

 $\bar{\rm I}$ 

- $18$ rondelles d'axes de levier
- entretoises de levier  $19<sup>°</sup>$
- $20<sub>2</sub>$ axes de levier
- chaîne de truction.  $21<sup>2</sup>$

 $\overline{1}$ 

#### 95 PRIX DE REVIERT PRODUITS FINIS

 $\bullet$ 

95 1 Prix de revient commundes pompes et accessoires

95 11 P. de R. commandes pompes 60

- 95 11 P. de R. commande bâtis complets standards
- 95 112 P. de R. commande corps pompes 60 complets
- 95 113 P. de R. commande tringles et tubes

95 114 P. de R. commande borne complet sur puits

- 95 115 P. de R. commande bornes complets sur château d'eau
- 95 116 P. de R. commande bornes complets spéciaux
- 95 117 P. de R. commande accessoires bornes

## 95 117 05 deversoirs

- $\frac{1}{2}$ 07 t&tes
	- 08 leviers
	- 081 bras de levier
	- 082 roulements
	- 083 entretoise
	- 084 axe de levier
	- 085 rondelle d'axe de support
	- 086 rondelle d'axe
	- 087 écrous
	- 09 capots
	- 01 bâtis standarts
	- 02  $\pmb{n}$ sur puits
	- $03$  " sur chateau d'eau
	- 04 spéciaux
	- 10 levier supérieur
	- 11 cuve
	- 12 chânis sur cuve
	- 13 support de levier
	- 14 chape de support
	- 15 levier inférieur
	- 21 chaine de traction
- 95 118 01 corps de cylindre
	- 02  $écross - bouchons$
	- 04 choches de pistons
	- 06 ócrous de pistons
	- 07 corps de pistons
	- $80$ entretoises

 $\mathbf{L}$ 

- 09 écrous de pied
- 10 clapets de pied
- $11$ siège de clapets de pied
- coupelles  $12<sup>7</sup>$
- joints caoutchouc 13
- joints cuirs 14

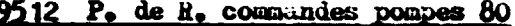

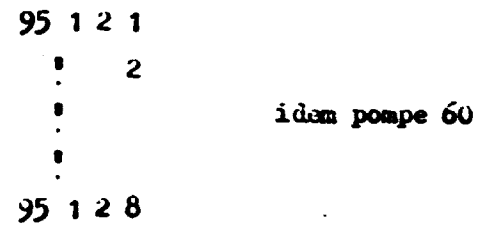

#### 9512 P. de R. commandes poupes 100

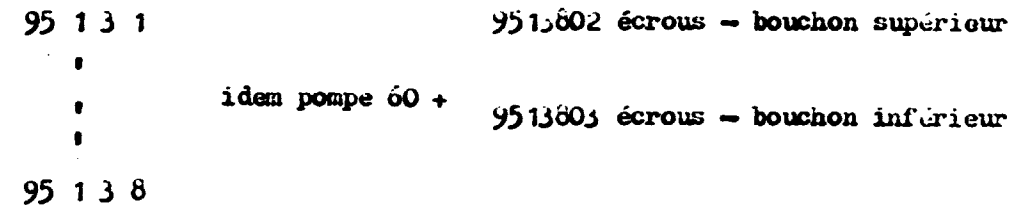

#### 952 P: de R. Commandes divers i métalliques

9521 P; de R. commandes séries 95211 F. de R. commundes axes de fusee 95212 P. de R. commandes moyeux 9522 P. de R. commundes rectifications 95221 P. de R. commundes rectif, villebrequins  $-222$  $\bullet$ alésage culasse 223  $\pmb{\mathfrak{g}}$  $\pmb{\mathfrak{y}}$ blocs moteur 9523 P. de R. commundes diverses 953 P. de R. commandes diverses menuiserie

955 P. de R. commundes services.

 $\mathbf{I}$ 

 $\frac{1}{4}$ 

## Indices

 $\bullet$ 

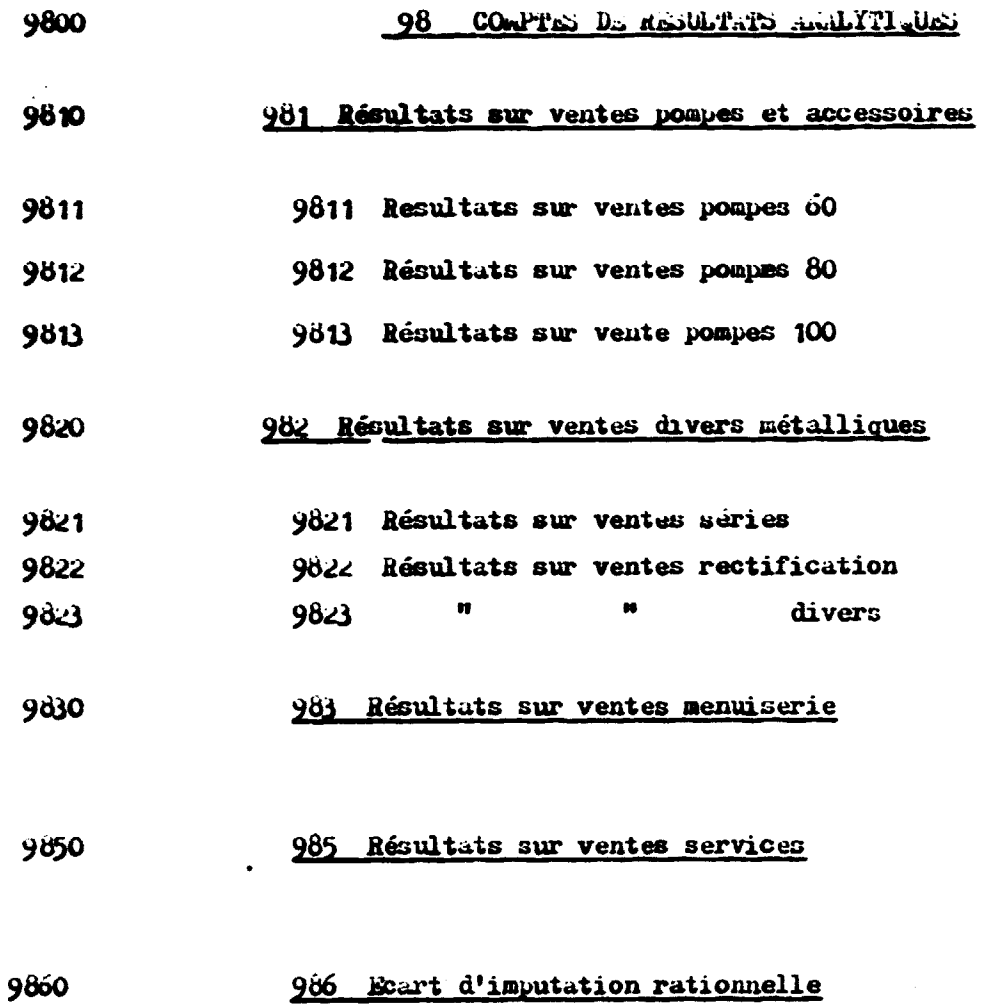

BAIANA<br>Sitasso

÷

e de la construcción de la construcción de la construcción de la construcción de la construcción de la construcción de la construcción de la construcción de la construcción de la construcción de la construcción de la const

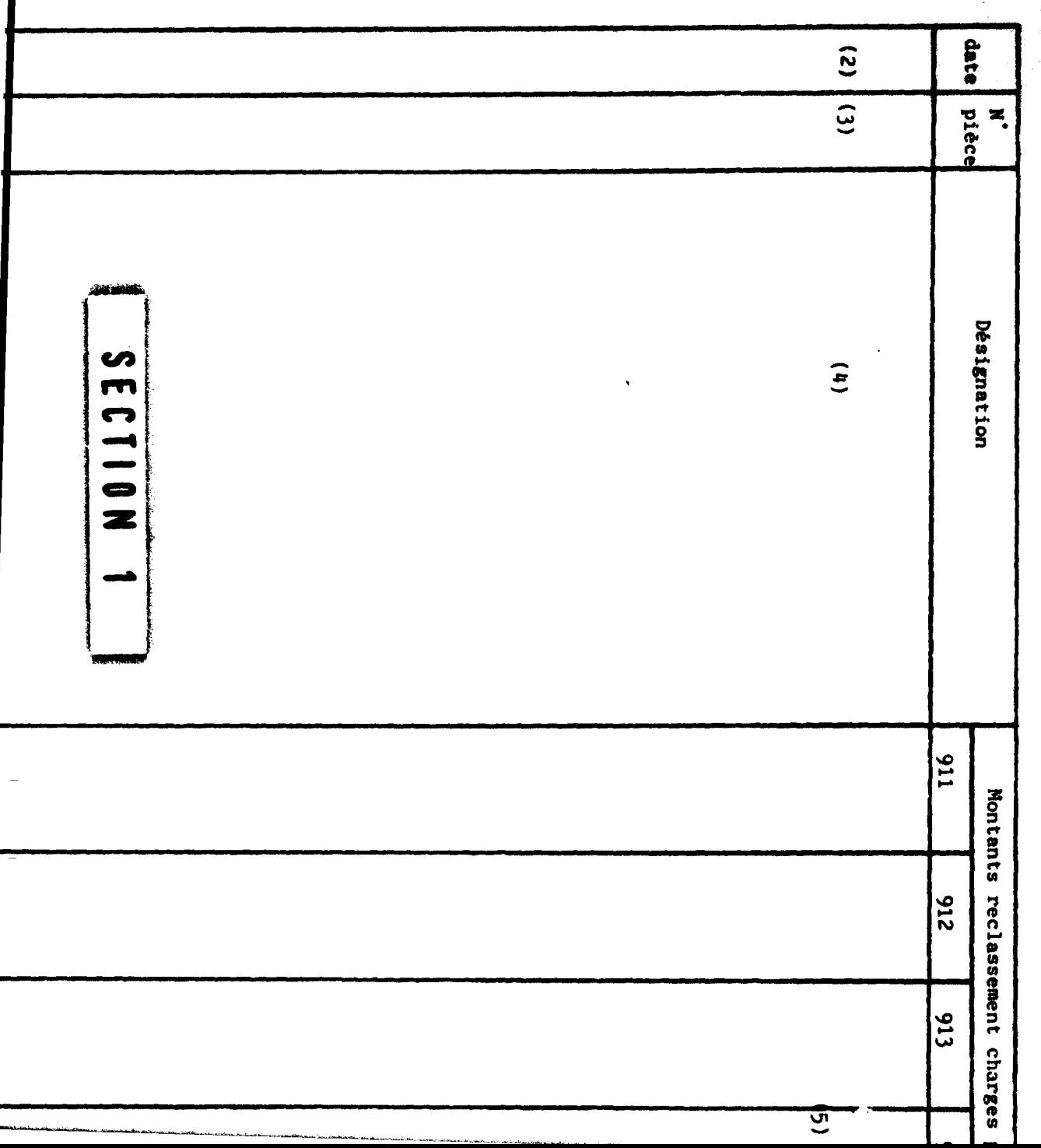

# JOURNAL ANALYTIQUE

 $\lambda$ 

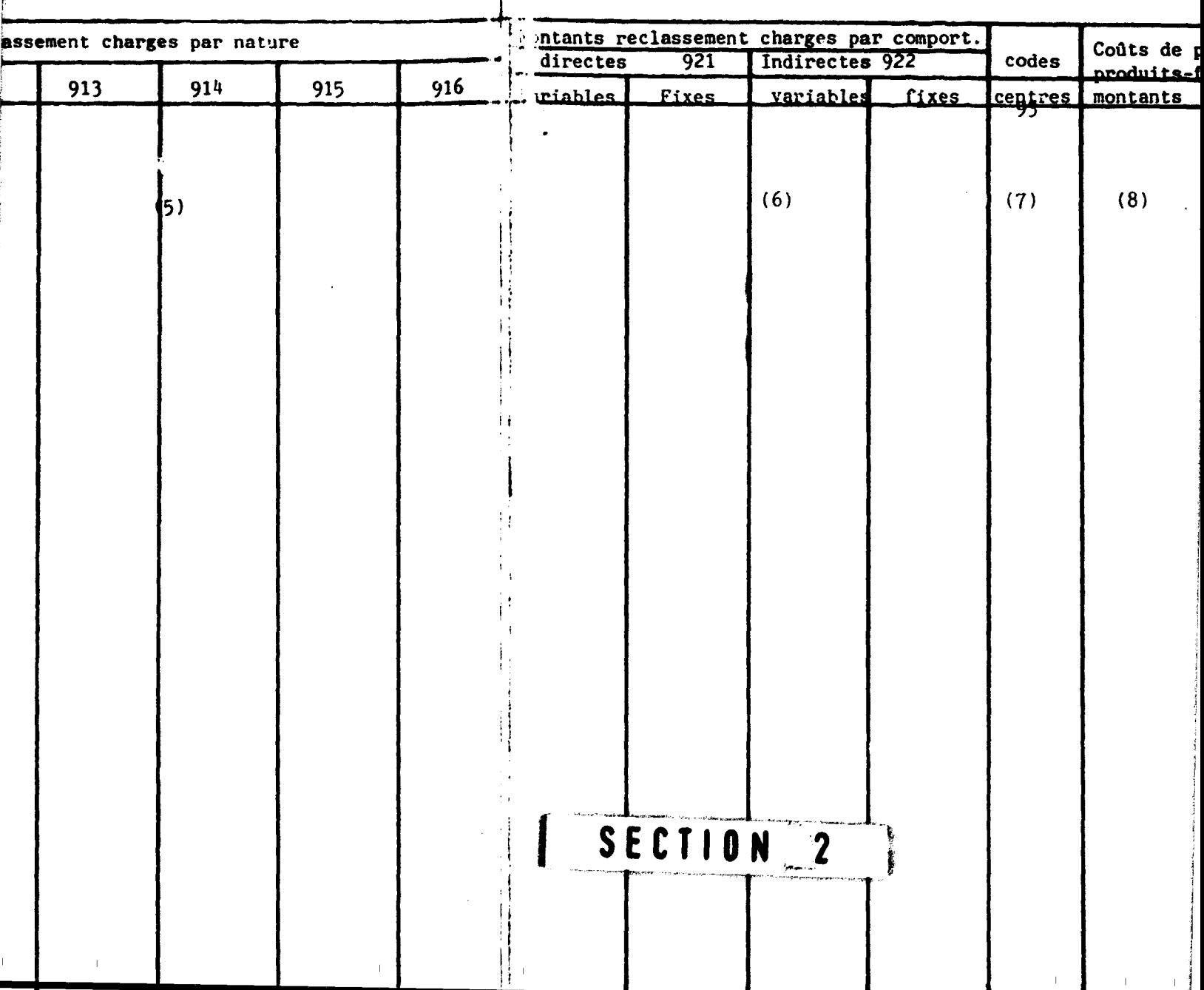

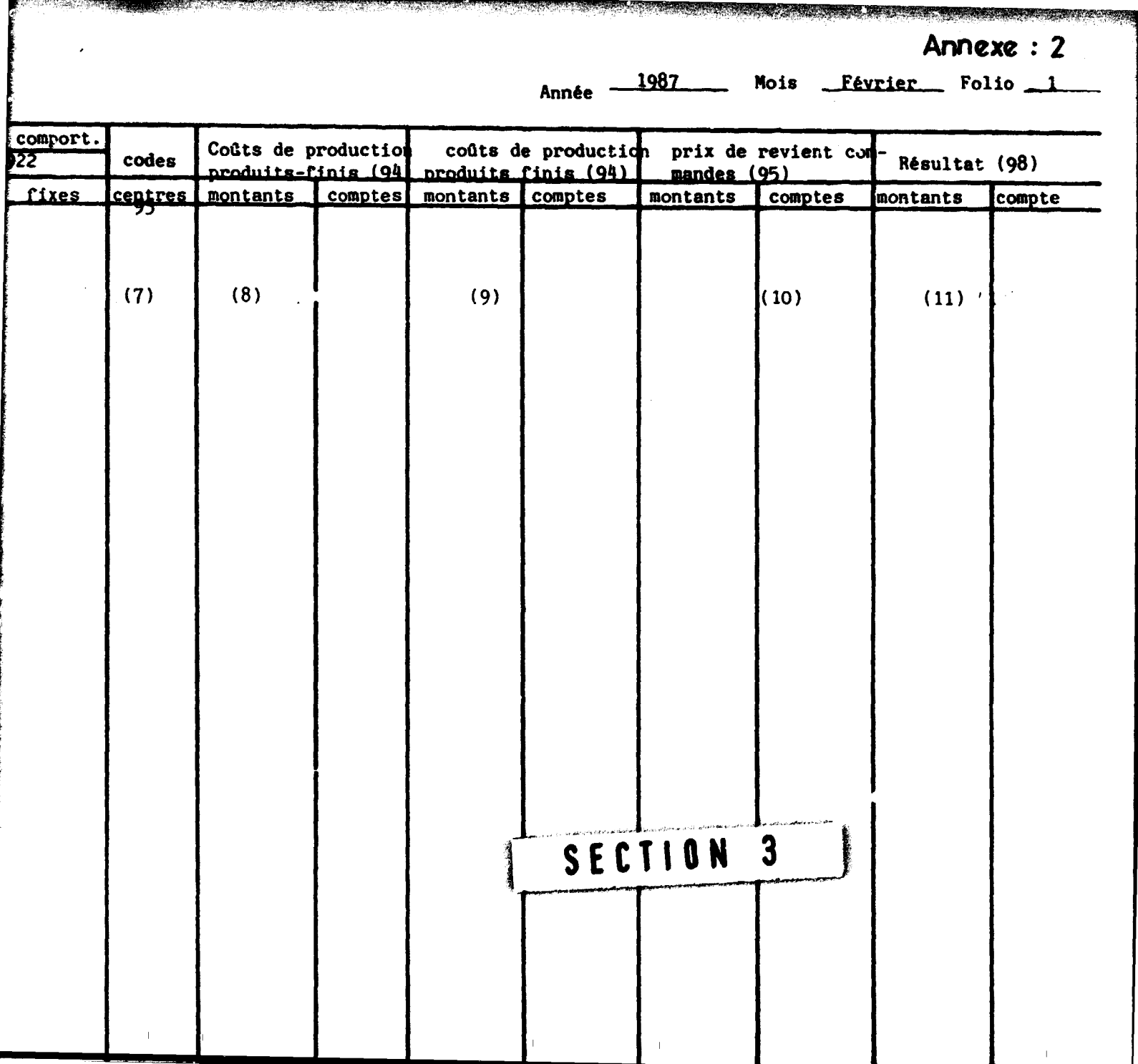
#### **EMAMA** Sikasso

**199** 年1月

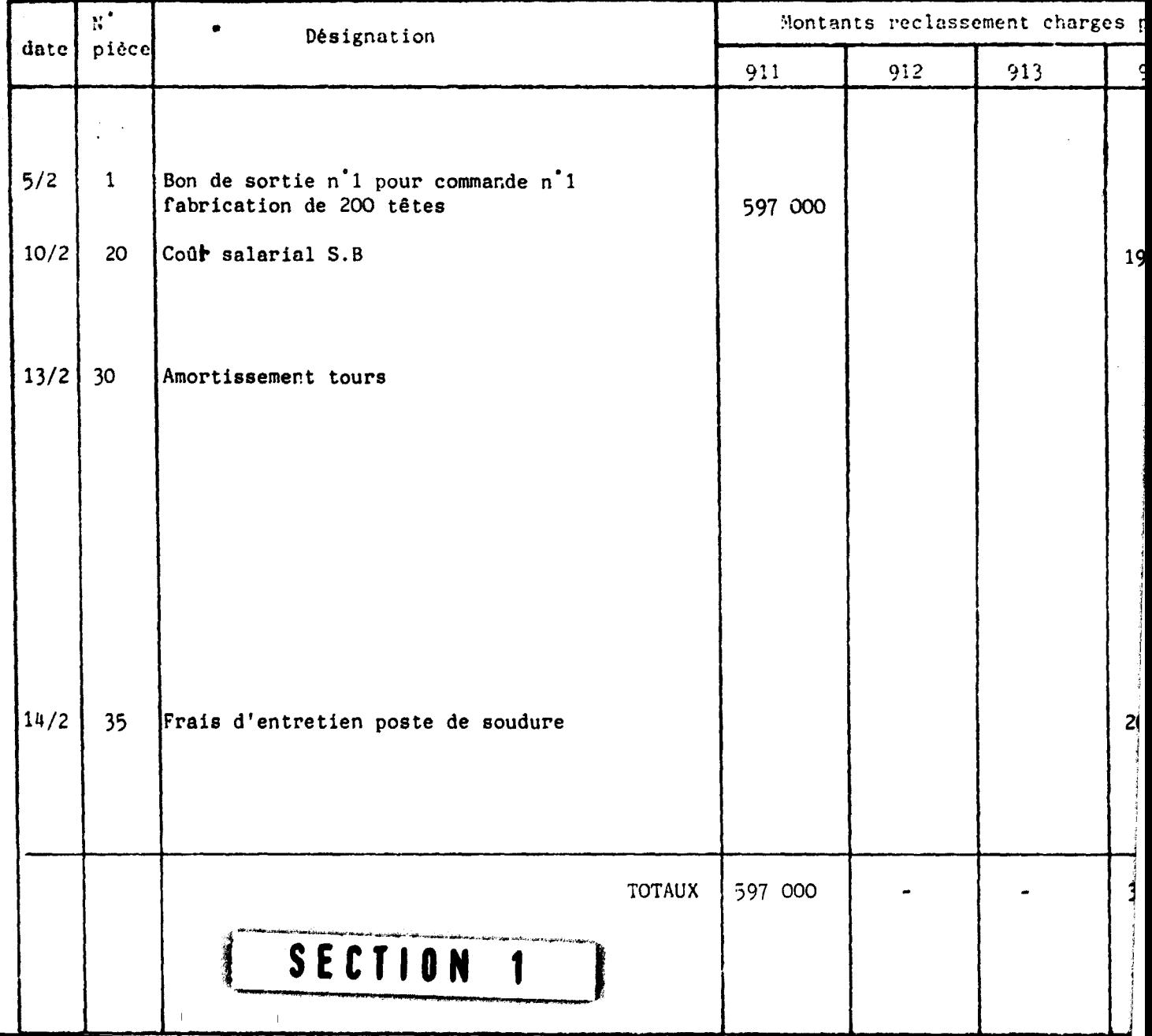

# JOURNAL ANALYTIQUE

فتشقت عدلتن

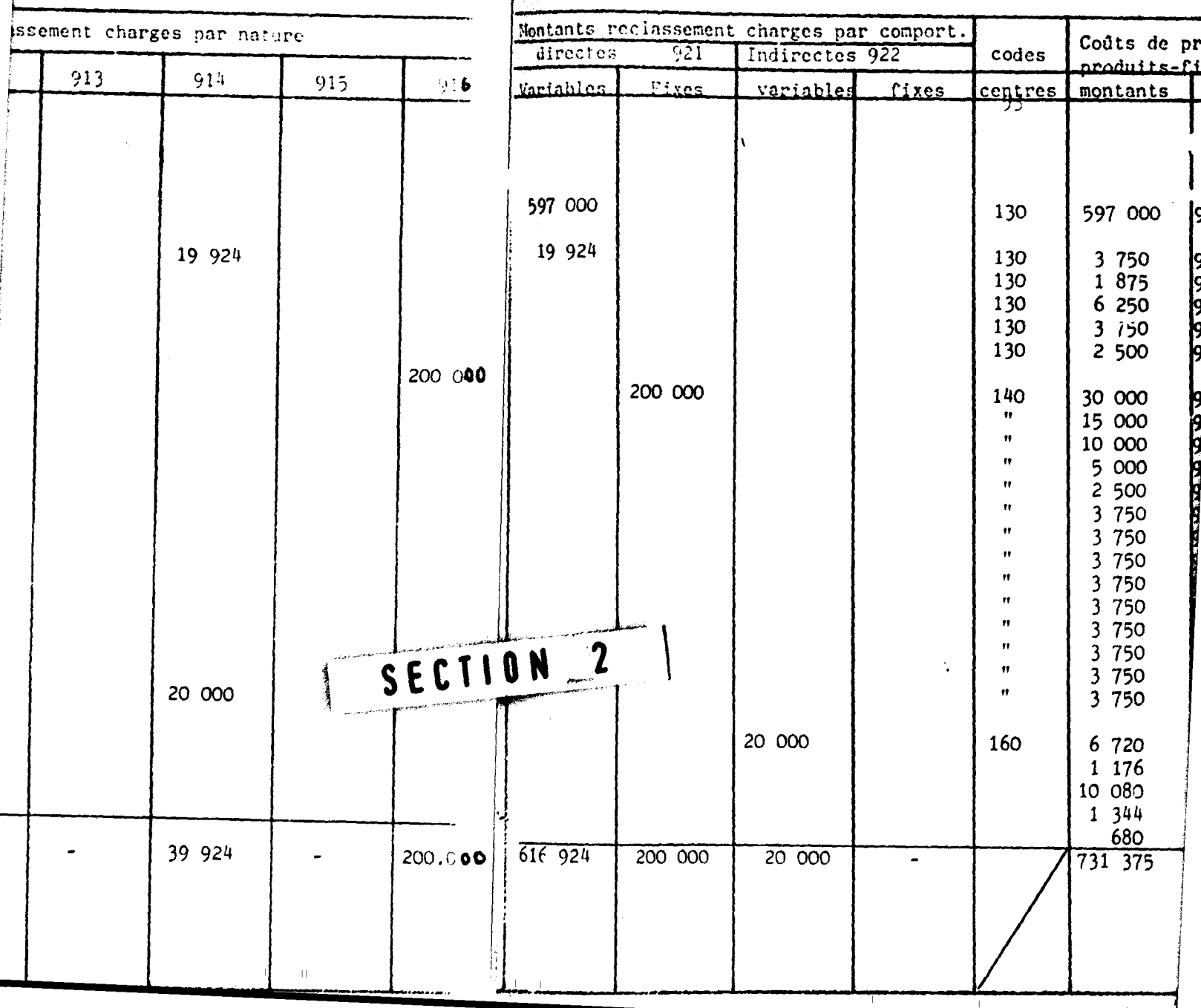

and the transportation

**Annexe: ZA** Année 1987 Mois Février Folio

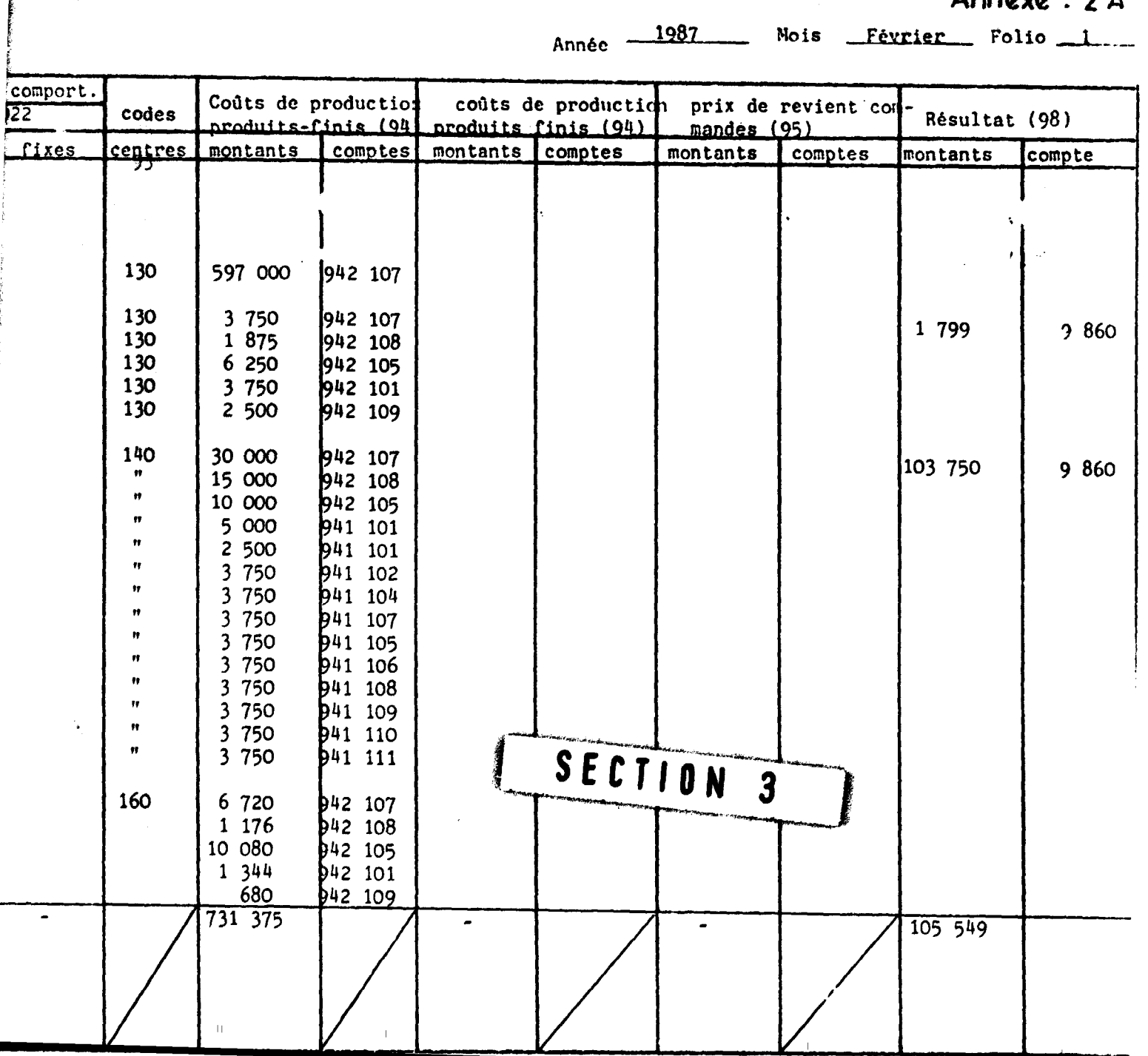

#### EMAMA Sikasso

÷,

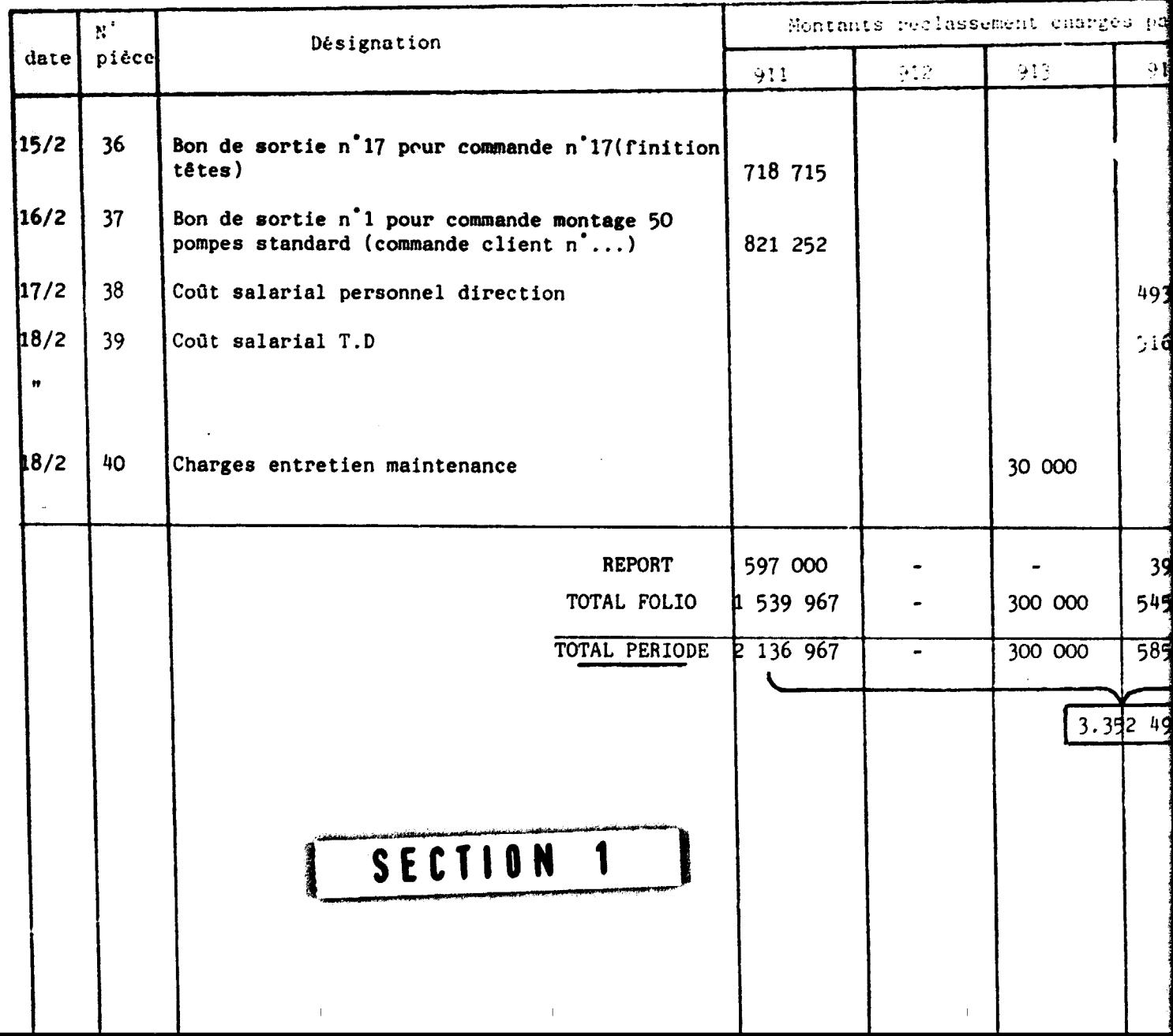

## JOURNAL ANALYTIQUE

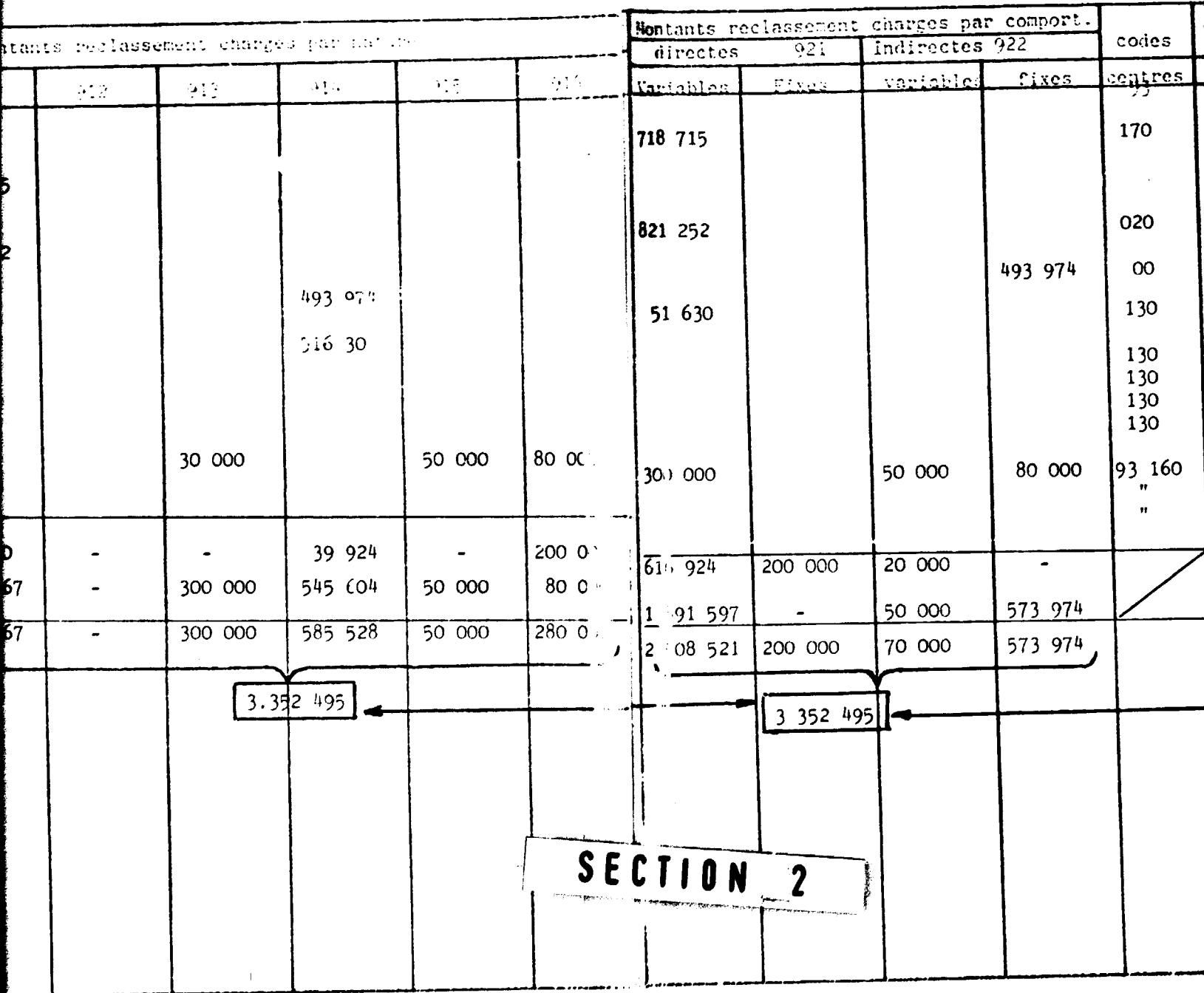

Année -

فتوارح والمتفودات

a standini <del>shin</del>ara kasa uch

 $\cdot$ 

1987 Mois Février Folio

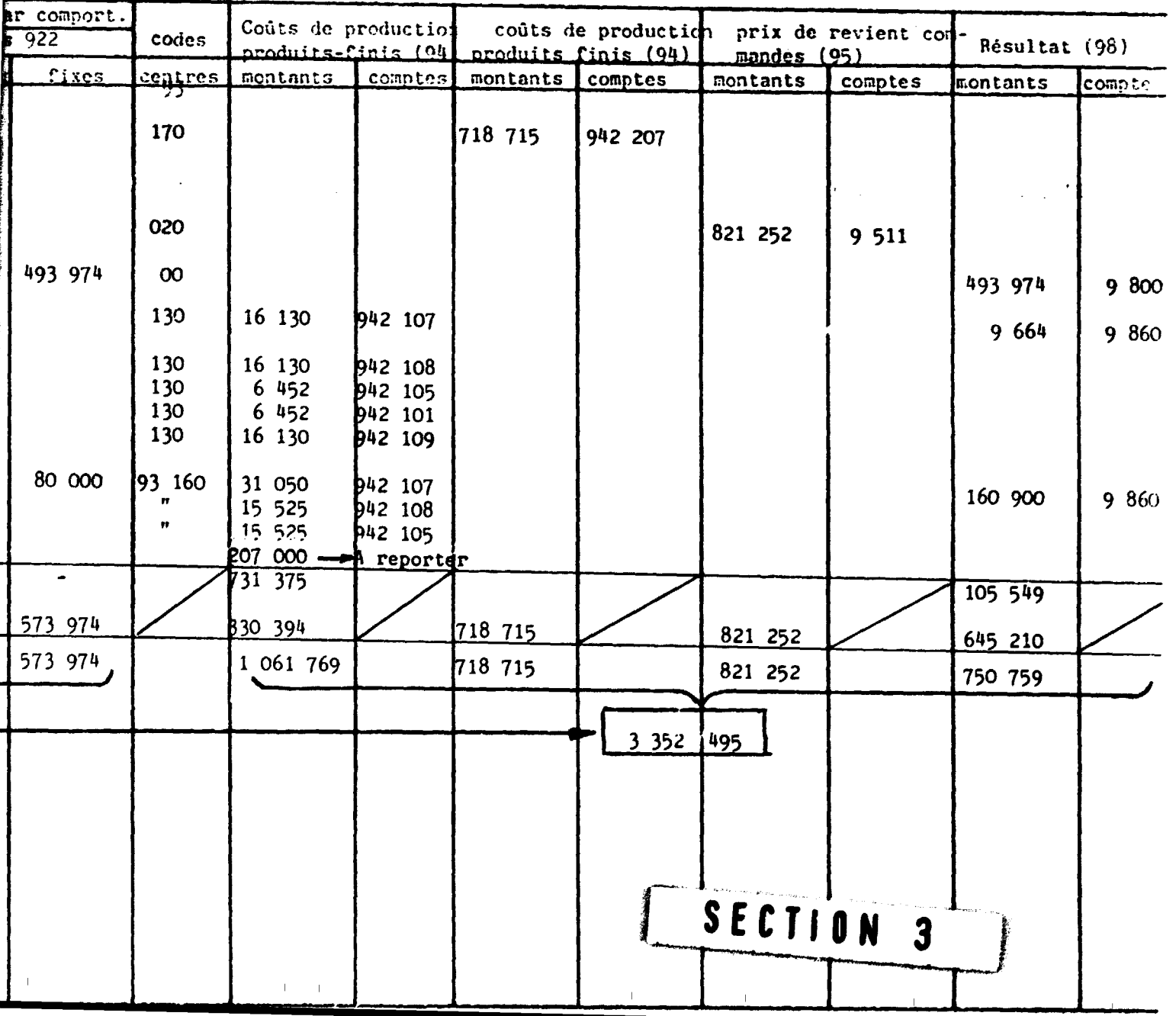

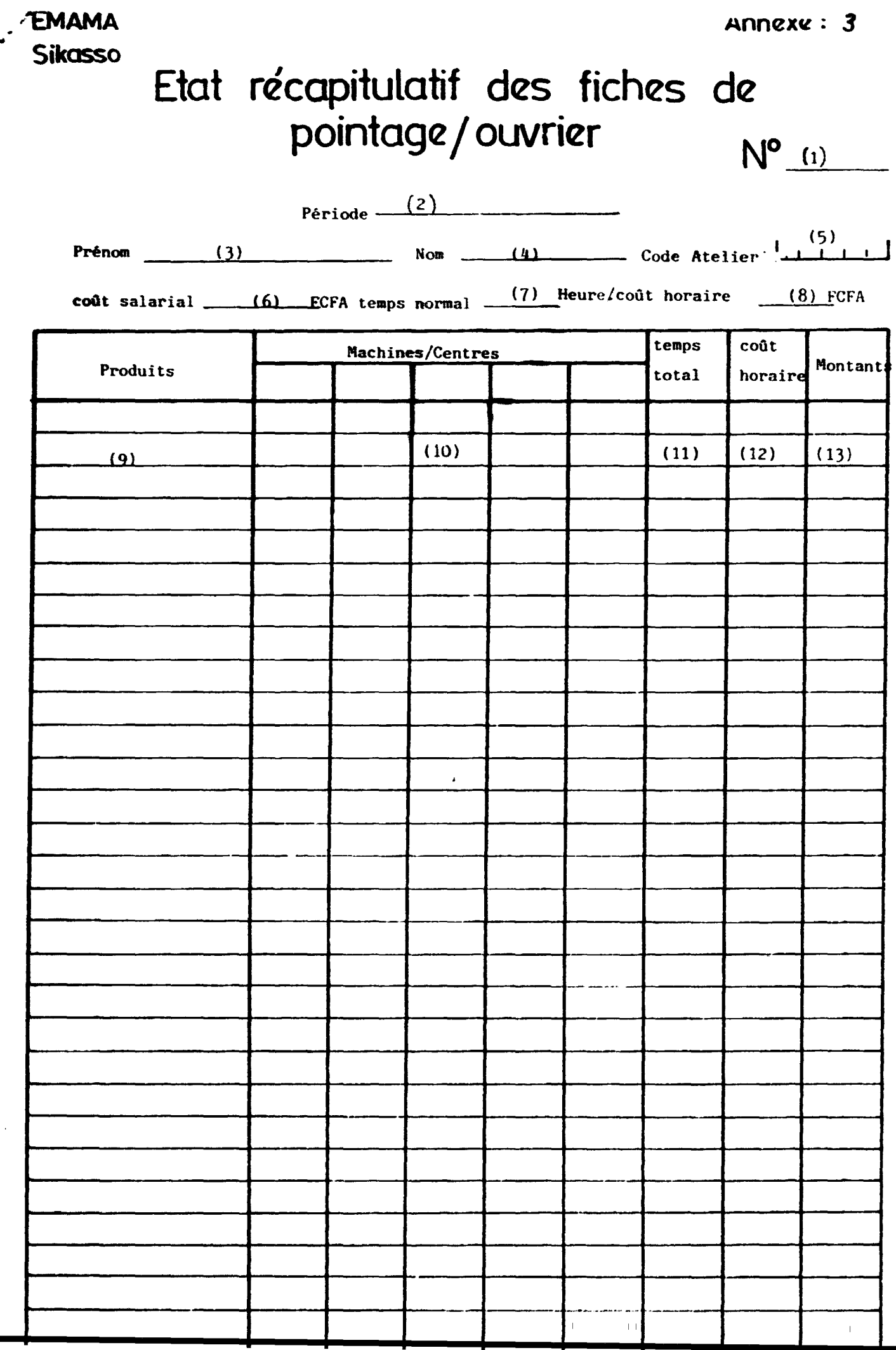

ä

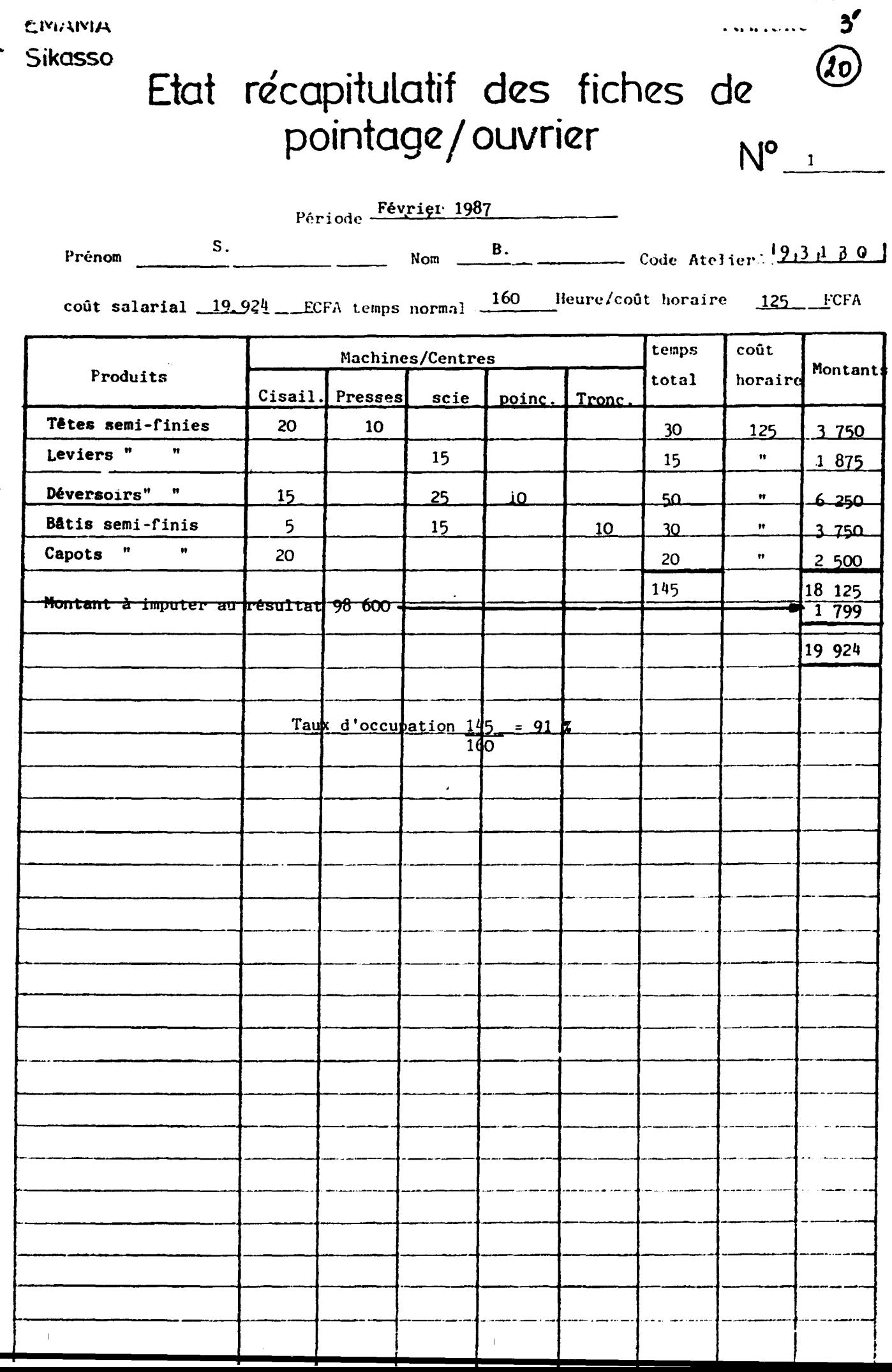

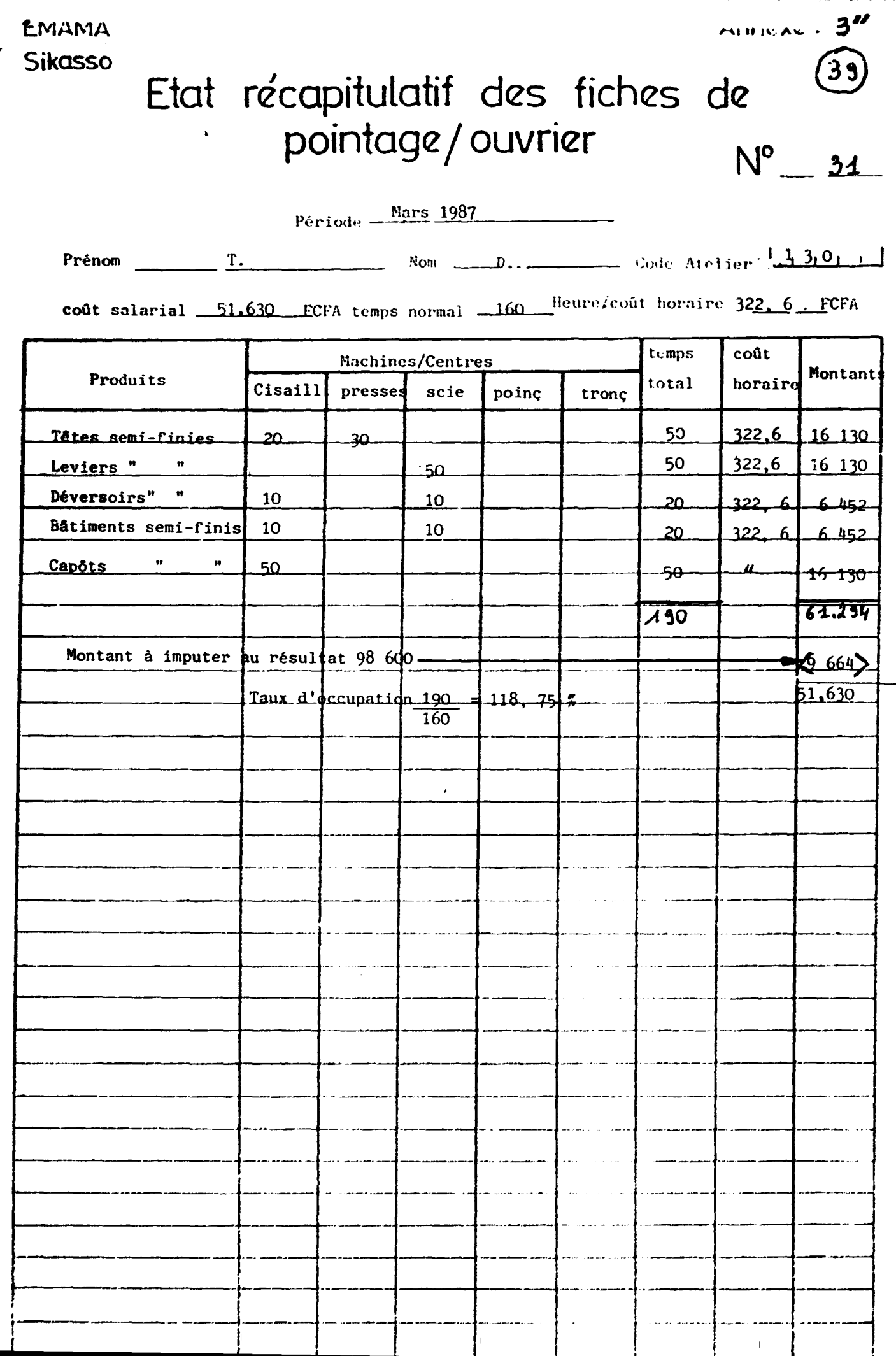

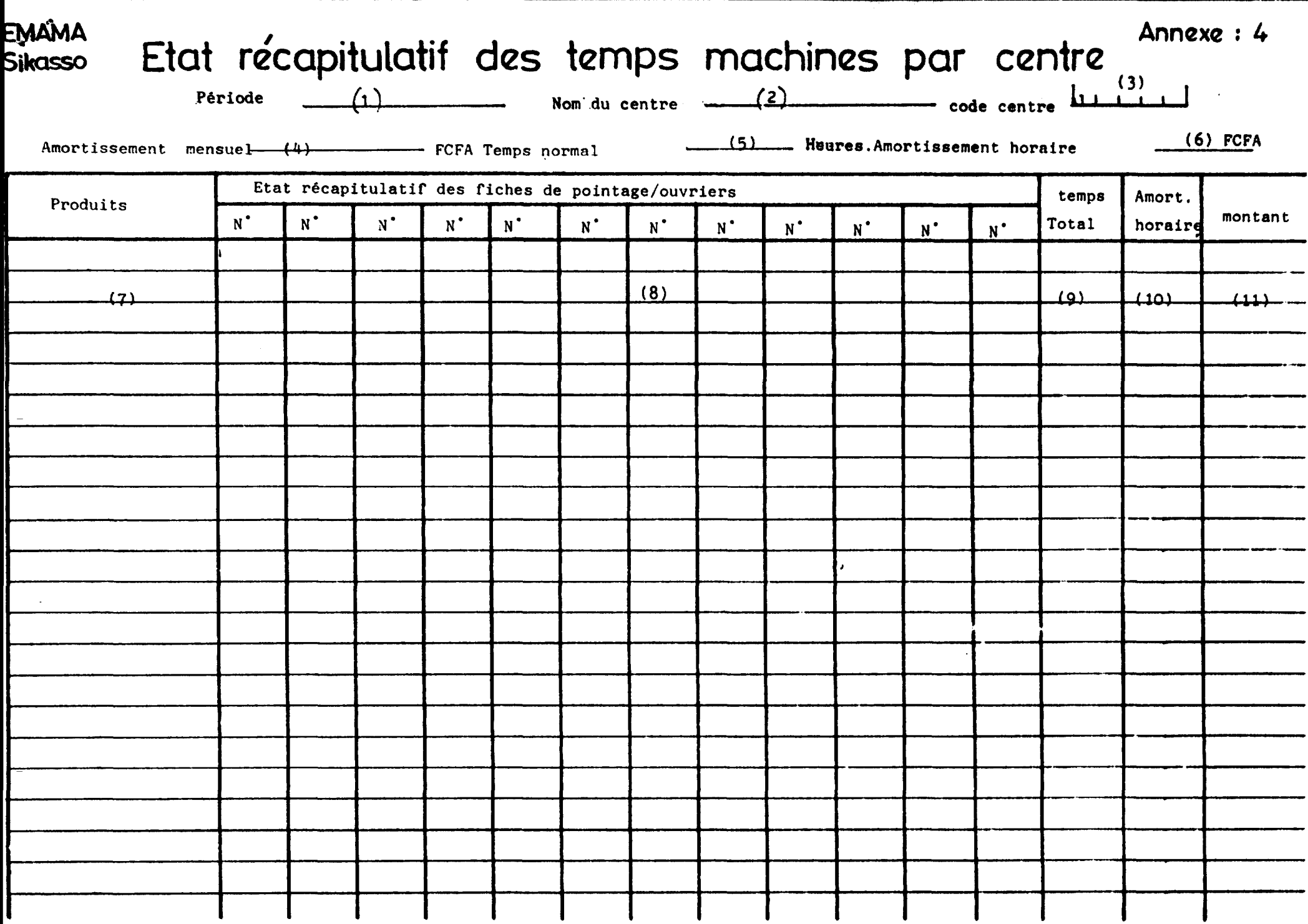

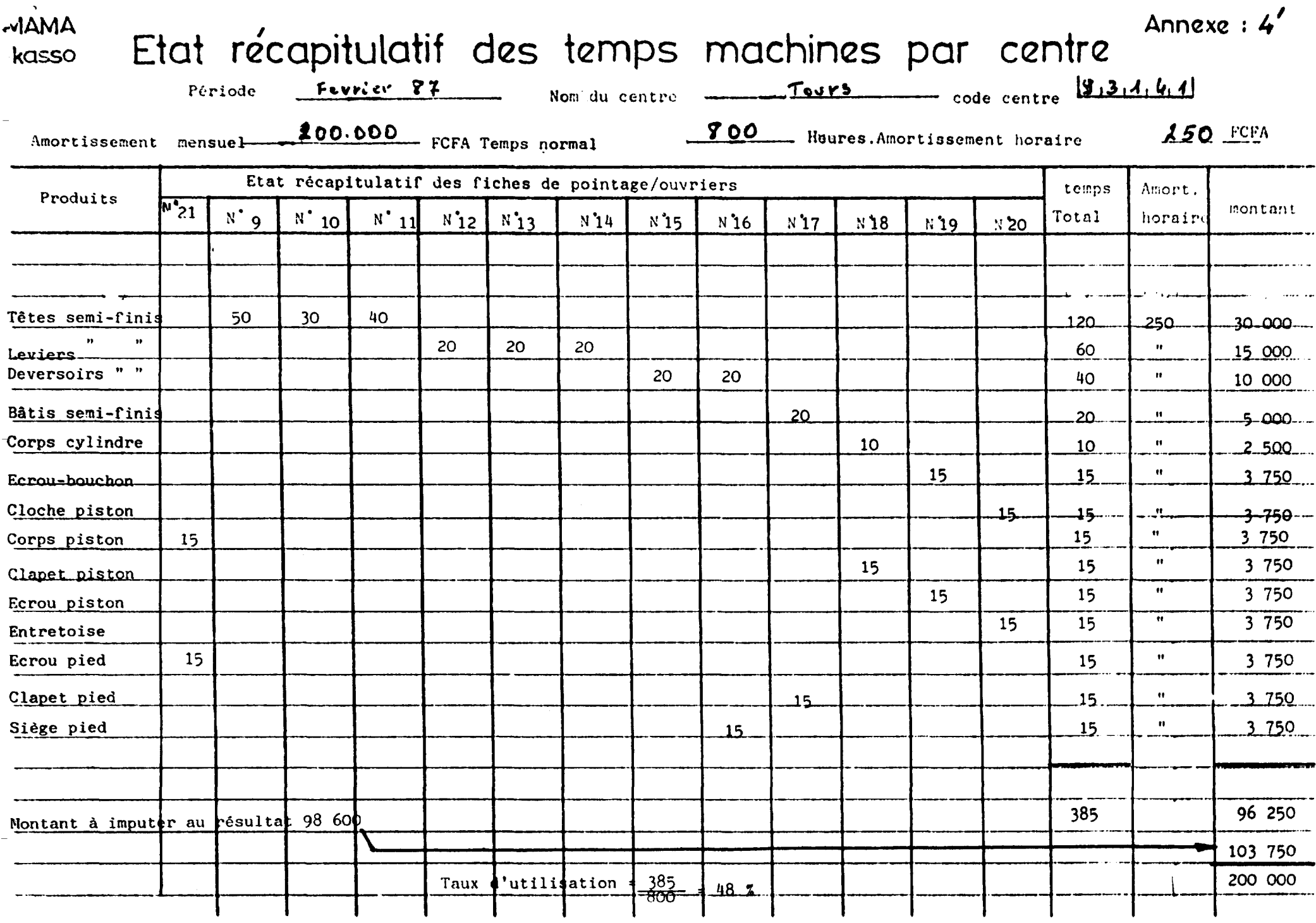

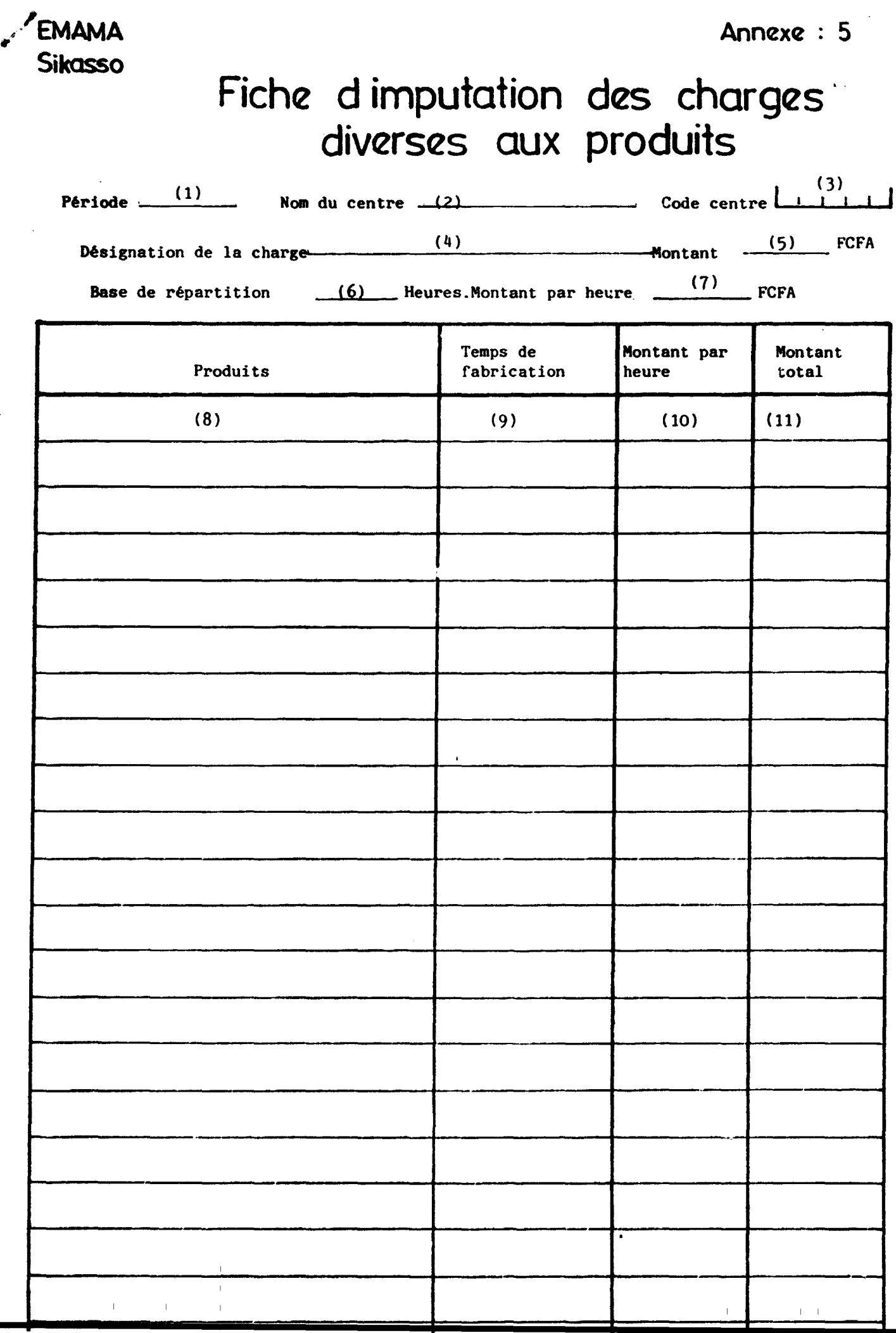

\_\_\_\_ \_..\_\_......, \_\_\_\_\_\_\_\_\_\_\_\_\_ ,...\_...,. ,...,,..,.\_...w\_.o.\_.,., \_\_ .o\_.,.., .. \_ •..., . ...,.,,....\_,....\_..\_~---~-·~·~~-~~···~-

**CHIAMA Sikasso** 

## Fiche dimputation des charges 35 diverses aux produits

 $\cdots$   $\cdots$   $\sim$  5'

Période Février 1987 Nom du centre Entretien-Maintenance Code centre [9.3.1.6.01]

Désignation de la charge Coût salarial entretien soudure - - Montant 20 000 FCFA

595. Heures. Montant par heure 33.6 FCFA Base de répartition

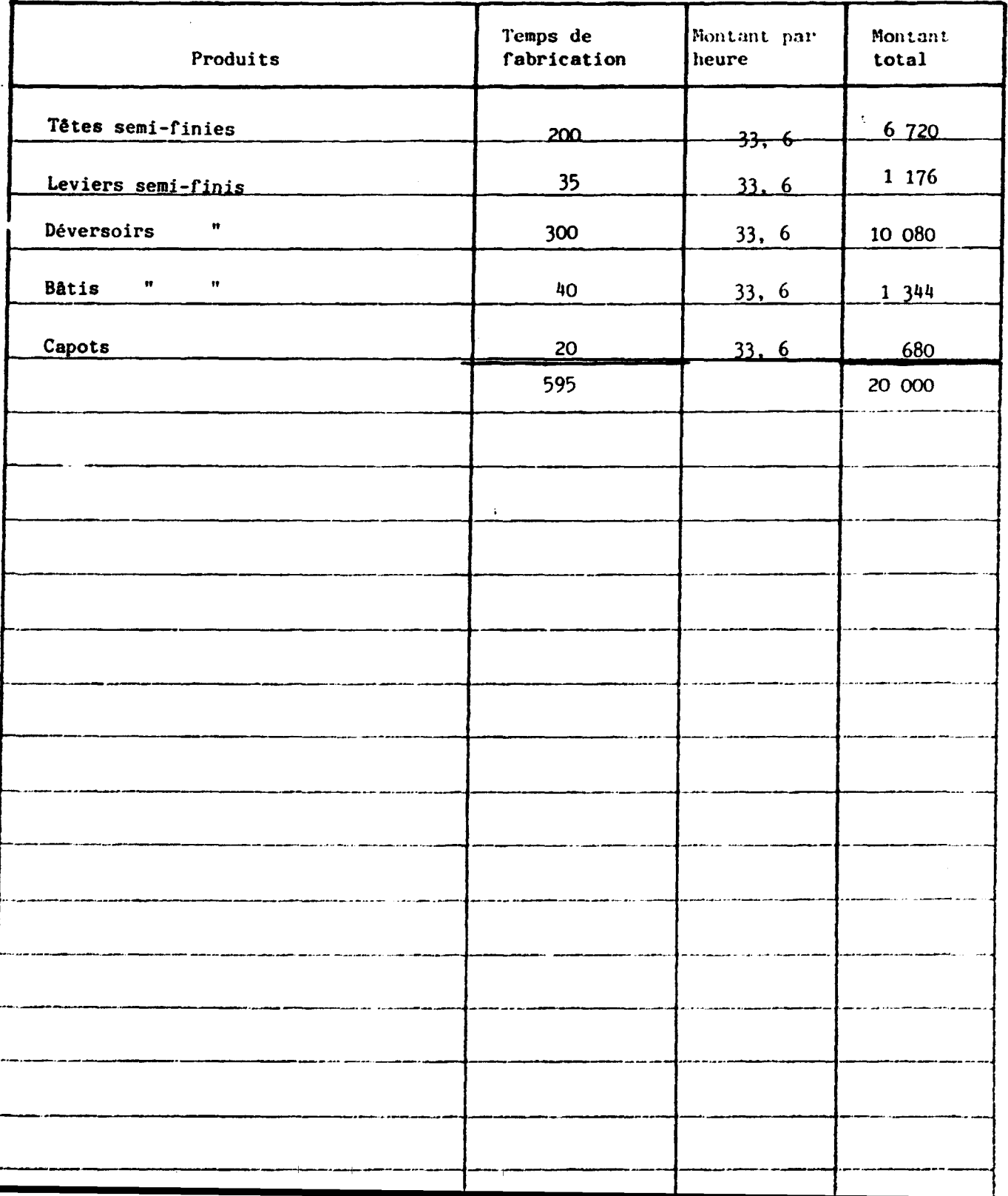

Annexe : 5"

*EMAMA* Sikasso

#### Fiche dimputation des charges<sup>@</sup> diverses aux produits

Période  $F$ évrier 1987 Nom du centre  $T_{\text{ours}}$   $\qquad \qquad \text{Code centre} \left[ 9.3 \quad 1 \quad 4 \quad 1 \right]$ 

Désignation de la charge Charges diverses entret. mainte. Montant . 62.400 FCFA

Bare de répartition  $400$  heures Heures. Montant par heure  $155$  FCFA

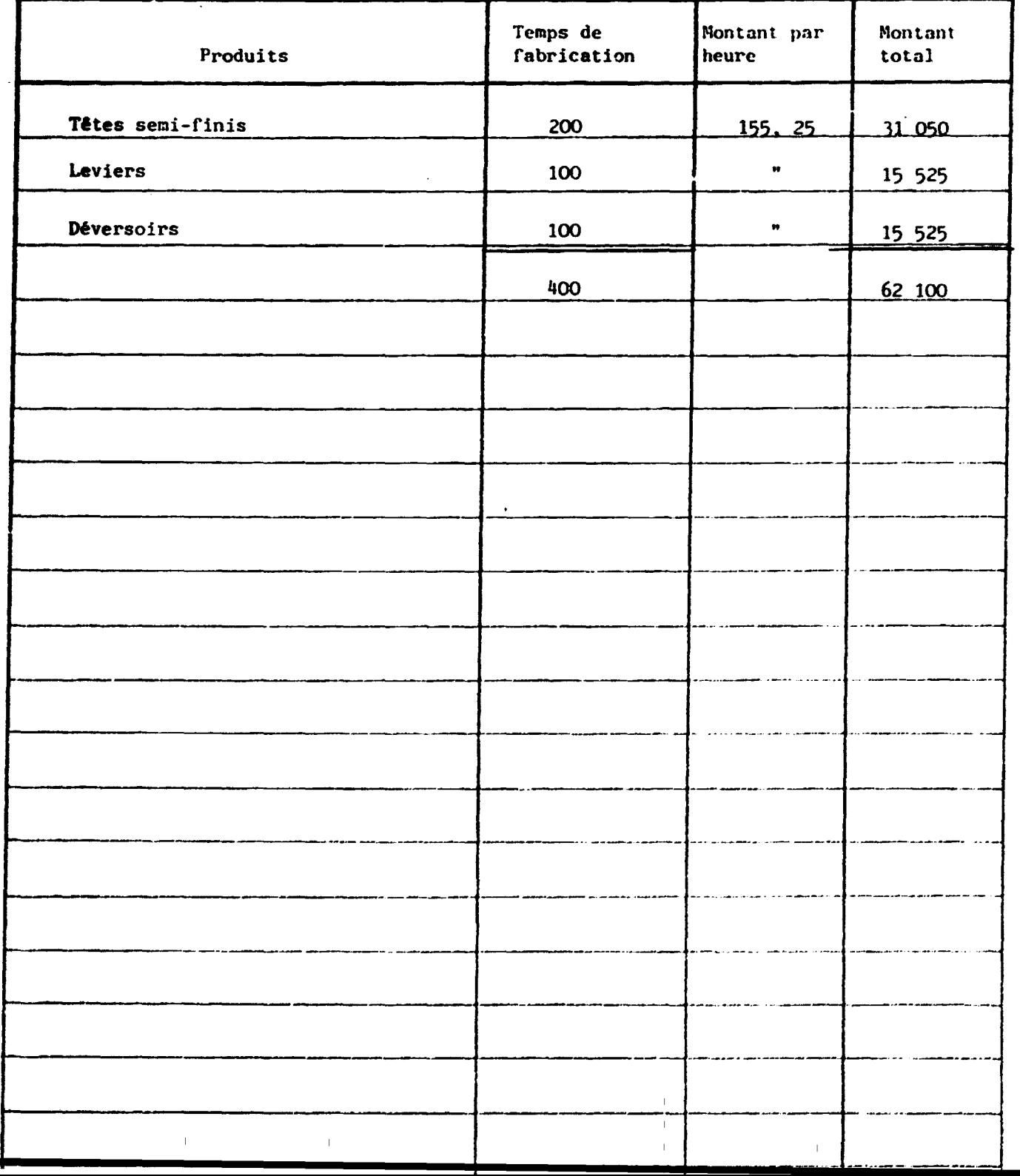

• #

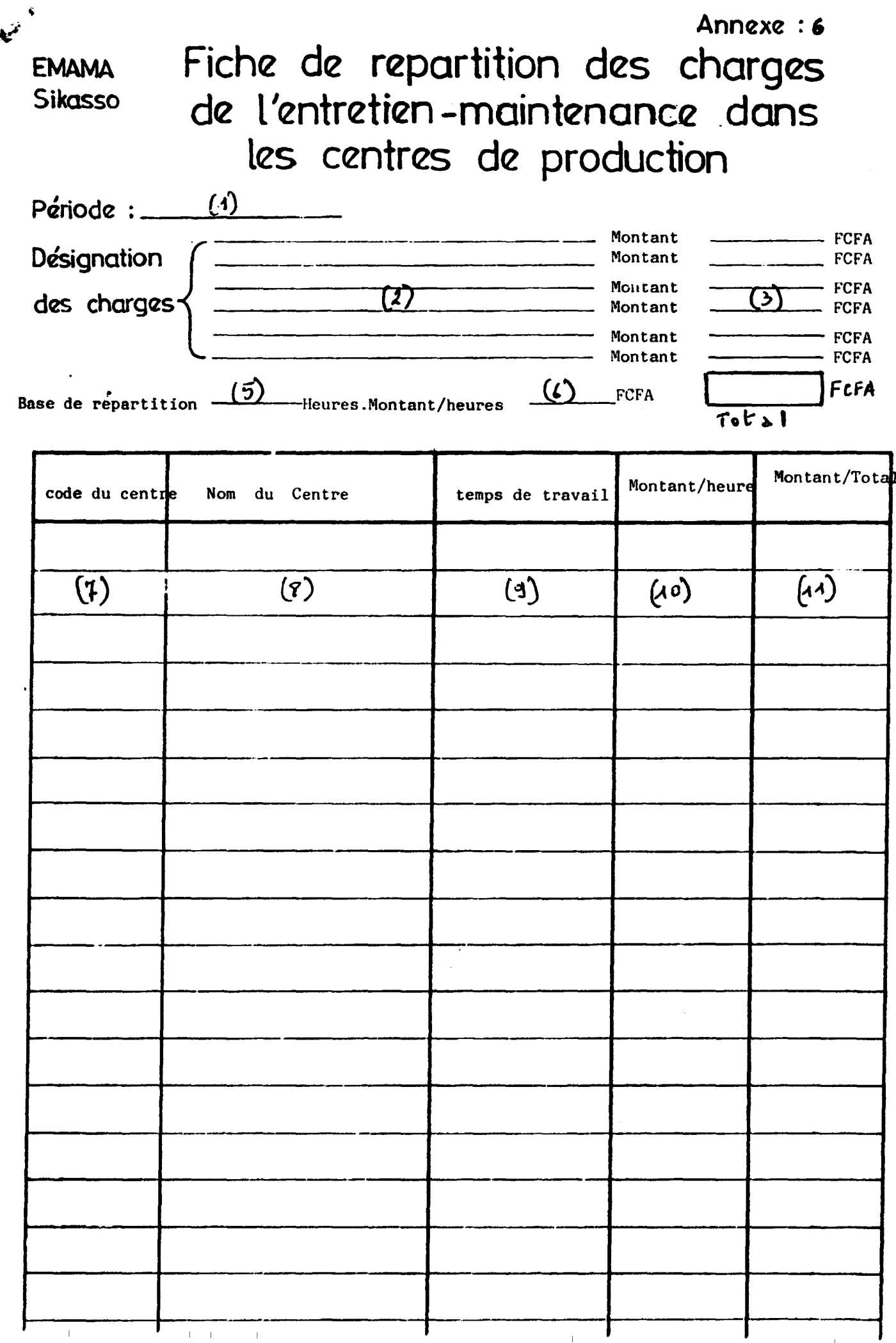

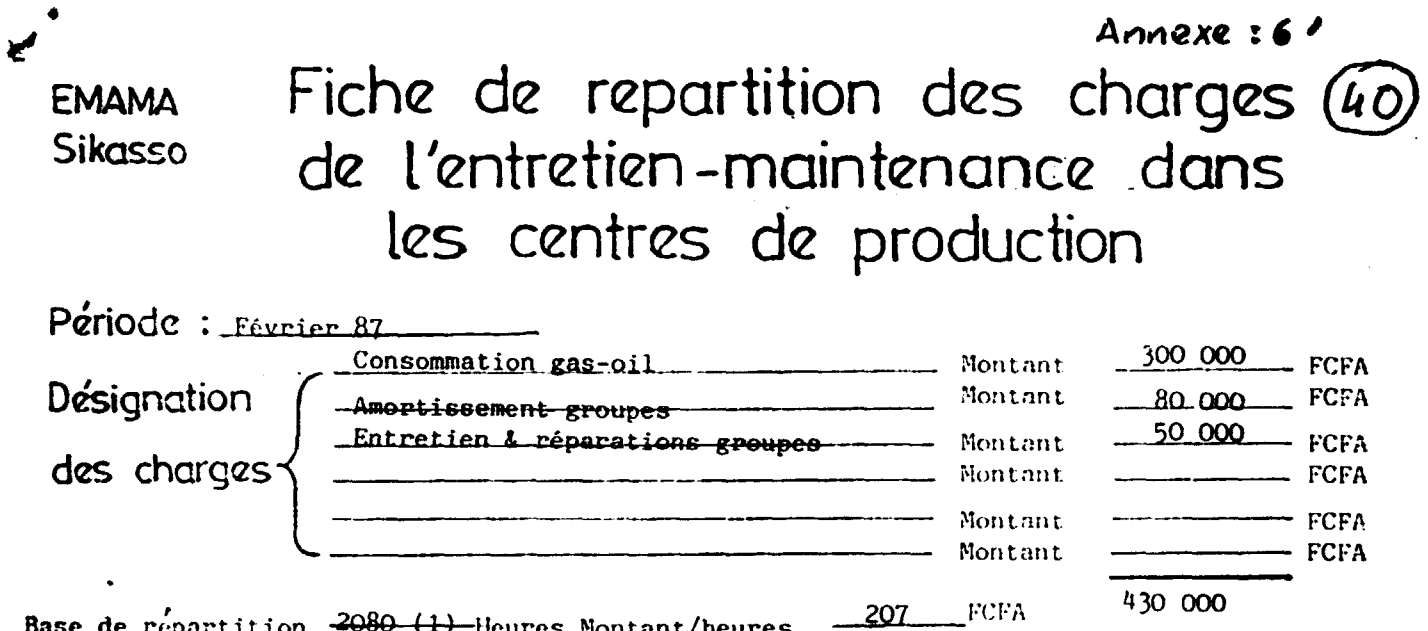

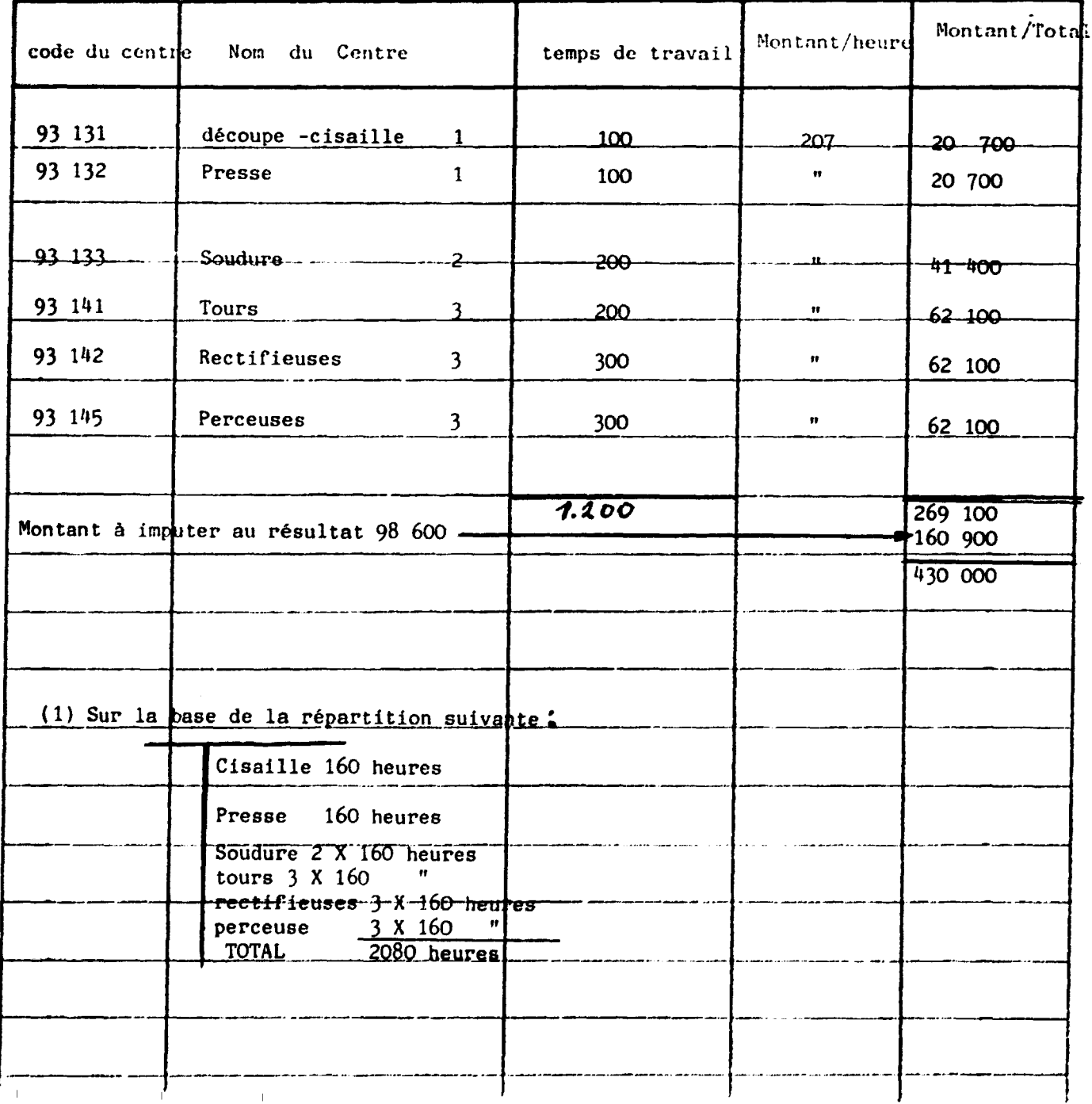

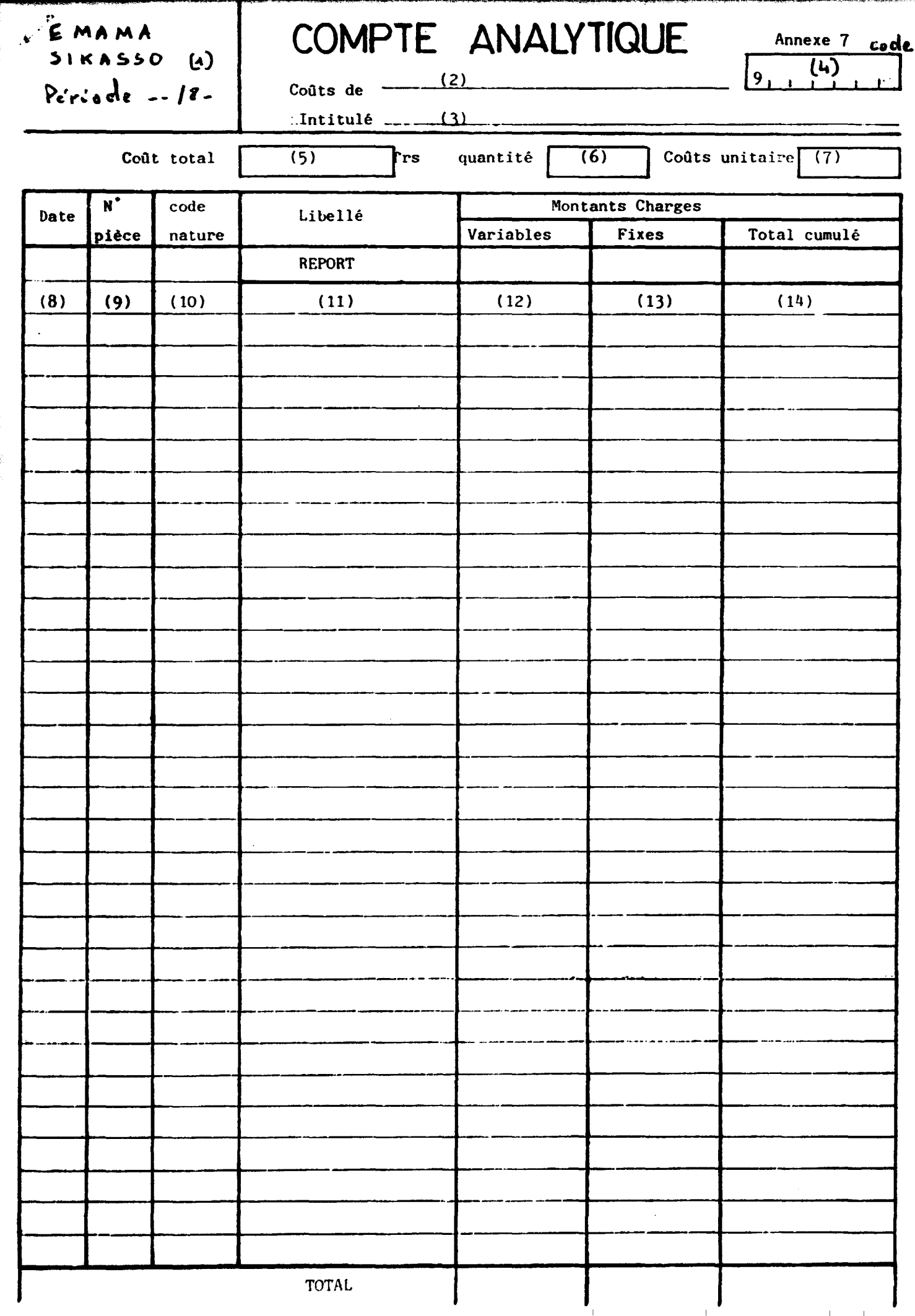

EMAMA  $\pmb{\epsilon}$ 

 $\bullet$ 

SIKASSO

### COMPTE ANALYTIQUE An

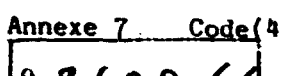

Période 02/86

 $(1)$ 

Coûts de RESULTATS ANALYTIQUES  $\left[9, 8, 6, 0, 0, \angle\right]$ 

:.Intitulé Ecart.d'imputation rationnelle...

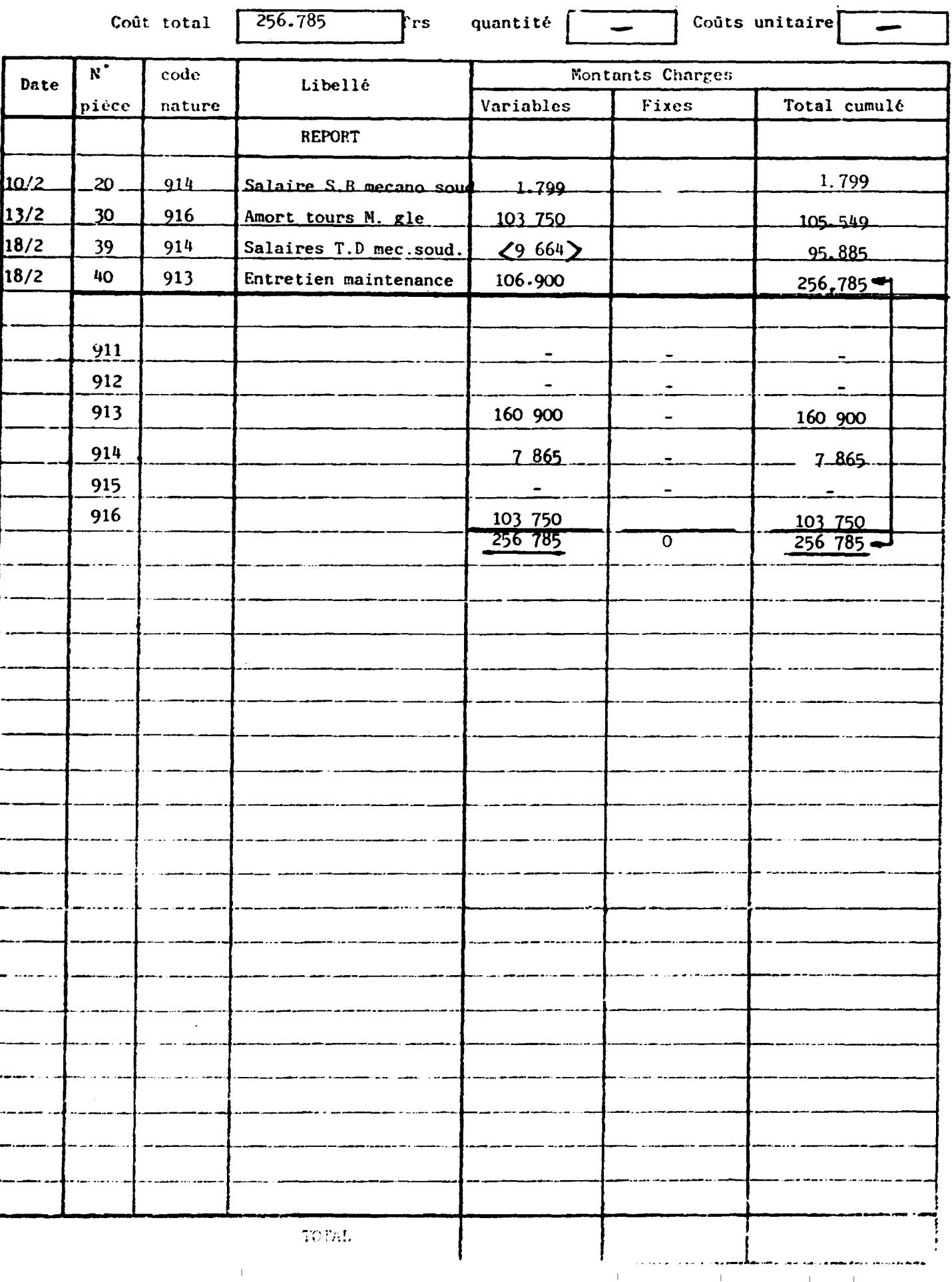

ENAMA

SIKASSO

Mois de............  $(1)$ 

#### BALANCE GENERALE DES COMPTES **ANALYTIQUES**

Comptes

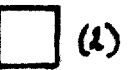

Compte de . . . . . . . . . . .

9

 $(3)$ 

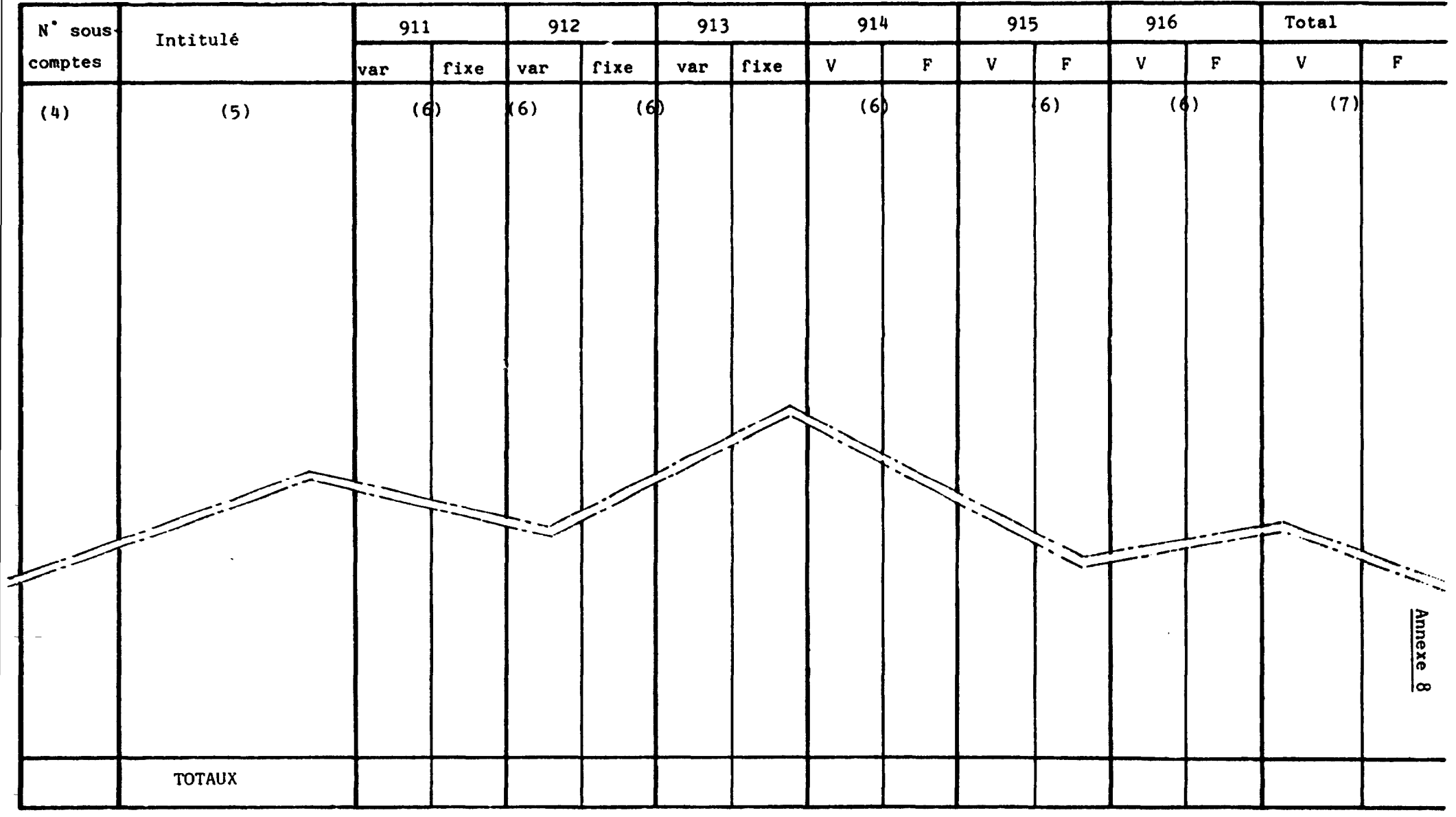

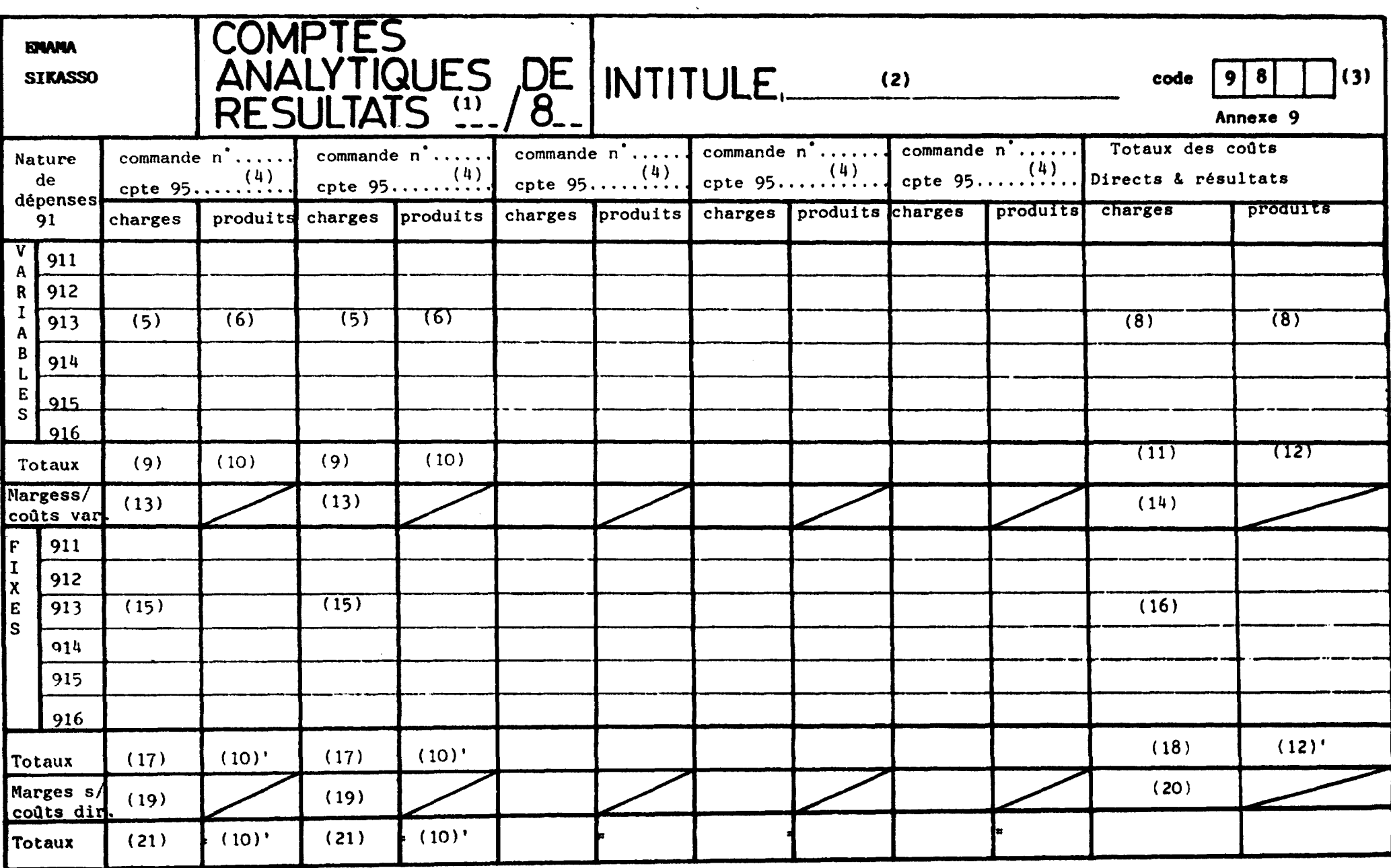

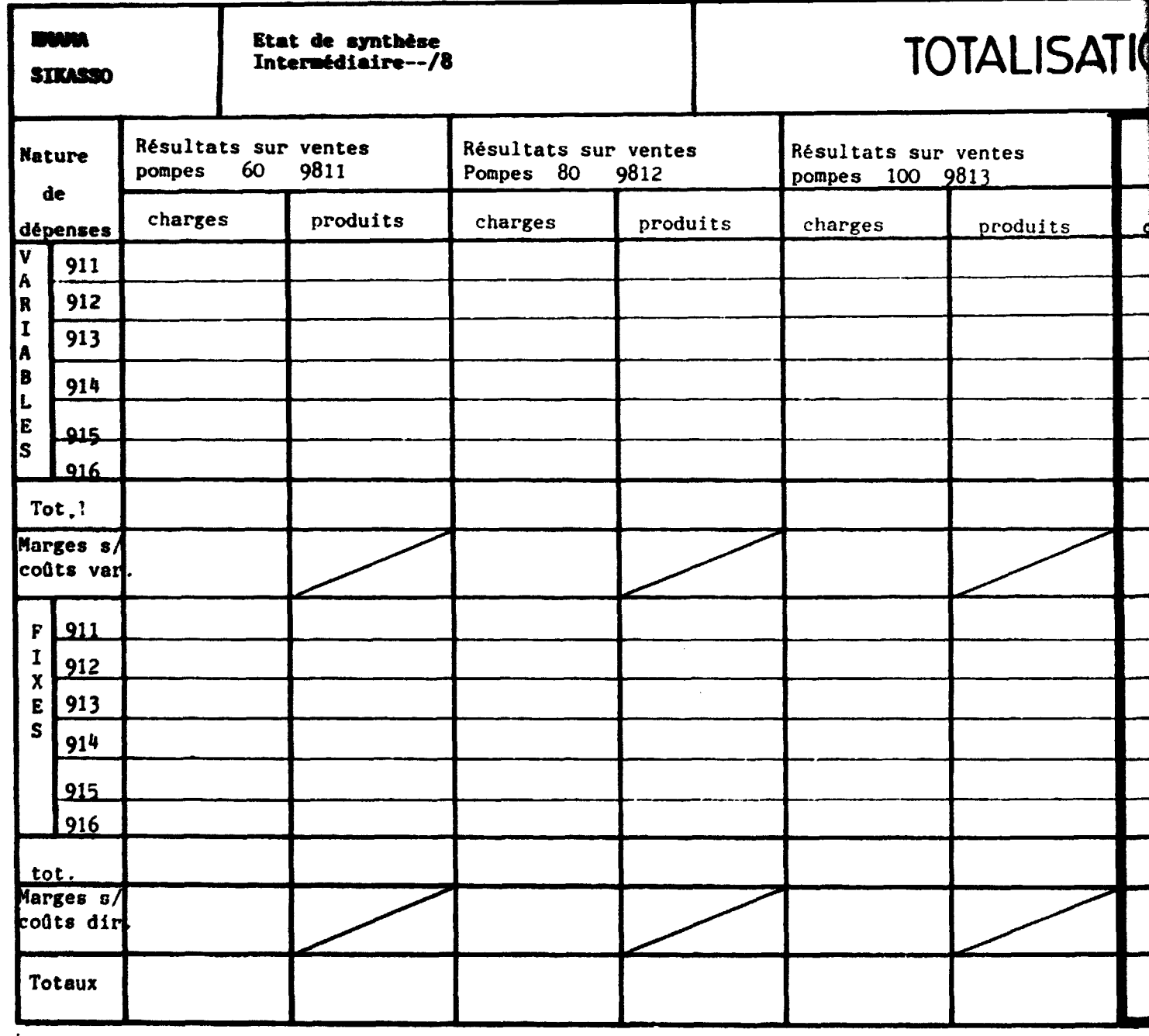

राजार **TELEVISION** 

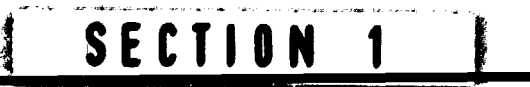

#### TOTALISATION DES RESULTATS DANS LES COMP

 $\mathcal{L}(\mathbb{R})$ 

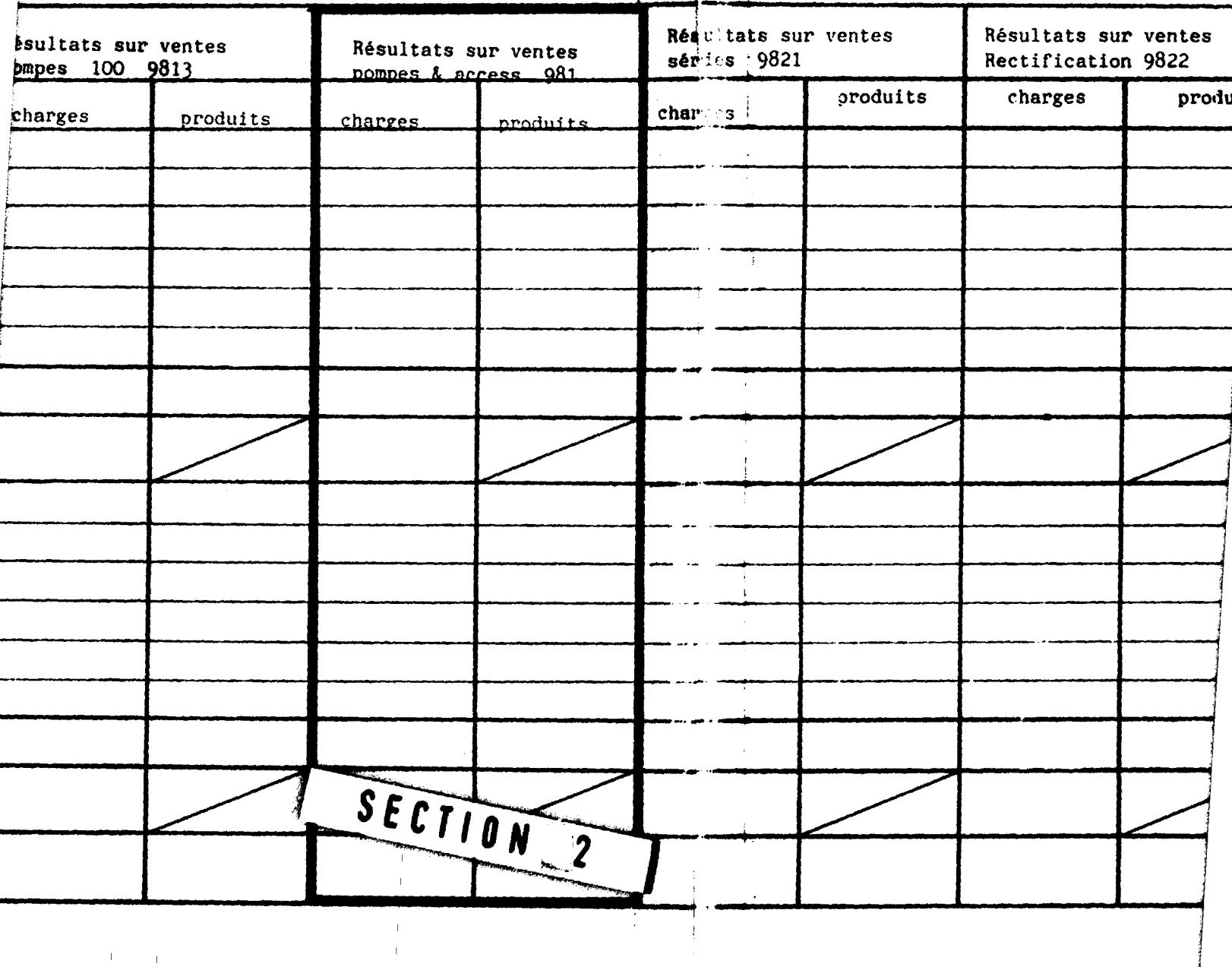

 $\mathcal{A}=\mathcal{A}=\mathcal{A}$  .

 $\sim 1$ 

### COMPTES GENERAUX A TROIS CHIFFRES Annexe 10

Б

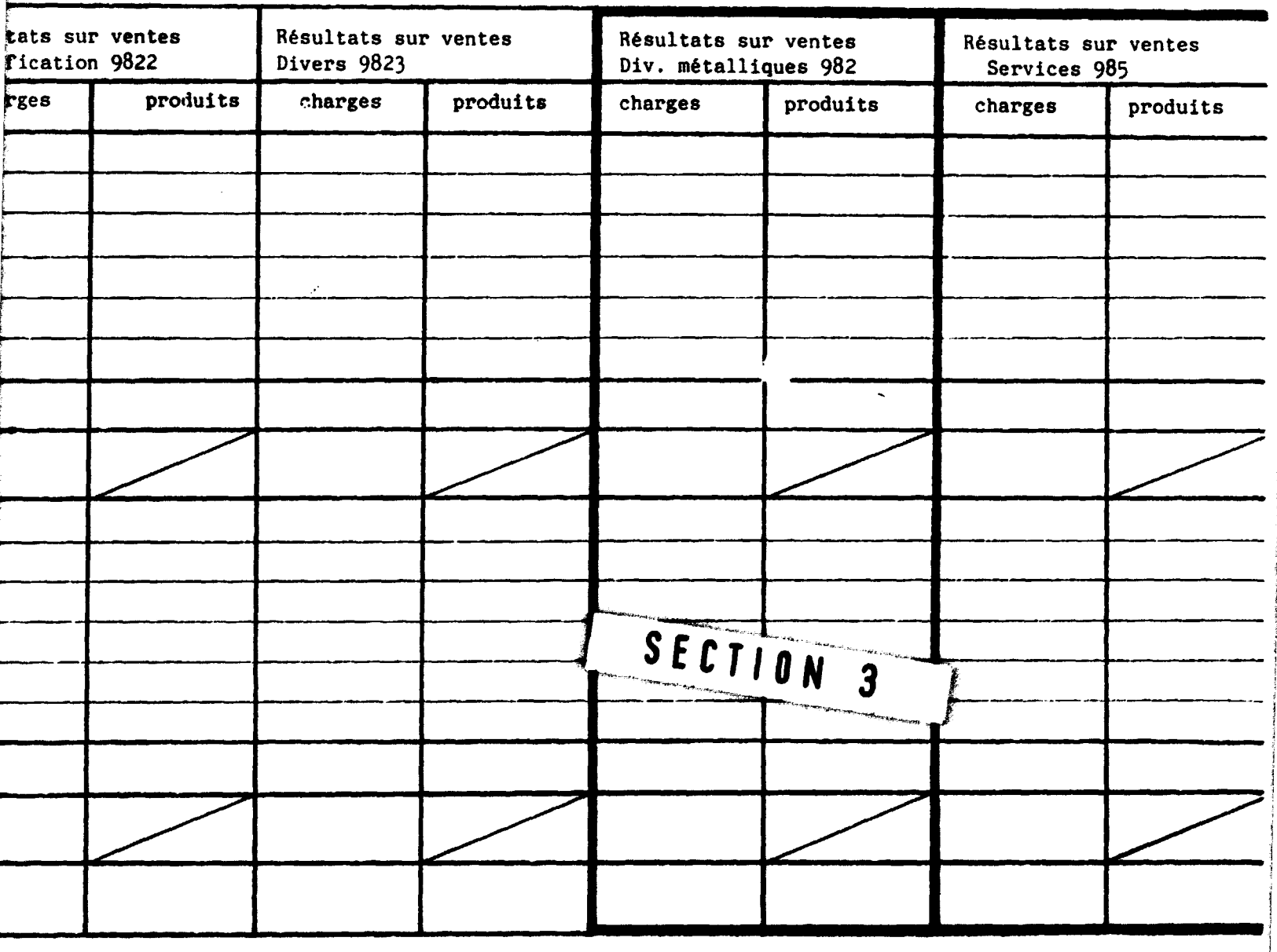

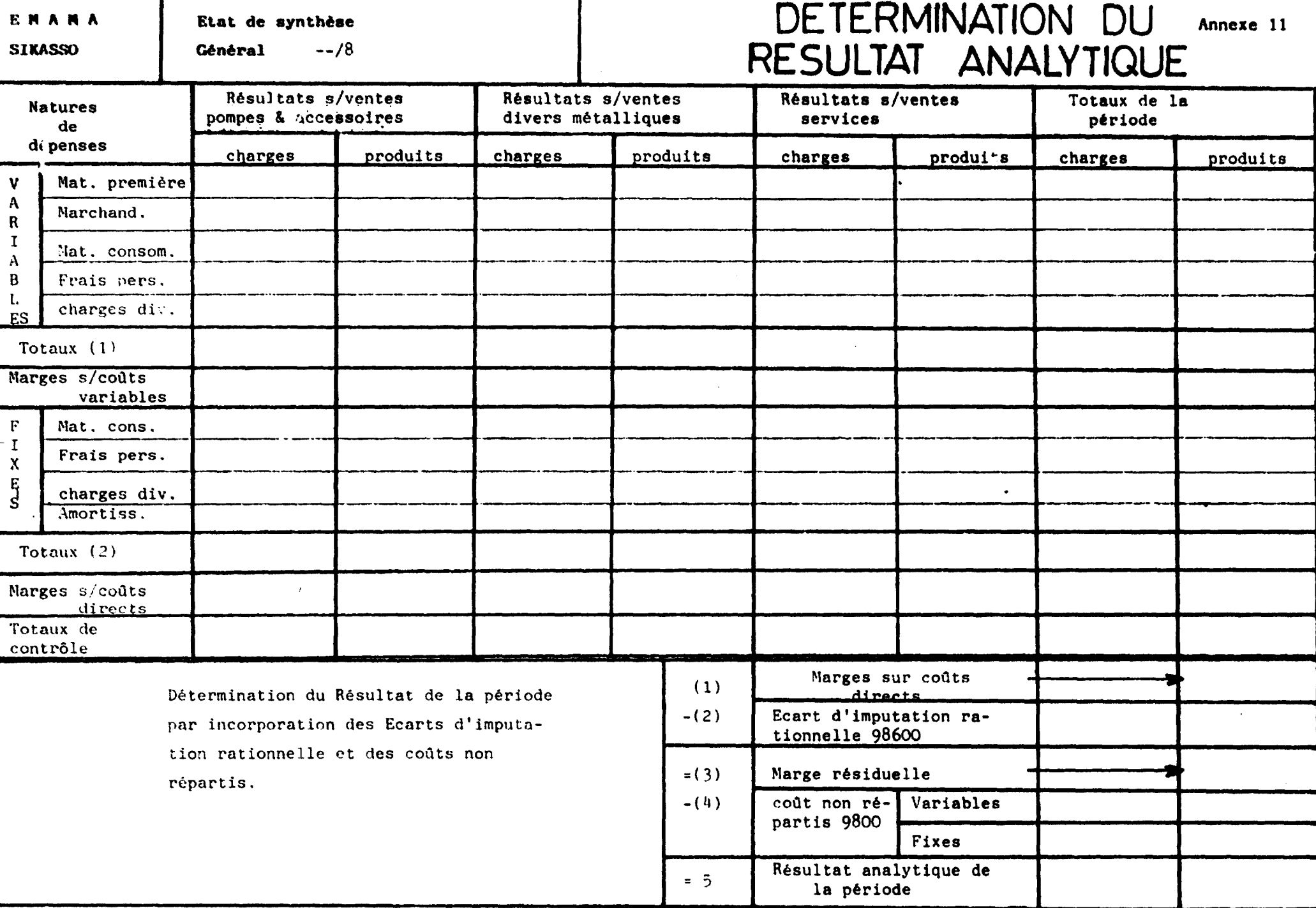